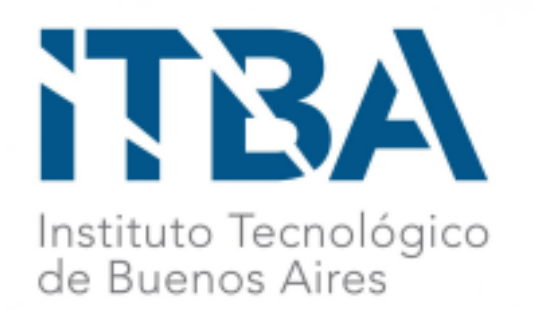

*Diseño y desarrollo de un guante portable con tecnología soft robotics y detección de intención de movimiento por electromiografía para rehabilitación de patologías motoras de mano.*

> Alumnos Franco Pérez Rivera, Leg. 57.746 Santiago Birnie Scott, Leg. 58.512 Julián Severina, Leg. 58.134

> > **Tutora** Dra. Ing. Sandra Wray Co-tutor Dr. Ing. Rodrigo Ramele

Proyecto Final de la Carrera Bioingeniería

i

# Abstract

Este trabajo propone el diseño y desarrollo de un guante portable con tecnología soft robotics y detección de intención de movimiento a través de una interfaz y electromiografía, económico y reproducible, para rehabilitación de pacientes con patologías motoras en la mano de uso ambulatorio.

Se investigó acerca de las patologías que afectan la motricidad de la mano y su rehabilitación. Se evaluaron los distintos tipos de actuadores soft robotics. Se desarrolló un algoritmo de calibración con interfaz gráfica para la detección de la intención del movimiento de la mano usando señales de EMG adquiridas in situ. Se diseñó y construyó una caja de control para contener los componentes eléctricos y neumáticos para lograr el movimiento de los actuadores y se integró con la interfaz de detección. Se evaluó la performance de todos los componentes.

El algoritmo utilizado para la detección de la intención de movimiento logró detectar de manera correcta el 100 % de los movimientos ensayados en sujetos sanos. La caja de control permite almacenar todos los componentes neumáticos y eléctricos, garantizando la portabilidad del dispositivo. Los actuadores realizan un movimiento similar al anatómico utilizando tecnología soft robotics y con materiales económicos. El nivel de presión y el tiempo de respuesta de las bombas es adecuado y la despresurización con solenoides se da de manera eficiente. Los componentes del guante son económicos, de bajo peso y fáciles de conseguir. Estos atributos hacen que el dispositivo sea factible de reproducir.

Se plantean mejoras en la construcción del dispositivo y se proponen métodos de evaluación adicionales. Con estas mejoras y tras estudiar el efecto de cada patología en la señal de EMG, el dispositivo podría ser probado en pacientes.

*Keywords –* Soft Robotics, Rehabilitación, electromiografía, EMG, Guante de rehabilitación

ii Índice Índice

### 1. Agradecimientos 1 2. Introducción 2

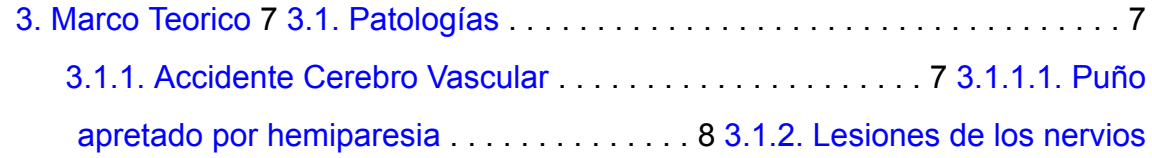

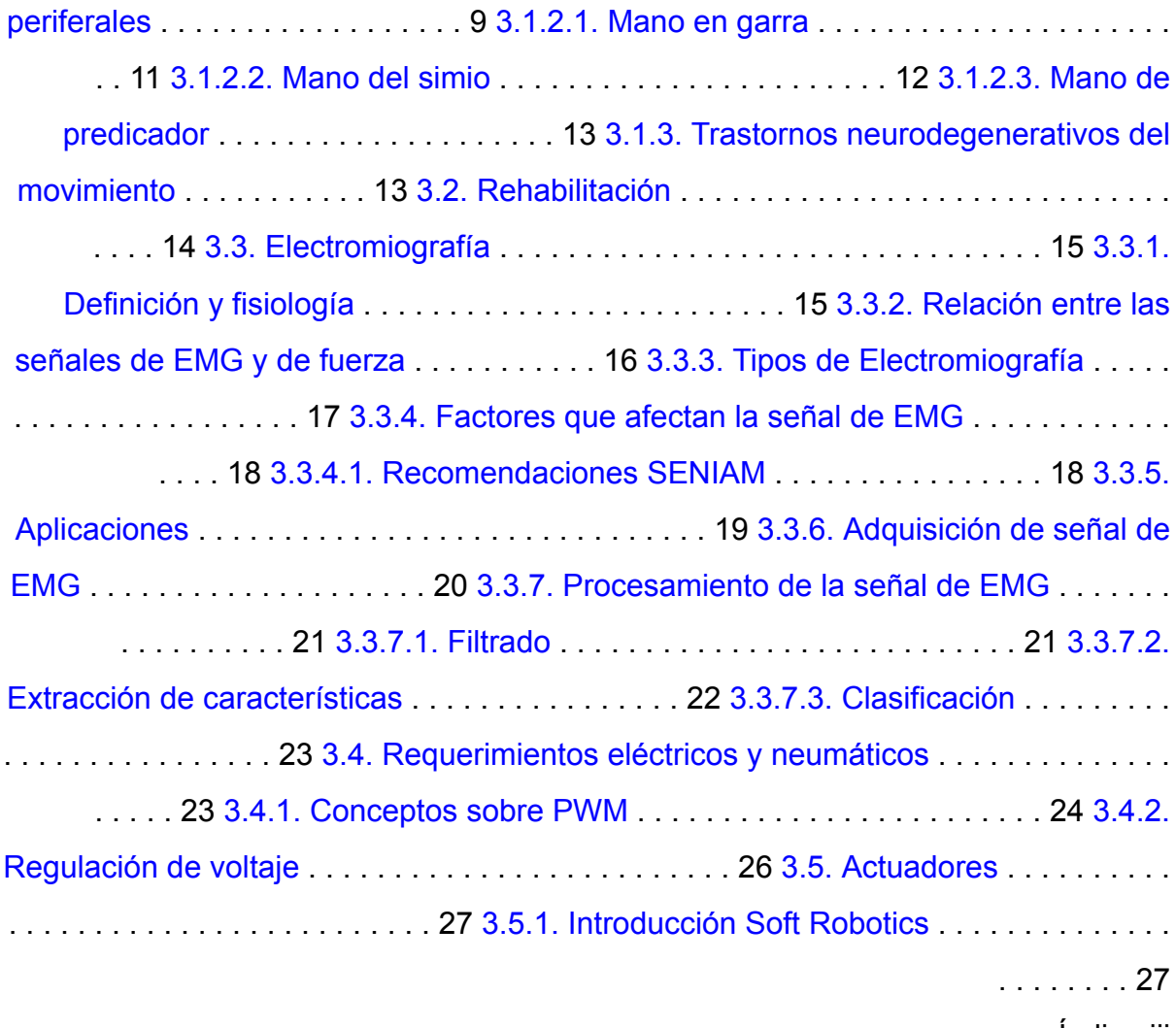

Índice iii

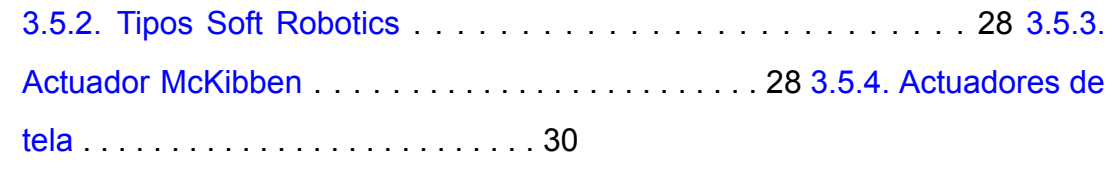

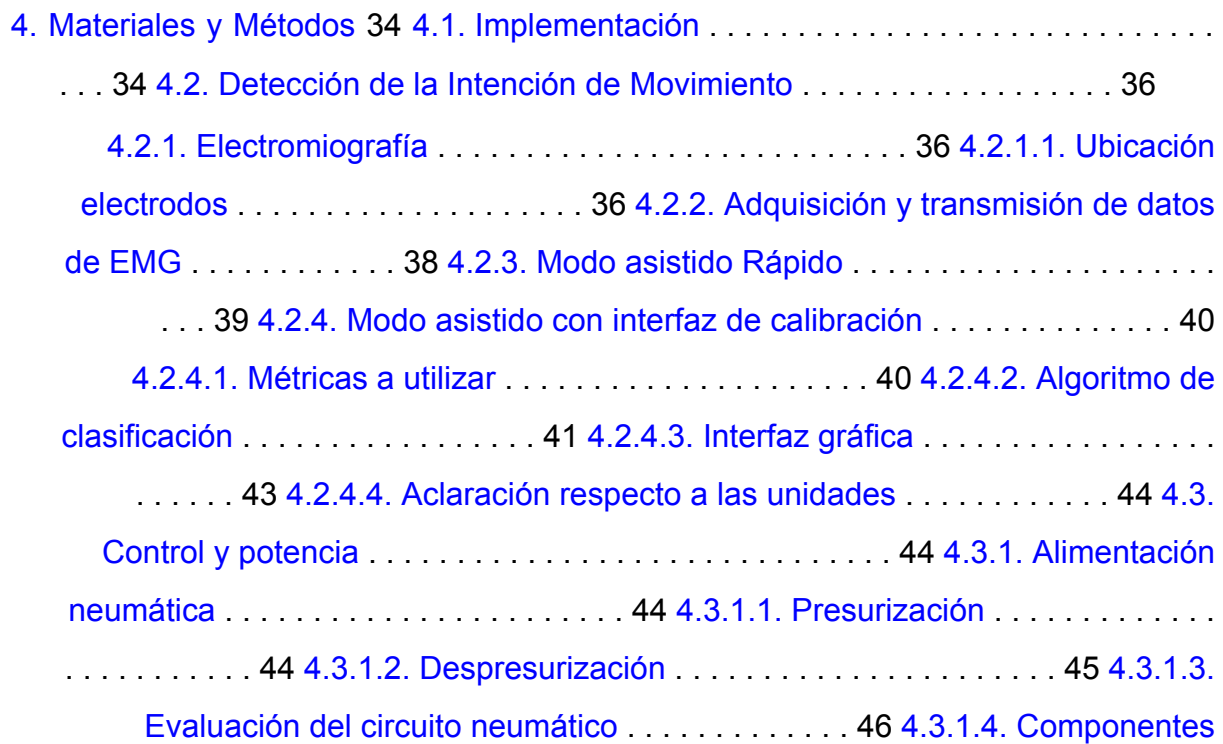

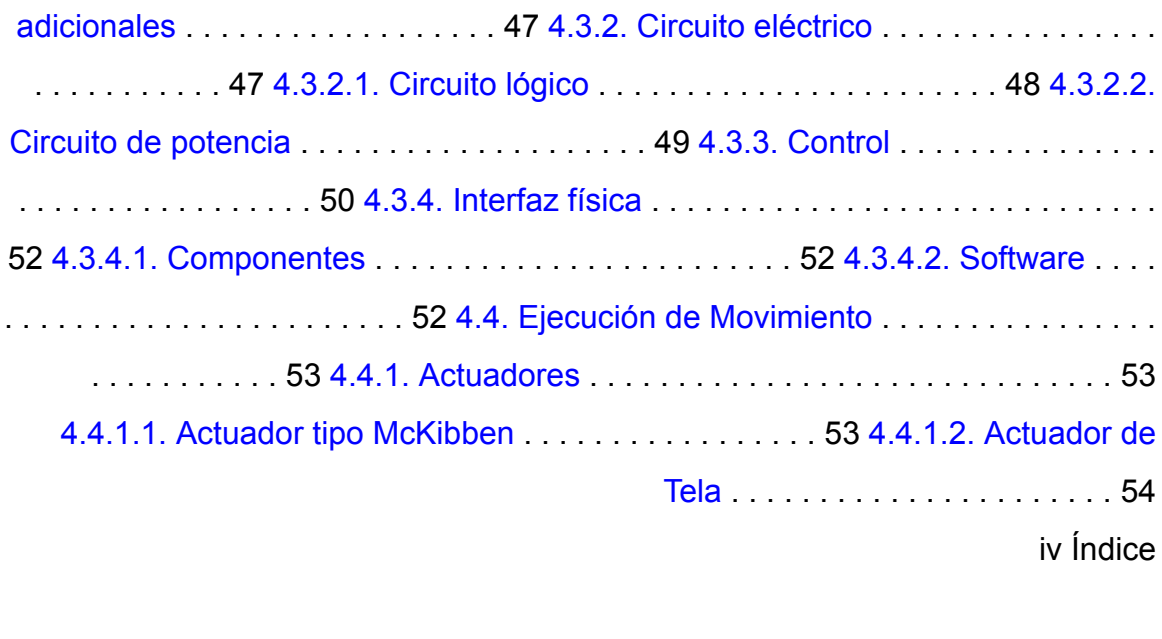

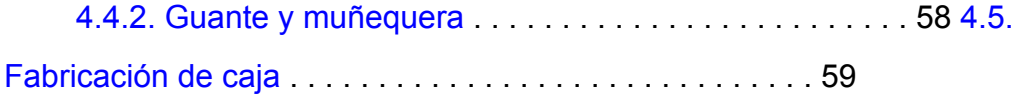

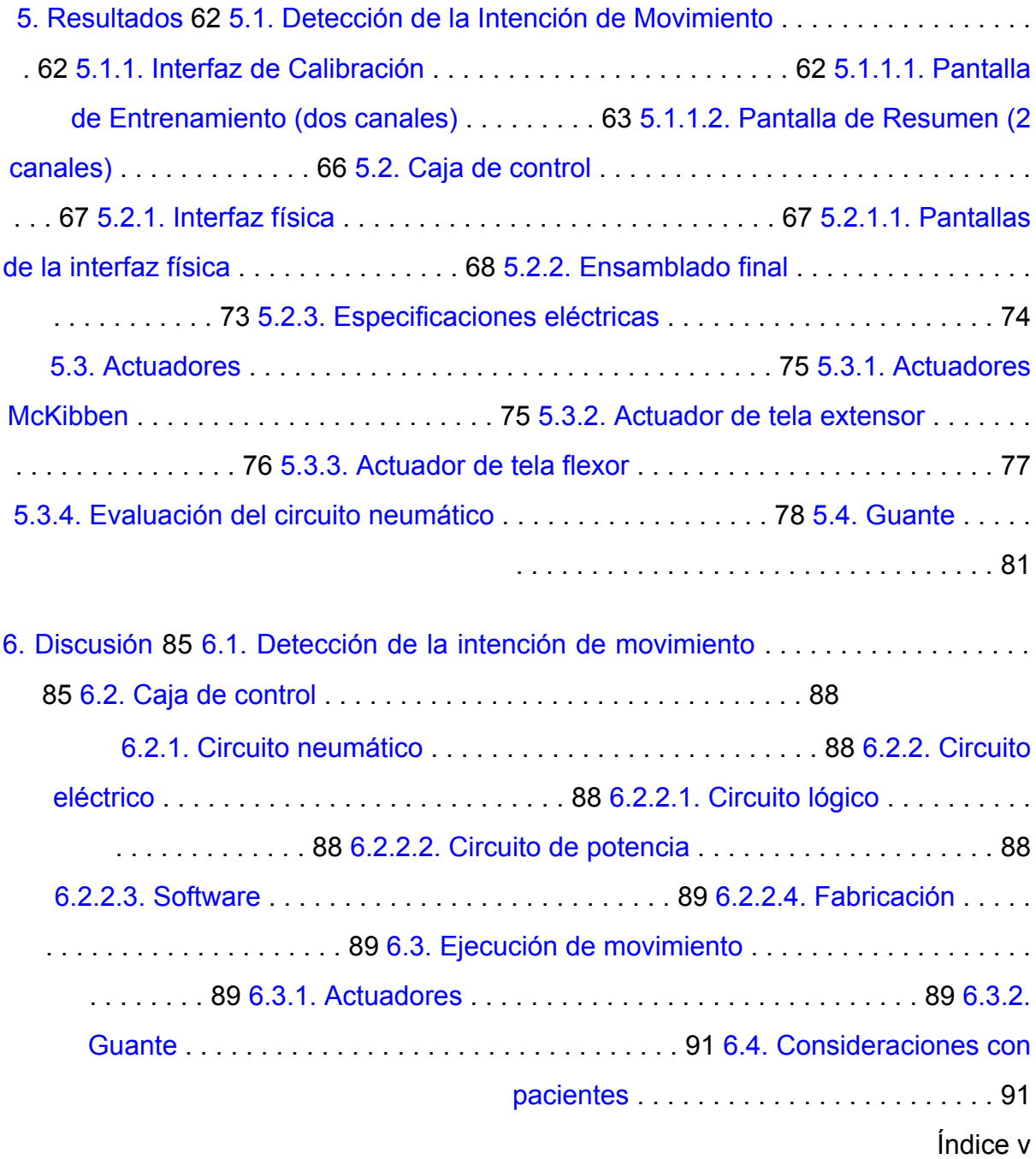

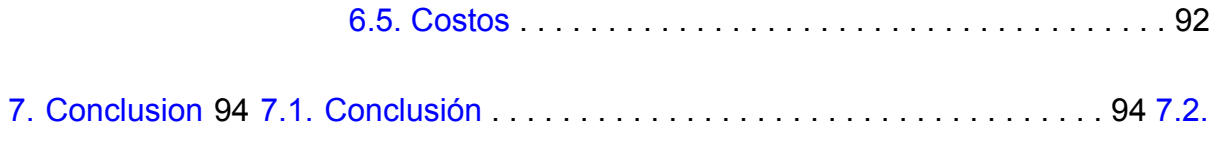

Trabajos a futuro . . . . . . . . . . . . . . . . . . . . . . . . . . . . . . . 94

### References 98

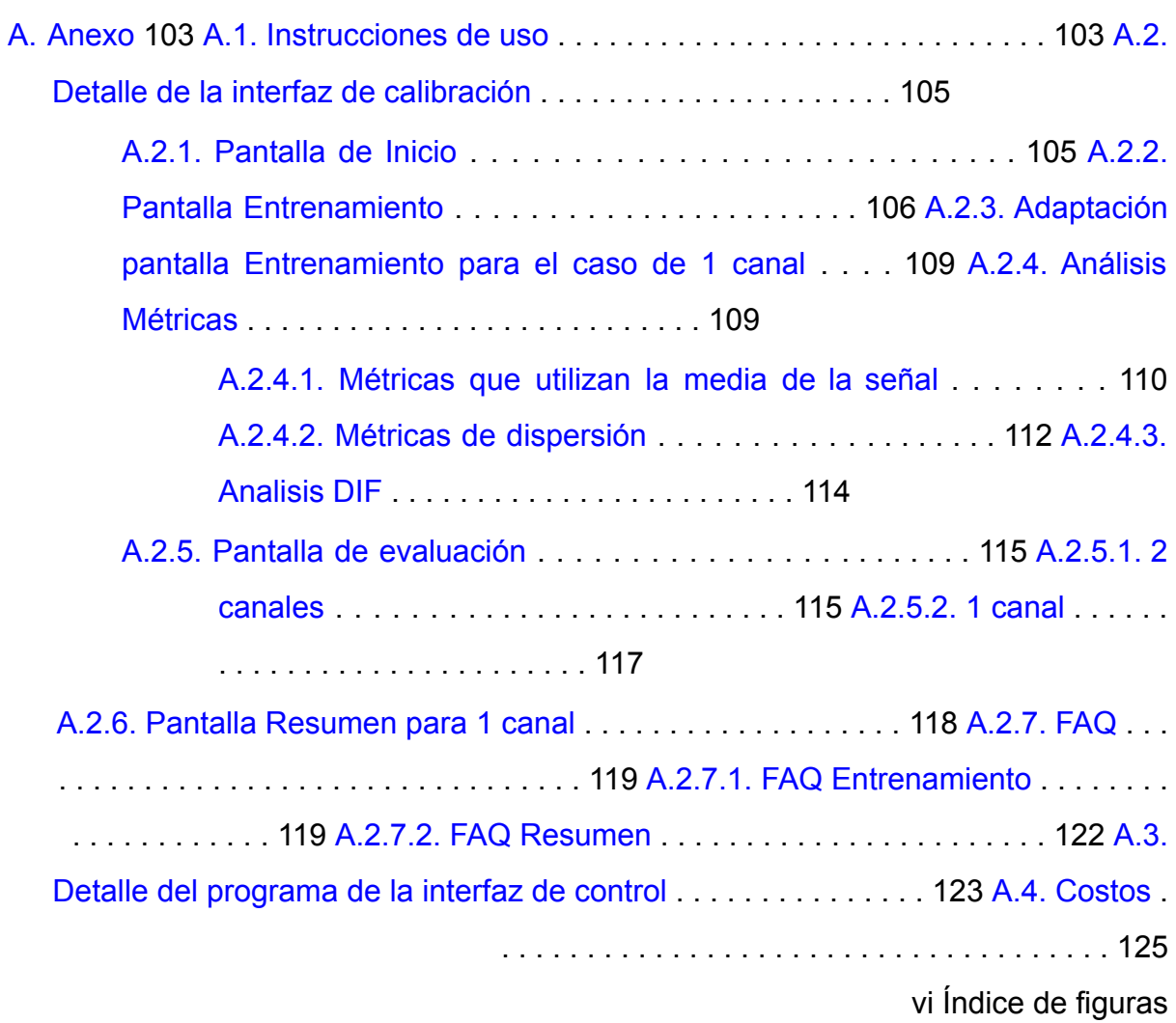

# Índice de figuras

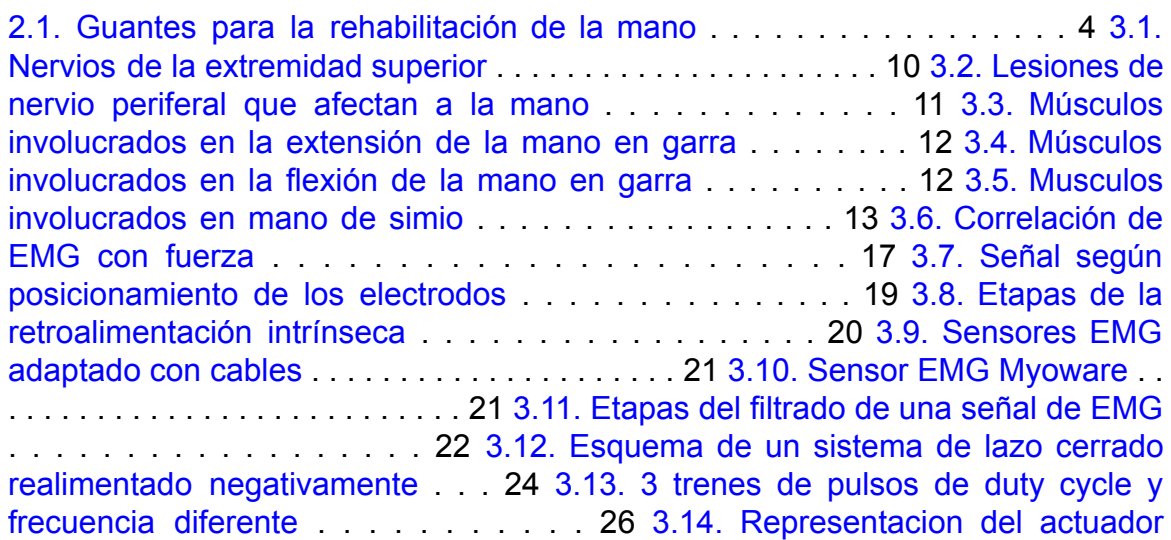

McKibben . . . . . . . . . . . . . . . . . . . 29 3.15. Movimientos actuador de tela . . . . . . . . . . . . . . . . . . . . . . . . 31 3.16. Movimiento actuador de tela por presión . . . . . . . . . . . . . . . . . . . 32 3.17. Diseño de un actuador de tela por capas . . . . . . . . . . . . . . . . . . 33 4.1. Diagrama de Flujo de la implementación general . . . . . . . . . . . . . . 35 4.2. Sensor Myoware Muscle Sensor . . . . . . . . . . . . . . . . . . . . . . . 36 4.3. Ubicación correcta electrodos . . . . . . . . . . . . . . . . . . . . . . . . 37 4.4. Método elegido para la adquisición de las señales de EMG . . . . . . . . 38 4.5. Módulo empleado para digitalizar la señal de EMG . . . . . . . . . . . . 38 4.6. Ejemplo de una calibración con modo asistido rápido. . . . . . . . . . . . 40 4.7. Registro de la señal de EMG durante tres movimientos . . . . . . . . . . 41 4.8. Etapas necesarias en la retroalimentación intrínseca . . . . . . . . . . . . 43 4.9. Bombas y solenoides del circuito neumático . . . . . . . . . . . . . . . . . 45 4.10. Diagrama simple del circuito neumático . . . . . . . . . . . . . . . . . . . 46 4.11. Componentes adicionales circuito neumático . . . . . . . . . . . . . . . . 47 4.12. Diagrama del circuito eléctrico con distinción entre circuito lógico y de potencia . . . . . . . . . . . . . . . . . . . . . . . . . . . . . . . . . . . . 48 4.13. Sensores de presión empleados en el dispositivo . . . . . . . . . . . . . . 49 4.14. Reguladores de tensión utilizados . . . . . . . . . . . . . . . . . . . . . . 50 4.15. Esquema simplificado de circuito neumático . . . . . . . . . . . . . . . . 51 4.16. Diagrama de presión . . . . . . . . . . . . . . . . . . . . . . . . . . . . . 51 4.17. Componentes empleados en la interfaz física. . . . . . . . . . . . . . . . . 52 4.18. Materiales necesarios para la confección del actuador McKibben . . . . . 54 4.19. Materiales necesarios para la confección del actuador de tela . . . . . . . 55 4.20. Medidas del dedo necesarias para la confección del actuador . . . . . . 56 4.21. Medidas para realizar los actuadores . . . . . . . . . . . . . . . . . . . . 58 4.22. Disposición final del guante y la muñequera . . . . . . . . . . . . . . . . 58 4.23. Vistas de la caja de control en CATIA . . . . . . . . . . . . . . . . . . . 60 4.24. Vistas del panel de control en CATIA . . . . . . . . . . . . . . . . . . . . 61 5.1. Distribución de las pantallas en la aplicación. . . . . . . . . . . . . . . . 62 5.2. Captura de la pantalla de entrenamiento extensión muñeca, de dos canales 64 5.3. Pantalla que aparece al presionar el botón FAQ . . . . . . . . . . . . . . 65

Índice de figuras vii

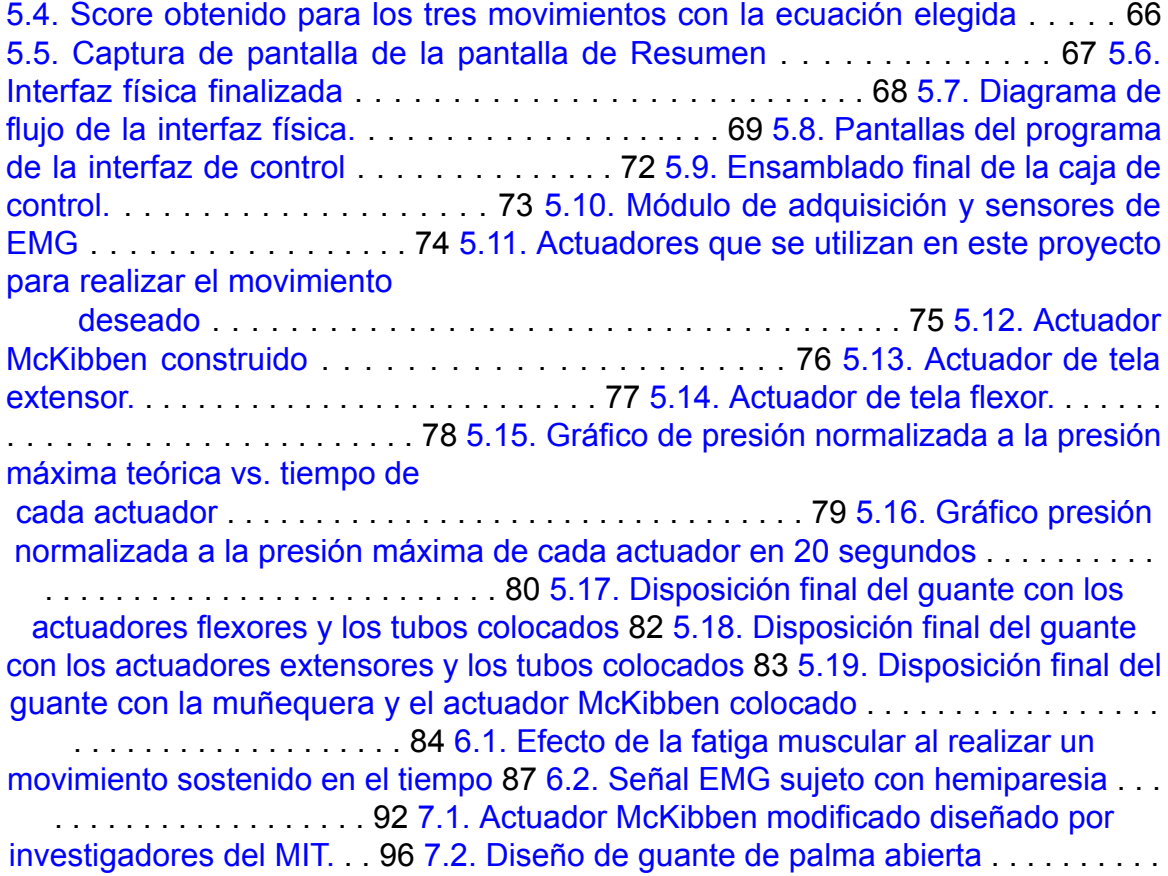

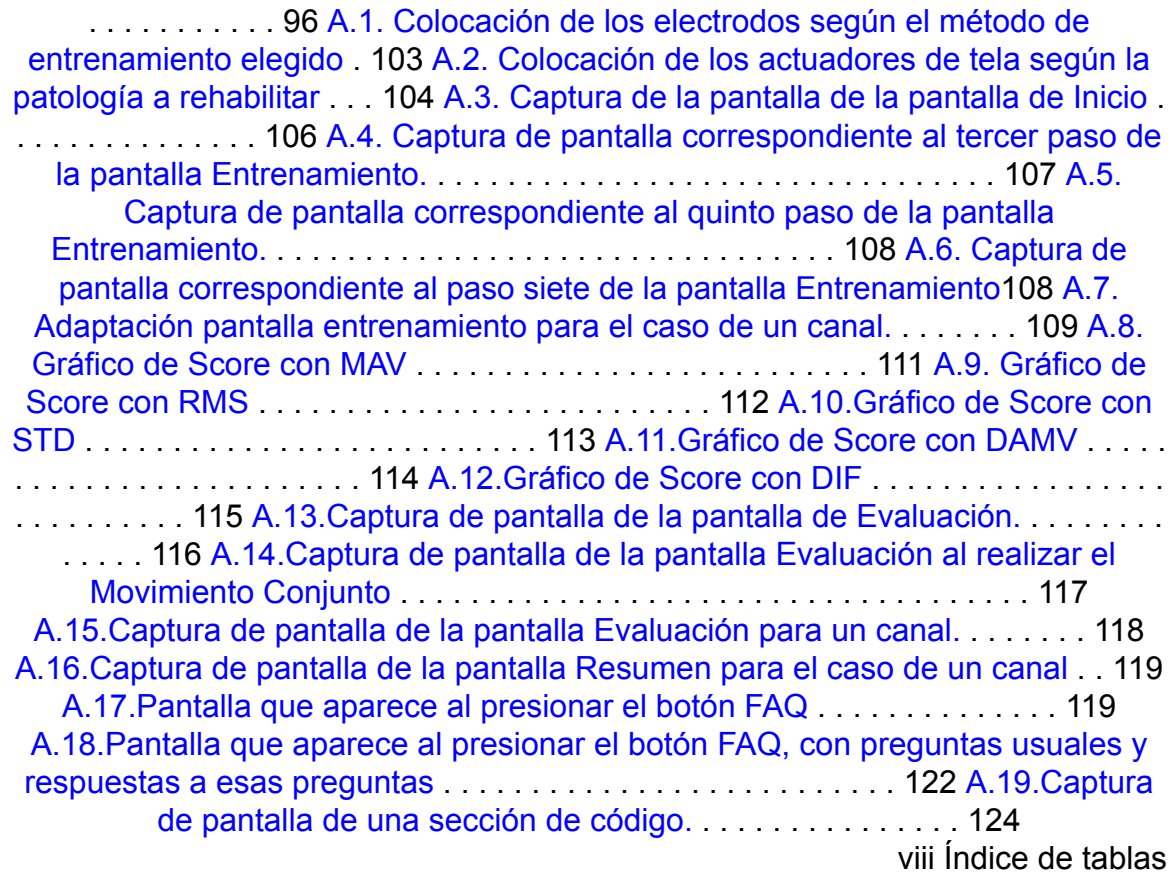

# Índice de tablas

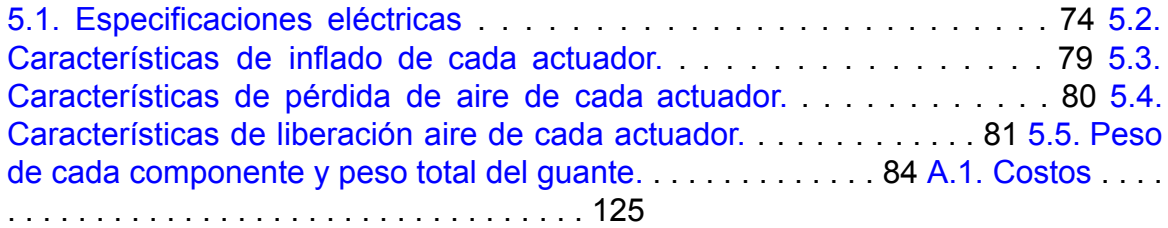

#### 1

# 1. Agradecimientos

A nuestros tutores, Sandra Wray y Rodrigo Ramele, por estar siempre disponibles para una consulta y motivarnos a finalizar el proyecto.

A todos aquellos que se tomaron el tiempo para que les realicemos una consulta, ayudando a establecer el alcance y objetivo del trabajo: Marcos Crespo, Sebastián Mateos, Ana Belén Arias, Darío Szlain y Máximo Flugelman.

Al Taller de modelización de productos por facilitar el acceso para la impresión de la caja de control.

Al Laboratorio de Ciencia de la Vida por prestarnos el espacio y los equipos que fuimos necesitando.

Al Departamento de Investigación y Doctorado y al ITBA por financiar parte del proyecto.

A nuestra familia, seres queridos y amigos por motivarnos siempre a hacer un buen trabajo, dar lo mejor de nosotros y darnos apoyo emocional cada vez que nos encontrábamos con una pared.

Nuevamente, Sandy muchísimas gracias, sin vos el proyecto no hubiera salido de la forma en que finalizó. Nos bancaste semana a semana haciendo pequeñas consultas y al final del proyecto para sentarte al lado nuestro mientras redactábamos el informe, enseñándonos el *"Método Sandy"*. Consideramos que somos 4 alumnos los que están haciendo la tesis, dado que el espíritu y pasión que le diste al proyecto se nota en el resultado final.

 $\mathcal{P}$ 

# 2. Introducción

Nuestras manos son capaces de realizar un gran número de funciones: tocar, sentir, agarrar, comunicar y manipular objetos. Son una parte esencial de quien somos y nos permiten realizar distintas tareas [1]. Por este motivo, las personas con patologías que afectan la funcionalidad de las manos tienen una calidad de vida reducida, especialmente aquellos pacientes de edad mayor [2].

Existen diversas patologías que pueden afectar la capacidad motora de la mano. Una de las principales es la denominada hemiparesia, una secuela común del accidente cerebro vascular (ACV). Los pacientes con hemiparesia presentan un predominio del tono muscular flexor en un lado del cuerpo [3], haciendo que sea difícil extender los dedos, afectando la fuerza y la precisión del agarre [4]. Además, existen patologías que afectan directamente a los nervios como las lesiones de nervios periferales y aquellas enfermedades neurodegenerativas que afectan al sistema motor; ambas tienen como consecuencia una rigidez en los músculos de las manos que provocan dolor y contracturas.

De las patologías mencionadas previamente, la mas recurrente es el ACV, la tercera causa de muerte en el mundo. A nivel mundial, 15 millones de personas sufren un ACV al año [5], de las cuales el 39 % desarrolla hemiparesia como secuela [6] [7]. El resto de las enfermedades mencionadas tiene una menor prevalencia. Esto implica que aproximadamente 6 millones de personas al año presentan afecciones que limitan el movimiento de la mano y requieren de tratamiento.

El tratamiento habitual para rehabilitar este tipo de patologías que afectan a la mano

incluyen ejercicios de rango de movimiento que consisten en la apertura de forma manual de la mano por parte de los terapistas. Estos métodos son muy efectivos, aunque tienen un problema común: el tratamiento es en un centro u hospital lo cual implica que el paciente deba moverse de manera rutinaria hacia el lugar donde ocurre la rehabilitación. Los pacientes tienen tendencia a ausentarse al turno, haciendo que la rehabilitación no sea continua y, por lo tanto, reduciendo la efectividad del tratamiento [8].

Se ha demostrado en diversos estudios que los sistemas robóticos de asistencia ayudan a los terapistas en la rehabilitación del paciente [9], y se vió que los mejores resultados se obtienen cuando se utiliza la señal de electromiografía (EMG) para detectar la intención

de movimiento, y realizar el movimiento por medio de actuadores al detectar dicha intención [10].

A nuestro saber y entender, no se existen soluciones de alta tecnología en el mercado local para la rehabilitación de patologías motoras de mano en el hogar. Sin embargo, sí se encuentran soluciones en el mercado internacional, las cuales se detallan a continuación.

La Figura 2.1 muestra los dispositivos que se encuentran en el mercado internacional. El dispositivo CarbonHand (Figura 2.1a) posee sensores de presión de las puntas de los dedos del guante que detectan cuando el usuario toma un objeto generando la fuerza extra necesaria para ayudar en el agarre. Este dispositivo solo está disponible en algunos países (Suecia, Noruega, Bélgica, Alemania, Italia y Japón) y a un precio de 7000 USD [11].

Neomano (Figura 2.1b) es una mano robótica blanda creada por la empresa Neofect que se ajusta a los dedos pulgar, el índice y medio, dejando al descubierto los demás dedos y parte de la mano. El guante ayuda activamente a cerrar los dedos índice y medio, pero no ayuda a abrir la mano. Se encuentra disponible en Estados Unidos y Canadá a un precio de 2000 USD [12].

El SyreboHand o Syfrehand (Figura. 2.1c) es un guante pensado específicamente para la rehabilitación de paciente con hemiparesia. Cuenta con dos modos de entrenamiento: el denominado modo espejo, donde la mano sin secuelas realiza un movimiento que es imitado por el guante en la mano parésica; y el modo de entrenamiento pasivo, en el que se programa que la mano haga una cierta cantidad

3

de repeticiones por minuto durante un tiempo determinado. El mismo se encuentra disponible en Estados Unidos a un costo de 500 dólares [13].

Ninguno de los dispositivos mencionados posee detección de la intención de movimiento con electromiografía (EMG), características que sí encontramos en diversos trabajos científicos [14] [15] [16], como se muestra en la Figura 2.1d, aunque todos estos están en etapas de desarrollo y ninguno está disponible comercialmente. Por otro lado

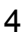

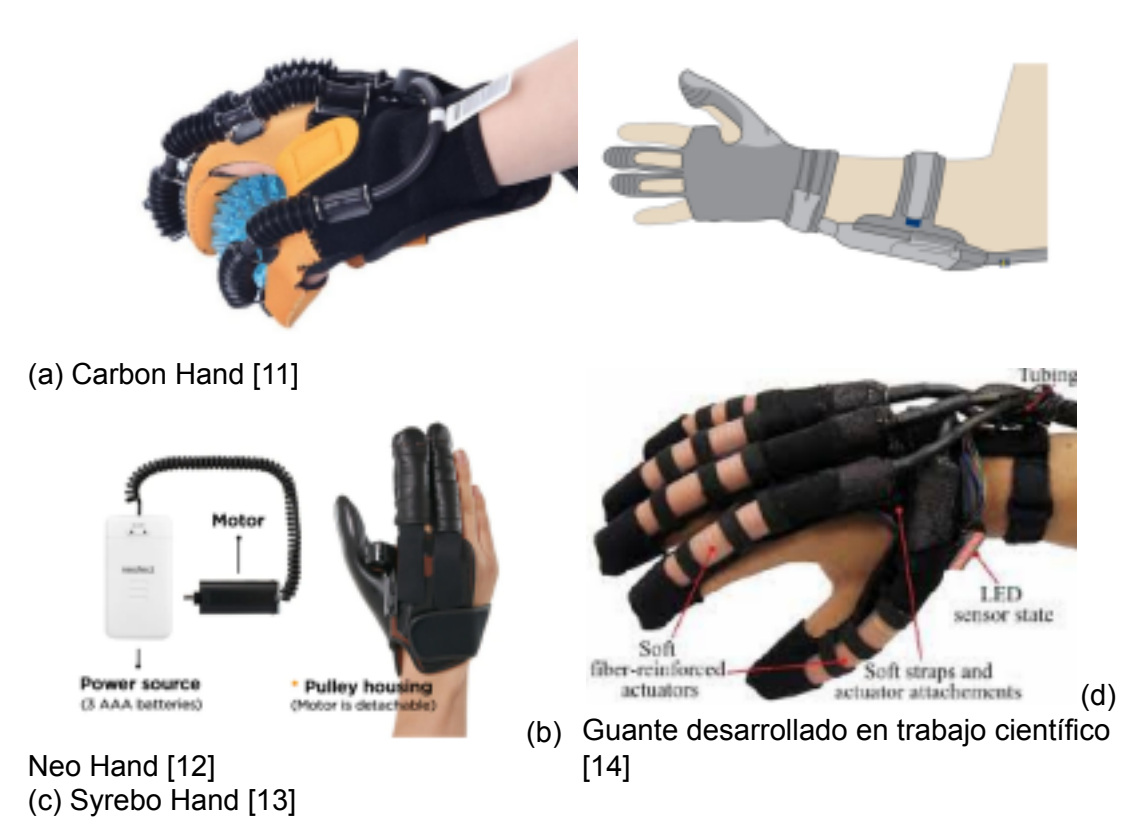

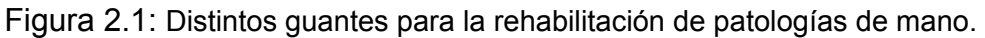

Cabe destacar que existen productos para rehabilitación de mano en Argentina, pero no están pensado para uso en el hogar. Algunos ejemplos son:

AMADEO de Tyromotion: incorpora un mecanismo de actuadores rígidos con detección de EMG. Puede medir fuerza, rango de movimiento, tono muscular y espasticidad. El dispositivo tiene una posición fija sobre una mesa. MAESTRO, SINFONIA y CRESCENDO de Gloreha: son dispositivos que emplean Soft Robotics sin uso se EMG. Tienen entrenamiento de mano con modo espejo o rutinas y juegos integrados.

Hand of Hope de Rehab-Robotics: incorpora actuadores rígidos y al igual que AMADEO el guante está en una posición fija en una mesa. Emplea EMG para

lograr el efecto de neuroplasticidad y tiene una interfaz interactiva para el usuario.

Estos dispositivos no incorporan EMG y Soft Robotics simultáneamente.

Los dispositivos de asistencia robótica suelen utilizar actuadores rígidos (metales o plásticos) para realizar el movimiento a través de un actuador. Estos materiales son rígidos, inflexibles al tacto y no se acomodan a la anatomía humana. Esto hace que este tipo de dispositivos

5

sean incómodos, voluminosos, pesados y que sean propensos a causar lesiones debido a la rigidez de sus piezas [17].

En los últimos años, los investigadores buscaron diversas estrategias para sustituir el uso de los actuadores rígidos. Una de estas estrategias es el uso de actuadores blandos (Soft Robotics), que consiste en actuadores fabricados con materiales que son elásticos y que suelen generar movimiento por medio de elementos compliantes, neumáticos o hidráulicos, seguros para el uso humano y de bajo peso.

Por lo mencionado anteriormente, este trabajo propone el diseño y desarrollo de un guante portable con tecnología soft robotics y detección de intención de movimiento a través de una interfaz y electromiografía, económico y reproducible, para rehabilitación de pacientes con patologías motoras en la mano para usar en el hogar. 6

Los objetivos de este trabajo son:

Investigar sobre las patologías que afectan la motricidad de la mano e identificar las estrategias de rehabilitación mediante entrevistas con profesionales; Investigar los diferentes tipos de actuadores de Soft Robotics;

Desarrollar un algoritmo para la detección de la intención del movimiento de la mano usando señales de EMG;

Diseñar y construir una caja de control que contenga los componentes del circuito eléctrico y neumático e integrarlo con los actuadores y la interfaz de detección; Diseñar y construir los actuadores con tecnología Soft Robotics; Evaluar la performance de todos los componentes.

# 3. Marco Teorico

7

# 3.1. Patologías

El funcionamiento fisiológico de la mano puede verse afectado por alteraciones no sólo de su anatomía sino por patologías del cerebro o del brazo, entre otras. Esto se da de esta manera ya que la intención de movimiento de la mano se da a través de una red completa de neuronas interconectadas entre sí [18]. Si hay daño completo de nervio y no es posible enviar ningún estímulo a los músculos de la mano, tampoco es posible detectar la intención de movimiento. En cambio, si el nervio está intacto o parcialmente dañado y el paciente no puede realizar la suficiente fuerza, se podría detectar la intención de movimiento con diferentes técnicas [19]. A continuación se describen aquellas patologías en donde algunos nervios de los miembros superiores se encuentran en esta situación.

### 3.1.1. Accidente Cerebro Vascular

Un Accidente Cerebro Vascular (ACV) es una interrupción del flujo sanguíneo hacia el cerebro que ocurre cuando un vaso sanguíneo estalla y derrama sangre dentro del cerebro. Algunas células neurales mueren o se debilitan por no recibir el suministro de oxigeno necesario y, al ocurrir en uno de los órganos más importantes, requiere atención médica inmediata. Esta enfermedad es la tercer causa de muerte mas común en el mundo y aquellos que sobreviven, deben atenderse lo más rápido posible ya que mientras más temprano empiece el tratamiento, el impacto de sus secuelas sera reducido o eliminado [20]. Existen dos tipos de ACVs el isquémico que ocurre cuando un coágulo bloquea una arteria y el hemorrágico, debido a una ruptura de arteria [21].

La localización del derrame o el bloqueo en el cerebro determina cuales son las consecuencias de esta enfermedad, tales como problemas en la comunicación, perdida de memoria, problemas de visión, cambios en el comportamiento y paresia o parálisis en alguno de los dos lados del cuerpo [22]. De todos los pacientes que sufrieron un ACV, el 40 % no sobrevivió [7] y de los que sobrevivieron 65 % desarrollan hemiparesia como consecuencia de esta enfermedad [6].

8 3.1 Patologías

Se define a la hemiparesia como una debilidad o incapacidad de realizar movimientos en una mitad del cuerpo, ya sea izquierda o derecha. Esto provoca que el paciente no pueda realizar actividades de la vida diaria, lo cual disminuye

significativamente la calidad de vida [20]. Dentro de las consecuencias de hemiparesia se encuentran:

Perdida de equilibrio Dificultad para caminar Dificultad para el agarre de objetos Decremento en la precisión de los movimientos Fatiga muscular Falta de coordinación

Para medir el grado de espasticidad existen escalas, e.g. la escala de Tardieu, que permiten diferentes perspectivas sobre cómo esta condición afecta al paciente. Esta escala parte de la base de que la articulación espástica opone más o menos resistencia al movimiento según su velocidad. En primer lugar, se mueve la articulación a baja velocidad para determinar el rango de movimiento y si existe alguna contractura. Luego se aumenta la velocidad para encontrar a que ángulo se produce el reflejo de espasticidad, i.e. en donde la articulación presenta una mayor resistencia al movimiento [23].

#### 3.1.1.1 Puño apretado por hemiparesia

Para poder entender el efecto que puede tener un ACV sobre la mano, es importante destacar de dónde provienen las señales que provocan la contracción involuntaria del músculo. Las neuronas que transmiten señales de movimiento se denominan motoneuronas y, en el caso de los miembros superiores, se originan en la médula espinal. En su origen, la motoneurona recibe tanto señales excitatorias como inhibitorias a través de una red de neuronas que hacen sinapsis. Las señales excitatorias son de movimiento voluntario o sensoras (que mantienen el tono muscular). Por otro lado, existe una red de neuronas inhibitorias que provienen desde el cerebro que evitan que predominen los movimientos involuntarios o bruscos. Cuando se produce un ACV, esta red inhibitoria, junto con la excitatoria voluntaria, queda inhibida, entonces predominan las señales excitatorias sensoras, lo que provoca que todos los músculos de esa rama nerviosa se contraigan.

3.1 Patologías 9

Además, como los músculos flexores realizan una fuerza más intensa que los músculos extensores, todo el miembro superior queda flexionado, incluyendo la mano [24].

## 3.1.2. Lesiones de los nervios periferales

Los nervios periferales unen el sistema nervioso central con las extremidades. Nuestro campo de interés son los nervios periferales que atraviesan el brazo e inervan la muñeca y la mano: los nervios radial, medio y cubital (Figura 3.1). Estas lesiones deben ser lo suficientemente fuerte, tales como accidentes de tránsito, de manera que una fractura comprima a alguno de estos nervios [25]. Lamentablemente, no existen estadísticas en Argentina ni a nivel global sobre este tipo de lesiones pero sí en alguno países desarrollados donde la tasa de lesiones de nervio periferal es 14 cada 100,000 habitantes [26].

Una lesión de este tipo puede ser causada por:

Trauma en la muñeca, codo o axila Patologías desmielinizantes Neuropatías causadas por quimioterapia [25]

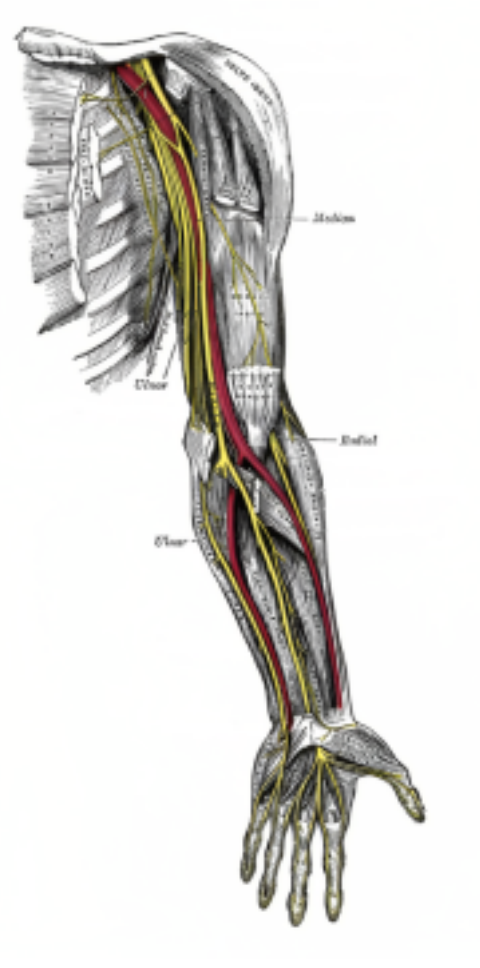

10 3.1 Patologías

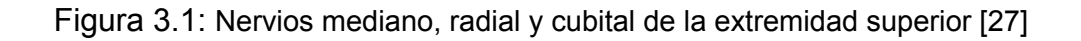

El nervio radial inerva al extensor digitorium que extiende las articulaciones interfalángicas de todos los dedos menos el pulgar. El nervio medio inerva a la mitad de los flexores de las articulaciones interfalángicas de los dedos menos el pulgar, el primer y segundo lumbricales (flexores de la articulaciones metacarpofalángicas) y los musculos de la eminencia tenar que mueven el pulgar menos el aductor (abductor pollicis brevis, flexor pollicis brevis y opponens pollicis). El cubital inerva la mitad de los flexor digitorum profundus, el tercer y cuarto lumbrical, todos los interoseos (aduccion y abduccion de todos los dedos menos el pulgar) y el aductor del pulgar [28]. Cada uno de estos músculos se detallan en cada sección correspondiente a estas patologías: mano en garra, mano del simio y mano del predicador (Figura 3.2).

### 3.1 Patologías 11

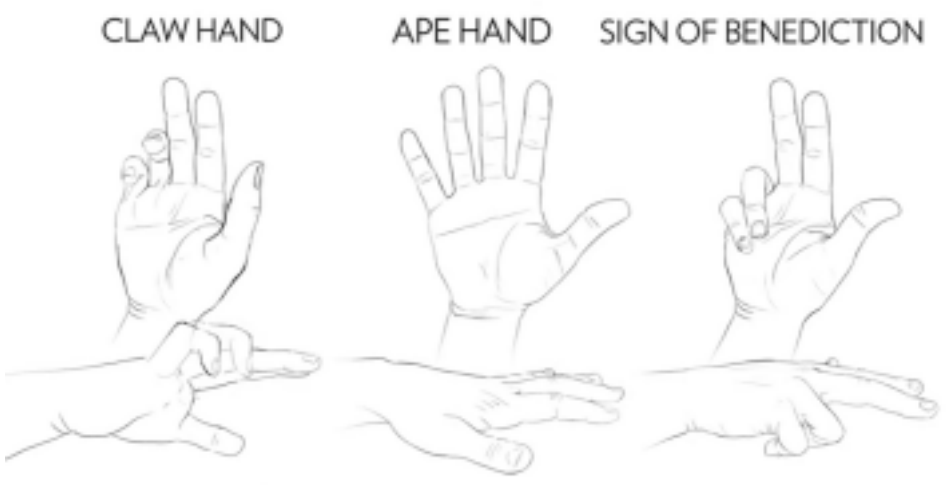

© 2017 FLORIDA STATE UNIVERSITY COLLEGE OF MEDICINE

Figura 3.2: Lesiones de nervio periferal que afectan a la mano: mano en garra (*claw hand*), mano de simio (*apehand*) y mano del predicador (*Sign of Benediction*).

#### 3.1.2.1 Mano en garra

Debido a una lesión en la muñeca sobre el nervio cubital, el paciente pierde inervación sobre todos los músculos interoseos y lumbricales del dedo anular y el meñique. Esto provoca que no haya un musculo que se contraponga al extensor digitorum, provocando una hiper extensión de esos dos dedos (ver Figura 3.3). Adicionalmente, el extensor digitorium no puede contrarrestar al movimiento de los flexor digitorum en los articulaciones interfalángicas (ver Figura 3.4). Esto da como resultado una hiperextensión en las articulaciones metacarpofalángicas e hiperflexión en las articulaciones interfalángicas [28].

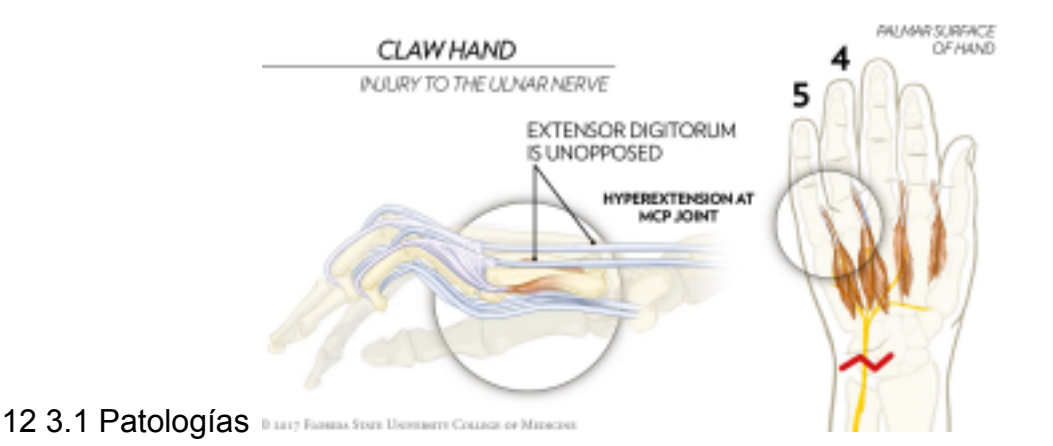

Figura 3.3: Músculos involucrados. A la derecha vemos la superficie palmar de una mano derecha, los músculos que se ven son los lumbricales y los interóseos. El nervio cubital en amarillo y en rojo donde se cortó el nervio. Además se marca la zona que es afectada por la lesión con un círculos y los dedos contraídos: anular (4) y (5). A la izquierda vemos la misma mano desde una perspectiva lateral en donde se puede ver la zona afectada, resalta que el músculo extensor digitorum no encuentra oposición y provoca una hiperextensión en la articulación metacarpofalángica [28].

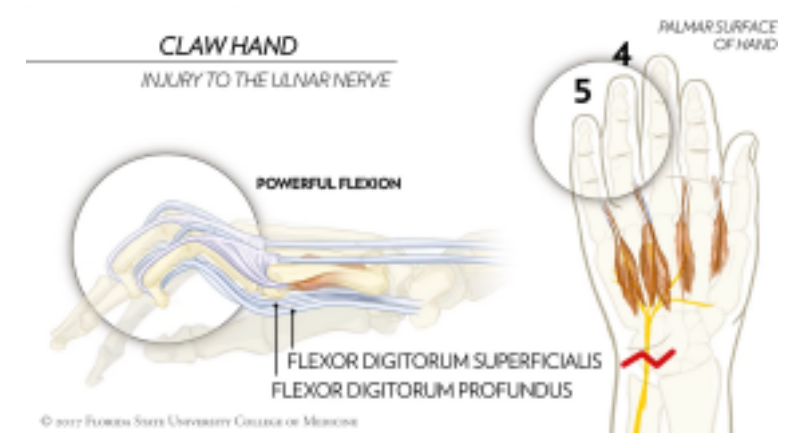

Figura 3.4: Al igual que la imagen anterior, se muestran los músculos involucrados y como son afectados cuando se encuentra en mano en garra. Aquí hace hincapié sobre la flexión en aquellos músculos que se insertan sobre los huesos mas distales de los dedos. Debido a la lesión los flexores digitorum no encuentran oposición y flexionan la punta de los dedos anular y meñique [28].

### 3.1.2.2 Mano del simio

El dedo pulgar y el resto de los dedos se encuentran en lados opuestos del plano frontal (ventral y dorsal, respectivamente, ver Figura 3.5), debido a la acción tónica de los músculos abductores. Cuando se provoca una lesión en el nervio medio lo suficientemente grave, se ven afectados los músculos que mueven el dedo pulgar. En consecuencia, el pulgar queda en el mismo plano que el resto de los dedos y no puede moverse de esa posición, lo que le una apariencia similar a la de la mano de un simio (ref ncbi books). Es así como se pierden

movimientos como juntar la punta del pulgar con la de los otros dedos, provocando un gran deterioro en la calidad de vida de la persona.

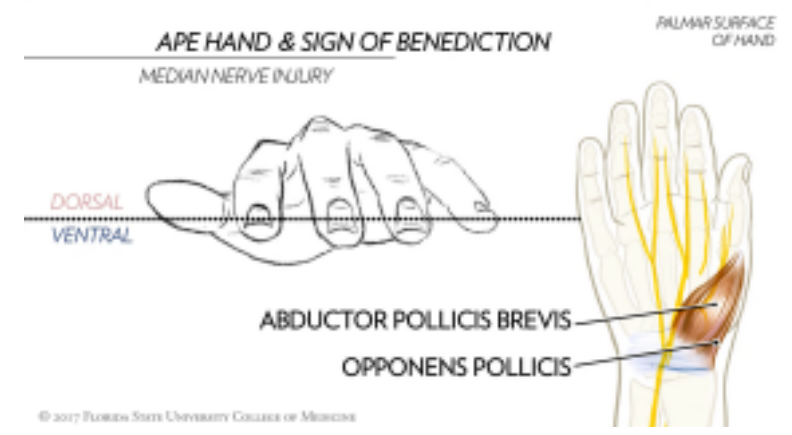

Figura 3.5: Musculos involucrados en mano de simio. Panel derecho: vista de la superficie palmar de la mano con los músculos abductor pollicis brevis y opponens pollicis que son los que mantienen al pulgar en el lado ventral del plano frontal durante el reposo y en amarillo el nervio. Panel izquierdo: mano en posicion de mano de simio con un plano frontal que divide el lado dorsal y ventral [28].

### 3.1.2.3 Mano de predicador

Esta patología se presenta cuando la lesión en el nervio medio es más proximal que la lesión de la mano del simio. En posición de reposo, la mano está en posición de mano de simio, pero cuando el paciente quiere cerrar el puño, sólo puede flexionar los dedos anular y meñique, pues los músculos que flexionan los dedos índice y medio están paralizados [29] [30]

## 3.1.3. Trastornos neurodegenerativos del movimiento

Las enfermedades neurodegenerativas son aquellas que provocan una pérdida estructural y funcional progresiva de las neuronas que resultan en expresiones clínicas y patológicas heterogéneas, seguidas de un deterioro de la anatomía funcional. Como los síntomas de estas enfermedades pueden coincidir en alguna medida, existen tres maneras de clasificarlas:

- 1. *según anatomía*, e.g. enfermedades de Alzheimer y Parkinson, pueden mostrar síntomas en el sistema motor similares pero el primero afecta solamente la corteza del cerebro mientras que el segundo afecta a los ganglios de la base [31];
- 2. *según cambios conformacionales y bioquímicos de las proteínas*: algunas proteínas y su función celular están relacionadas con enfermedades neurodegenerativas que pueden

empeorar con el tiempo y pueden ser hereditarios, e.g. enfermedad de Huntington, y con enfermedades asociadas a la vejez, e.g. enfermedad de Alzheimer [31]; 3. *según deposición de proteínas mal plegadas dentro de la célula*: se analizan a nivel subcelular, e.g. enfermedad de Charcot–Marie–Tooth y Esclerosis Lateral Amiotrófica [31].

Las patologías neurodegenerativas que se relacionan con el movimiento son de interés para este trabajo: enfermedades de Alzheimer y Parkinson, Esclerosis Lateral Amiotrófica (ELA), Esclerosis Múltiple (EM), entre otras. Todas estas enfermedades, en una medida u otra, resultan en un aumento en la rigidez muscular que provoca fuertes contracciones y dolor [32].

Las prevalencias de estas enfermedades varían entre sí a nivel mundial. A partir de los 65 años, entre el 5 % y el 10 % de las personas padece de enfermedad de Alzheimer, que aumenta al 30 % en los mayores de 80 años. En el caso de la enfermedad de Parkinson, la padecen el 1 % de las personas mayores de 65 años y el 5 % de los mayores de 85 años [33]. La prevalencia de la ELA en el mundo es de 4 a 6 personas cada 100.000 habitantes, en su mayoría hombres mayores de 60 años; aunque hay casos a partir de los 40 años [34]. Finalmente, la EM aparece en una de cada 3.000 personas, es decir, se estiman 2,8 millones de personas con EM a nivel mundial [35].

# 3.2. Rehabilitación

Existen diversas terapias para tratar las consecuencias de estas patologías en los miembros superiores . Estas terapias pueden ser *activas* (asistencia en los movimientos a demanda) o *pasivas* (ejercicios de rango de movimiento inducidos).

Para poder detectar la necesidad de asistencia, primero se tienen que obtener la intención de movimiento, lo cual es posible solamente en la etapa final de hemiparesia, cuando el paciente empieza a recuperar la función nerviosa [36]. Como se describió en la Introducción, existen diversos tratamientos para la rehabilitación de hemiparesia. Es el propósito de esta tesis concentrarse solamente en aquellos ejercicios repetitivos [37] que sacan ventaja de la neuroplasticidad del cerebro para obtener un circuito neuronal nuevo que reemplace a aquellos que fueron dañados durante el ACV [38]. Ambos modos de terapia (activo y pasivo) pueden realizarse de manera repetitiva, con lo cual cumplirían su función en la

rehabilitación. Es importante establecer un orden de rehabilitación del miembro superior: hombro, codo, muñeca y mano [8]. Por lo tanto, el dispositivo a desarrollar se va a concentrar en la etapa final del tratamiento de miembro superior. Otro aspecto importante de tratamiento es el grado de espasticidad de los músculos, medida con la escala de Tardieu. Estos ejercicios deben tener en cuenta la velocidad a la cual se mueven las articulaciones y, de esta manera, evitar reflejos espásticos que impiden que se realice el ejercicio [23].

Otra forma de rehabilitación que aplica especialmente en el caso de la mano parésica es la *terapia con espejo*. Está basada en el estímulo visual que provoca tener un espejo que refleje a la mano sana sobre la mano parésica y, de esta manera, crear la ilusión de que la mano espástica está sana como su contraparte. Este mismo concepto puede aplicarse a la robótica, tomando la señal electromiográfica del brazo sano y replicando ese movimiento sobre la mano afectada por la hemiparesia [39].

Como se vio en las secciones anteriores, la denervación trae como consecuencia la atrofia muscular y la pérdida de funcionalidad de la mano. Existen muchos métodos para contrarrestar estos efectos, manteniendo un largo fisiológico del músculo que ayude a prevenir obstrucciones vasculares y linfáticas, contracturas y aumento en la rigidez en las articulaciones, por ejemplo *FES* (estimulación eléctrica funcional), terapia láser, protección contra exposiciones a temperaturas extremas, golpes, sobrecarga por gravedad y, más relevante para este proyecto, ejercicios de rango de movimiento pasivo [40], como los que se describieron anteriormente.

# 3.3. Electromiografía

## 3.3.1. Definición y fisiología

La *electromiografía* (EMG) es el estudio de la actividad eléctrica generada en los músculos y representa la actividad neuromuscular [41].

Un músculo está compuesto por haces de células especializadas que tienen la capacidad de contraerse y relajarse. Estas células reciben el nombre de fibras musculares. Las fibras musculares son inervadas por un tipo de célula nerviosa denominada moto neurona de la medula espinal. Al conjunto formado por una *motoneurona* y las fibras musculares que

16 3.3 Electromiografía

inerva se la conoce con el nombre de *unidad motora* (UM). La UM es la unidad funcional del músculo [41].

Una contracción muscular comienza cuando el sistema nervioso genera una señal. Esta señal, un impulso denominado *potencial de acción* viaja a través de las motoneuronas. La motoneurona se une con la fibra muscular en la denominada *unión neuromuscular*. Cuando una neurona estimula a una fibra muscular, esta responde despolarizándose mientras la señal se propaga a lo largo de ella y la fibra se contrae, produciéndose un potencial de acción.

La despolarización de las fibras musculares de una UM se solapan en el tiempo; la señal resultante en el sitio de registro constituirá una superposición espacio-temporal de las contribuciones individuales de los potenciales de acción. Esta señal resultante se denomina *potencial de acción de la unidad motora* (PAUM) [41] [42].

La manifestación eléctrica de un PAUM es acompañando por una contracción de las fibras musculares. Para sostener una contracción muscular, las UMs se activan repetidamente. La activación repetida de los PAUMs se llama *tren de potenciales de acción de las unidades motoras* (TPAUMs) [41].

En resumen, la contracción de las fibras musculares, y por lo tanto los movimientos de una persona, son iniciados por la suma de potenciales de acción a través del tiempo. Estos potenciales de acción son un flujo de iones, i.e. una corriente eléctrica que puede ser medida. La electromiografía consiste en el registro de la suma temporo-espacial de los potenciales de acción de las UMs detectada en la cercanía de un electrodo de registro.

### 3.3.2. Relación entre las señales de EMG y de fuerza

En las contracciones voluntarias la fuerza se modula en función del número de UMs que se reclutan y los cambios en la frecuencia de activación. Así, a mayor cantidad y frecuencia de disparo de las UMs, mayor será la fuerza. A su vez, aumenta la amplitud de la señal de EMG tomando la apariencia y características de una variable con distribución gaussiana [43].

3.3 Electromiografía 17

En la Figura 3.6 vemos una señal de EMG típica y su correlación con la señal de fuerza. Los aumentos de frecuencia y amplitud de la señal de EMG se correlacionan

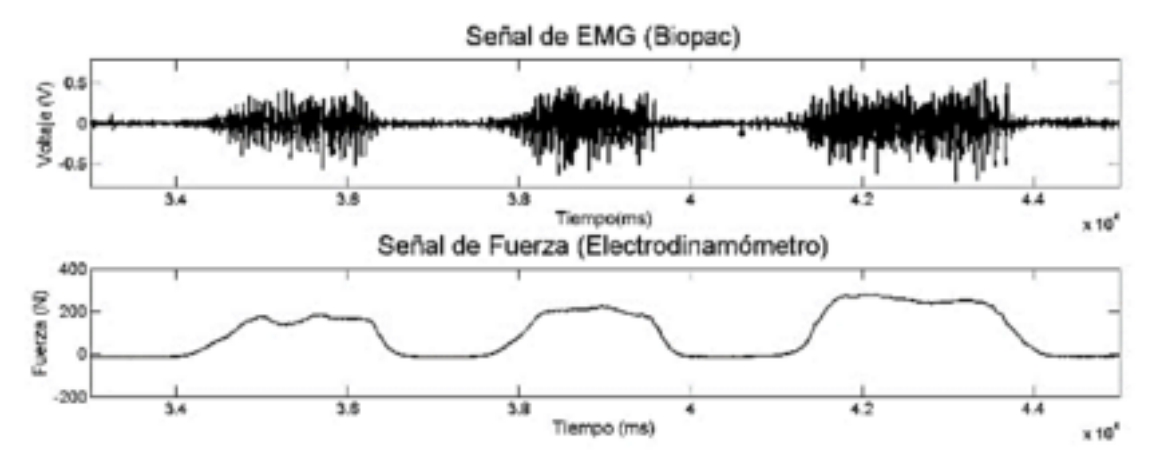

Figura 3.6: Panel superior: Señal de EMG [V] obtenida con un sensor Biopac MP 35. Panel inferior: señal de fuerza [N] obtenida en simultáneo con un electrodinamómetro. Un aumento de frecuencia y amplitud en la señal de EMG implica un aumento de la señal de fuerza [43].

### 3.3.3. Tipos de Electromiografía

La señal de EMG puede adquirirse de dos maneras: intramuscular (invasiva) o superficial (no-invasiva) [44].

La EMG intramuscular es un método invasivo y, por lo tanto, poco utilizado. Se utiliza principalmente para estudiar los músculos profundos y/o de sección transversal pequeña. Además, se requieren habilidades especiales para insertar los electrodos, y este proceso lleva más tiempo en comparación con la colocación de electrodos de superficie. Una de las principales ventajas de la EMG intramuscular es que permite detectar puntual y selectivamente las señales de EMG de un músculo durante condiciones estáticas y dinámicas, a la vez que minimiza la interferencia debida a otros músculos [44].

La EMG de superficie es un método no invasivo que utiliza electrodos de registro superficiales. Se usa ampliamente para los músculos superficiales, grandes y de fácil acceso. Con el EMG de superficie el registro de la señal corresponde a un gran área que incluye varias poblaciones de unidades motoras. A pesar de su popularidad y su uso relativamente sencillo, la EMG de superficie tiene algunas limitaciones inherentes, e.g. no es posible realizar registros selectivos de los músculos profundos. Además, debido a la

#### 18 3.3 Electromiografía

zona de captación relativamente grande de los electrodos, pueden registrarse señales no deseadas de músculos adyacentes o profundos, una fuente de error denominada *diafonía*. A pesar de esto, tiene la gran ventaja de ser no invasivo y de bajo costo. Por otro lado, la señal obtenida puede ser utilizada para distinguir movimientos gruesos (como el cierre y apertura de la mano), pero no movimientos finos (movimiento individual de los dedos) [44].

# 3.3.4. Factores que afectan la señal de EMG

Las señales de EMG pueden estar afectadas por factores extrínsecos (e.g. el tamaño y localización de los electrodos) o intrínsecos (e.g. número de UMs activas durante la contracción, diámetro de las fibras, profundidad y localización de las fibras activas dentro del músculo, etc.) [41].

Los factores intrínsecos hacen que la señal de EMG presente una variación interpersonal, es decir, que difiera entre sujetos, más allá de que se utilice la misma configuración y posicionamiento de electrodos.

### 3.3.4.1 Recomendaciones SENIAM

El SENIAM (Surface ElectroMyoGraphy for the Non-Invasive Assessment of Muscles) publicó un estudio intensivo sobre las señales de EMG superficiales con algunas recomendaciones para limitar los artefactos en su adquisición [45]:

Utilizar electrodos circulares de diámetro conductor de 10mm.

Utilizar electrodos de Ag/AgCl pregelificados.

Una distancia de 20 mm entre el centro de las áreas conductoras de 2 electrodos. Utilizar un sensor con distancia fija entre electrodos, construido con material ligero. Eliminar el cabello de la zona a aplicar y limpiar la zona con alcohol. Ubicación longitudinal del sensor sobre el músculo: el sensor debe posicionarse a mitad de camino entre la zona de inervación y el tendón distal (Figura 3.7). Ubicación transversal del sensor sobre el músculo: el sensor debe posicionarse a mitad de camino entre la zona medial y lateral del músculo (Figura 3.7).

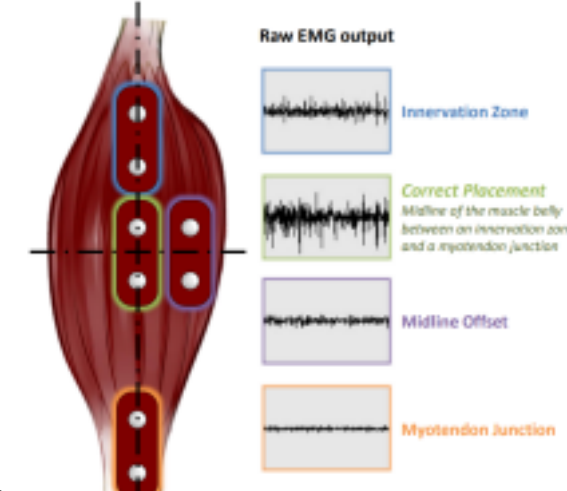

3.3 Electromiografía 19

Figura 3.7: Señales obtenidas según el posicionamiento de los electrodos respecto de los ejes longitudinal y transversal. El correcto posicionamiento del sensor de EMG (en verde) arroja una señal óptima en términos de amplitud y minimiza la diafonía. El resto de las posiciones generan señales de menor amplitud.

## 3.3.5. Aplicaciones

Existe en la actualidad una amplia gama de aplicaciones paras las señales de EMG. En la clínica se las utiliza en el diagnóstico de problemas neurológicos y neuromusculares.

En el control de dispositivos protésicos de miembro superior, las señales de EMG permiten un acceso no invasivo y sencillo a los procesos fisiológicos que causan la contracción muscular, por lo que pueden utilizarse para controlar prótesis activas de mano [41].

En el área de rehabilitación el procesamiento de las señales de EMG permite detectar la intención de movimiento del paciente y así realizar, a través de un actuador, el movimiento que el paciente desea realizar pero no puede por sus propios medios. Esto genera lo que se denomina *ciclo de retroalimentación intrínseca* o *cerrada*. Ver Figura 3.8.

En la Figura 3.8 podemos ver las distintas etapas que son necesarias para que se produzca la retroalimentación intrínseca. Poniendo como ejemplo el caso de un paciente con mano en garra, el *sujeto* tiene la *intención* de extender los dedos de la mano, aunque es incapaz de hacerlo. Con el sensor se registra *la señal de EMG* en tiempo real y se ingresa al *bloque de procesamiento*, en la que, finalmente, se detecta la intención del movimiento, y por medio de unos *actuadores* se logra realizar el *movimiento deseado*. De esta forma, a pesar de que el paciente por sí solo es incapaz de extender los dedos de la mano, con la ayuda

del sensor de EMG y los actuadores es capaz de realizar el movimiento cuando el paciente tiene la intención de hacerlo, cerrando el ciclo.

En un estudio del año 2017 se observó que el método más eficiente para rehabilitar patologías de mano es utilizar la retroalimentación intrínseca por medio de EMG y un mecanismo de actuación [10].

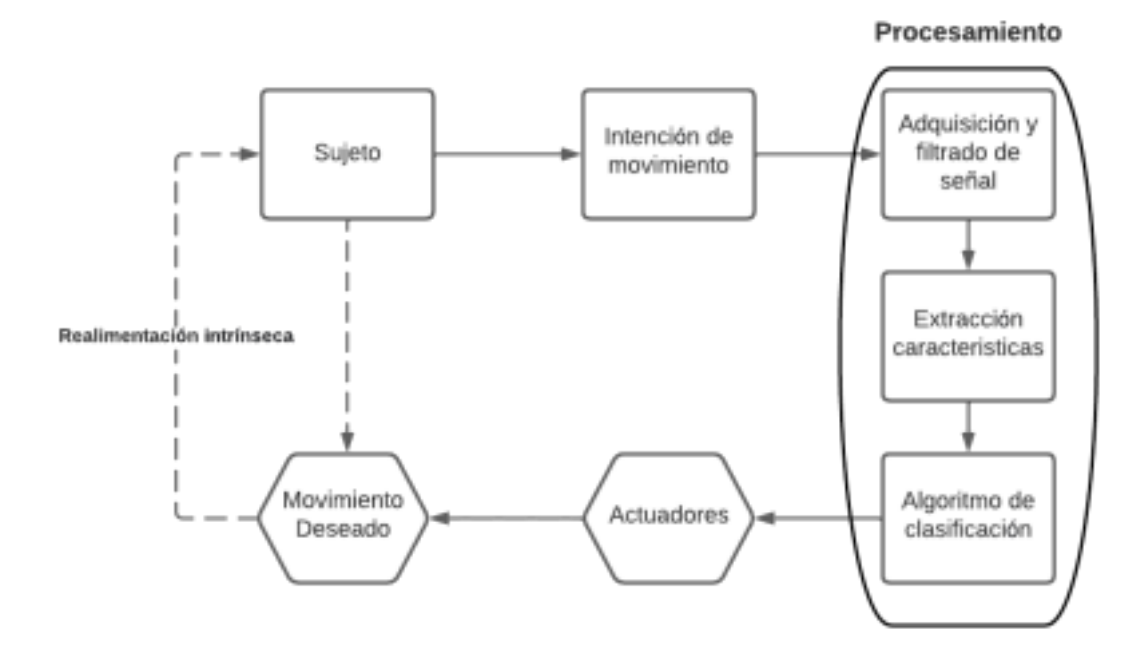

Figura 3.8: Etapas de la retroalimentación intrínseca. El sujeto tiene la intención de realizar un movimiento que es adquirida a través de electrodos de EMG. Esa señal se procesa y activa los actuadores, realizando el movimiento deseado por el sujeto, cerrando el ciclo de realimentación intrínseca.

### 3.3.6. Adquisición de señal de EMG

Los sensores de EMG toman una señal analógica cruda que se filtra antes de digitalizarse en el microcontrolador. Teniendo esto en cuenta, esta señal analógica se puede adquirir de dos maneras mediante electromigrafía de superficie:

Cables para electrodos: son 3 cables que se unen con un jack de 3,5 mm. Hay un cable para cada electrodo y se conecta al sensor de EMG mediante un accesorio que provee una entrada para jack. La Figura 3.9 muestra dos sensores de EMG con sus respectivos cables y electrodos.

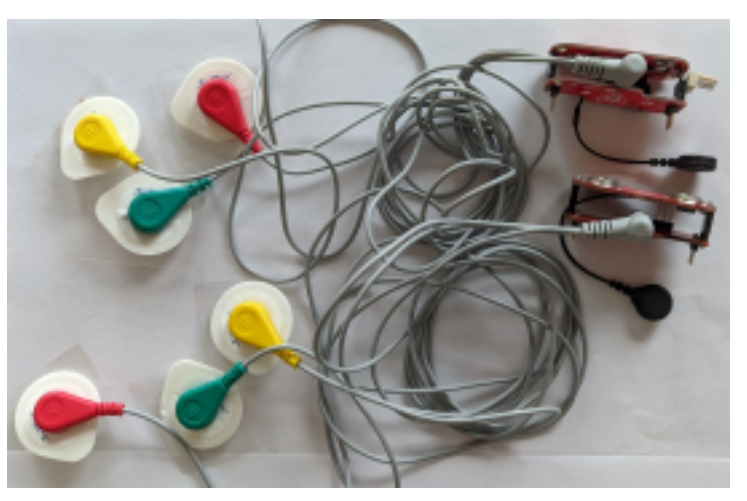

3.3 Electromiografía 21

Figura 3.9: 2 sensores marca Myoware de EMG en conjunto con cables para electrodos.

Contactos para electrodos: como se muestra en la Figura 3.10 el sensor tiene contactos integrados en la plaqueta, por lo que queda montado sobre el punto de adquisición de la señal.

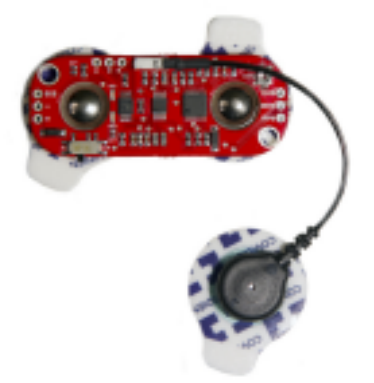

Figura 3.10: Sensor de EMG marca Myoware con contactos para electrodos integrados en placa.

Para este proyecto se eligió la segunda opción debido a que los cables para electrodos introducen artefactos de movimiento en la señal de EMG cruda y los electrodos aguja son invasivos. Estos artefactos tienen una amplitud comparable a la señal de EMG [46].

## 3.3.7. Procesamiento de la señal de EMG

### 3.3.7.1 Filtrado

El primer paso del bloque de procesamiento (Figura 3.8) es la adquisición y filtrado de la señal de EMG. La señal resultante de EMG proviene de dos fuentes principales: la actividad eléctrica muscular y los artefactos o interferencias. La señal de EMG atraviesa

varios tejidos (e.g. grasa, piel, etc.) antes de su adquisición, sumando ruido a la señal. El ruido y los artefactos en la señal son un problema grave que hay que tener en cuenta, ya que afectan negativamente a la calidad de la señal y dificulta su análisis.

Algunos ejemplos de ruidos comunes en la señal son: el ruido propio del sensor de EMG, el ruido ambiente (de 50 o 60 Hz), el ruido por movimientos del electrodo debido a la contracción muscular (de 1-10 Hz) o la diafonía [47].

Para reducir la influencia del ruido y los artefactos en la señal se emplea una *serie de filtros*, por ejemplo, un filtro notch de 50/60 Hz para eliminar el ruido ambiente y un filtro pasa banda de 20 a 450 Hz, para limitar la influencia del ruido muscular en la señal. Luego se *rectifica* la señal, y finalmente las etapas de *suavizado y de RMS* funcionan como un segundo filtrado para limitar la influencia de los picos, obteniéndose una señal filtrada que se observa al final de la Figura 3.11 [48].

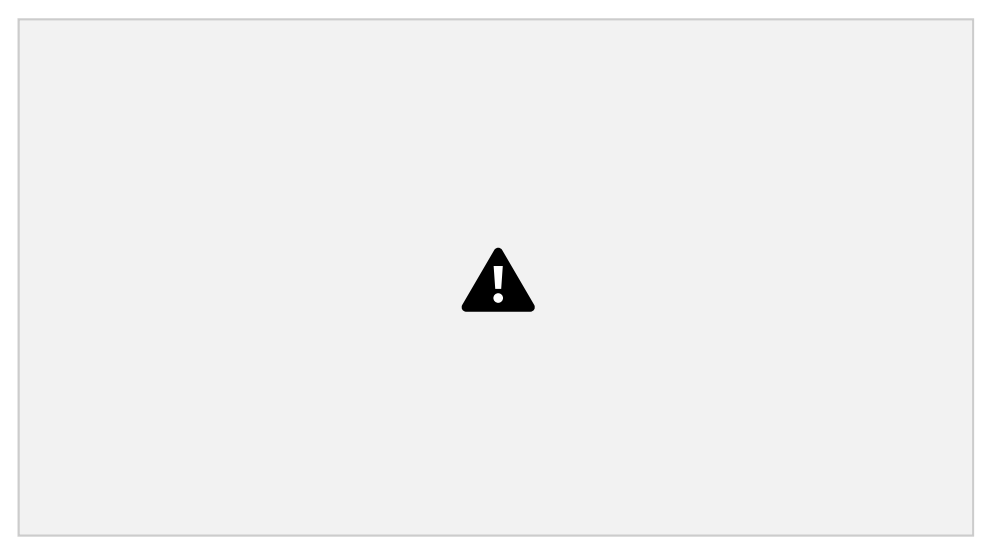

Figura 3.11: Etapas de filtrado comúnmente utilizadas para la señal de EMG. La señal cruda (Raw", en verde) pasa por un filtro notch y pasa banda ("Filtration", en rojo), luego se rectifica (Rectification", en azul), se suaviza ("Smoothing", en violeta) y por último se aplica un filtro de valor cuadrático medio en la señal (RMS", en negro) [48].

### 3.3.7.2 Extracción de características

El segundo paso es la extracción de características o métricas que nos ayuden a discernir la intención de movimiento del usuario, que pueden pertenecer al dominio temporal o al frecuencial [49].

3.4 Requerimientos eléctricos y neumáticos 23

Abbaspour et al [49] estudiaron 44 características de la señal de EMG en los distintos dominios, y llegaron a la conclusión que las características del dominio temporal obtuvieron una mayor tasa de reconocimiento del movimiento a realizar comparado con las características del dominio frecuencial. De las 25 características temporales que probaron, se destacan 9 por los resultados obtenidos. Chowdhury et al describieron las características temporales más utilizadas [50], muchas de ellas mencionadas en los trabajos de Abbaspour [49].

### 3.3.7.3 Clasificación

El último paso del bloque de procesamiento es encontrar un medio eficiente para clasificar los patrones de señales de EMG. Existen diferentes tipos de clasificadores, con distintos niveles de procesamiento y en consecuencia precisión.

Un ejemplo de clasificación sencillo es el *umbralizado*. Este tipo de clasificador monitorea una métrica o característica de la señal en el tiempo y la compara con un umbral previamente establecido. Mientras la métrica se mantenga en valores menores al umbral estará en un estado y mientras lo supere cambiará de estado. Este método es muy utilizado debido a su simpleza y bajo costo computacional [51].

Otros clasificadores, como las *redes neuronal artificial* (RNA) o de *aprendizaje automático*, basados en técnicas que optimizan hiperparámetros calculados de datos existentes [52], pueden alcanzar mayor precisión en las tareas de clasificación, pero a su vez tienen la necesidad de entrenarlos, que requiere de una gran cantidad de información inicial y un poder de procesamiento grande, i.e. un costo computacional elevado.

# 3.4. Requerimientos eléctricos y neumáticos

Para lograr movimiento es necesario definir el mecanismo de acción de los actuadores y los principios básicos con los que va a funcionar una implementación. Como se mencionó en el apartado Tipos de Soft Robotics (3.5.2), la opción hidráulica tiene los problemas inherentes de trabajar con líquidos y electrónica. Por esto se planteó trabajar con aire.

Una vez definido el mecanismo de acción se planteó el circuito de alimentación de cada componente. Los distintos componentes trabajan con corriente continúa y con voltajes

24 3.4 Requerimientos eléctricos y neumáticos

no mayores a los 12 Volts. El circuito eléctrico contempla a su vez al bloque lógico, cuyo componente principal es un microcontrolador.

Por último, para poder controlar los distintos niveles de presión dentro de los actuadores es necesario plantear una estrategia de control. Una opción simple y funcional es emplear una realimentación negativa mediante el uso de sensores de presión, como muestra la Figura 3.12, donde se observa que sensar presión permite regular el nivel de presión.

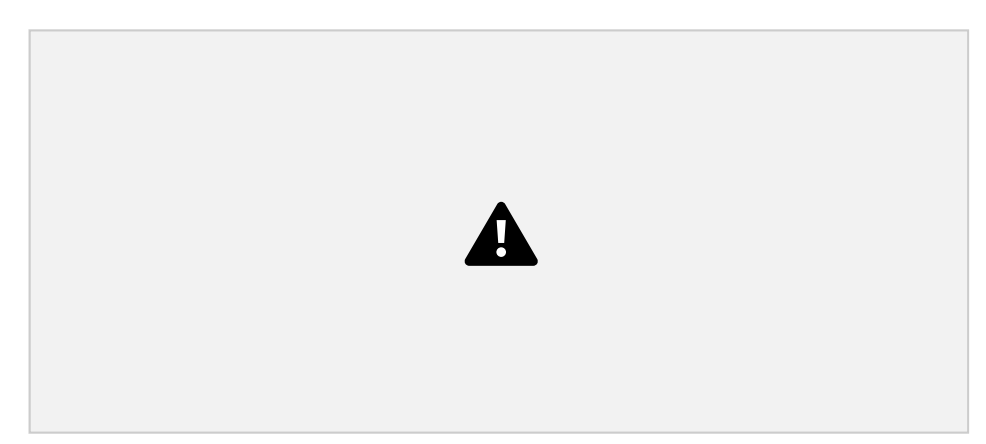

Figura 3.12: Esquema de un sistema de lazo cerrado realimentado negativamente. El Microcontrolador controla el Bloque neumático cuya presión se mide con el Sensor de presión. El microcontrolador emplea la diferencia entre las presiones deseada y medida para manejar el bloque neumático.

En materiales y métodos se detallará los requerimientos eléctricos y neumáticos de cada componente.

# 3.4.1. Conceptos sobre PWM

La técnica de PWM (pulse wave modulation) es una práctica para regular la velocidad de motores o bombas cuando se trabaja con corriente continua a un nivel de tensión constante. En nuestro caso, al plantear trabajar con bombas de aire esta técnica puede modular la velocidad de inflado de los actuadores sin tener que modificar el valor de tensión con el que se alimenta la bomba.

Para entender el funcionamiento de la técnica, hace falta explicar dos conceptos:

Frecuencia: es la cantidad de ciclos por segundo que desarrolla una señal. En la Figura 3.13a se muestra un tren de pulsos de dos estados, donde un ciclo consta del estado en 0 V y el otro estado en 5 V. Si consideramos que los cuatro pulsos

3.4 Requerimientos eléctricos y neumáticos 25

que se muestran en la Figura se desarrollan en un segundo, la frecuencia es de 4 Hz. Aumentar la frecuencia implica aumentar la cantidad de ciclos en un segundo, como se muestra en el segundo en el gráfico 3.13b, donde se duplica la cantidad de pulsos en el mismo intervalo de tiempo y se tiene una frecuencia de 8 Hz.

Duty cycle: es la relación entre el tiempo en el que la señal se encuentra en el estado de 5 V y el período de la misma. Por ejemplo, en la Figura 3.13a de se observa que el estado activo ocupa la mitad del período, por lo que el duty cycle es de 50 %. En la Figura 3.13c el estado activo ocupa 3/4 del período, por lo que el duty cycle es de 75 %.

Para modular la velocidad de un motor, en lugar de modular el voltaje de alimentación se emplea un tren de pulsos. Con esto, el motor funciona de forma intermitente y consecuentemente más lento. Este principio es el que se emplea para modular la velocidad de inflado y desinflado de los actuadores.

26 3.4 Requerimientos eléctricos y neumáticos

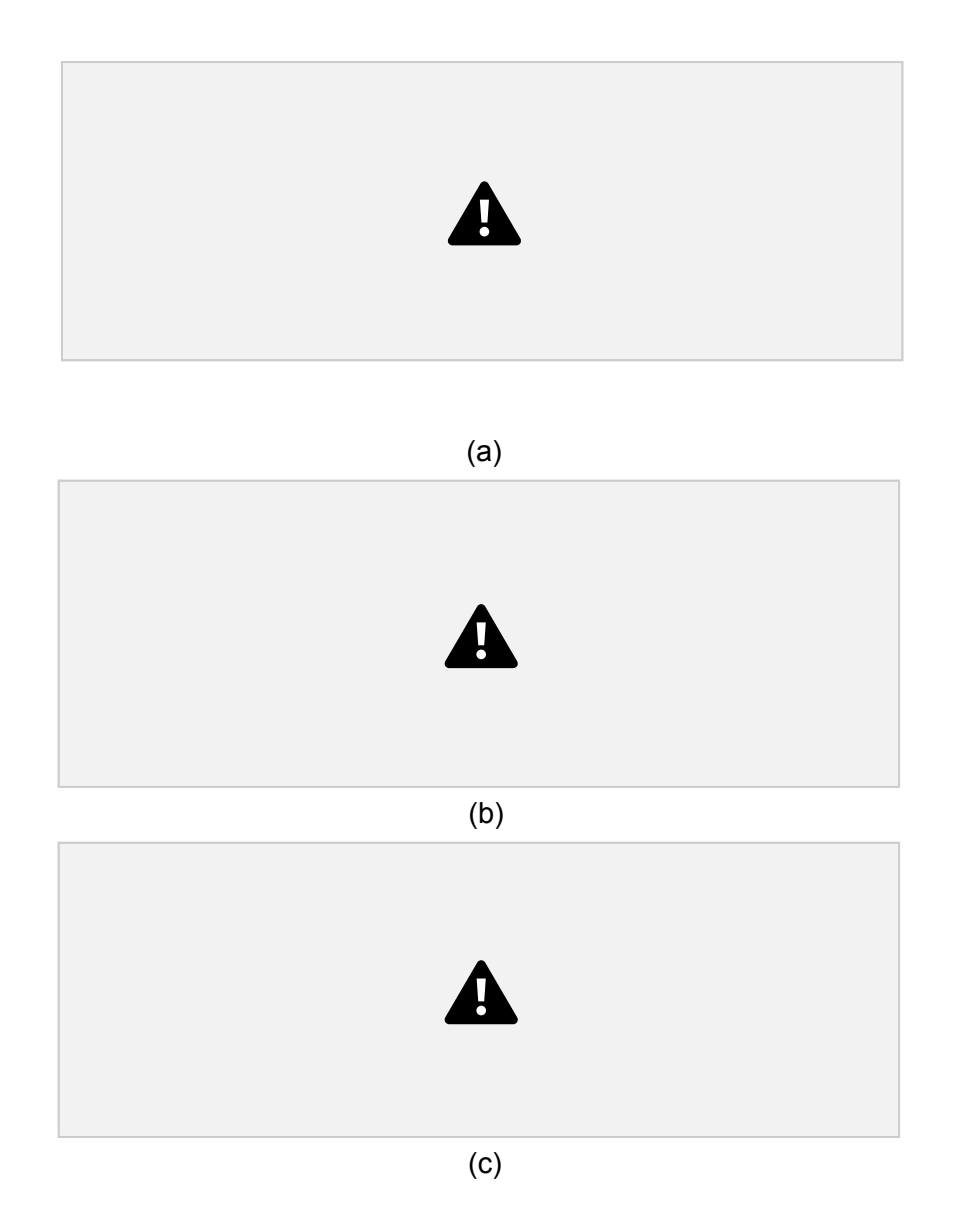

Figura 3.13: 3 trenes de pulsos de duty cycle y frecuencia diferente. (a) Una señal de cierta frecuencia y duty cycle de 50 %. (b) Señal del doble de frecuencia y mismo duty cycle que en (a). (c) Señal de misma frecuencia que (a) y duty cycle de 75 %

## 3.4.2. Regulación de voltaje

Un regulador de voltaje es un circuito que genera y mantiene un voltaje fijo a su salida sin importar los cambios en el voltaje de entrada o en la carga del circuito [53]. Un regulador de voltaje mantiene el voltaje proveniente de una fuente de energía en un valor compatible con un circuito de interés.

Las dos familias de reguladores más grandes son los lineales y los de switching. Un *regulador lineal* está diseñado para actuar como una resistencia variable vinculada a un divisor de tensión para mantener constante el voltaje a la salida, el cual no puede ser mayor al de

3.5 Actuadores 27

entrada. Por otro lado, un *regulador de switching* es más complicado de diseñar pero permite disminuir o aumentar el voltaje, y además es más eficiente.

Los reguladores se pueden clasificar según el voltaje a la salida:

Step-down: se los suele llamar reguladores buck y el voltaje a la salida es menor que a la entrada.

Step-up: el voltaje a la salida es mayor que a la entrada.

Los reguladores de tensión son componentes útiles en caso de tener una única alimentación y varios componentes con voltajes operacionales distintos. Si bien pueden presentar ineficiencias inherentes a su uso, permiten trabajar con una mayor variedad de componentes en un mismo dispositivo.

# 3.5. Actuadores

## 3.5.1. Introducción Soft Robotics

Los dispositivos de asistencia robótica suelen utilizar actuadores rígidos (metales o plásticos) para realizar el movimiento y son accionados por medio de un motor. Estos materiales son duros, inflexibles al tacto y no se acomodan a la anatomía humana. Esto les permite lograr un movimiento complejo, preciso y capaz de realizar una gran fuerza, aunque también hace que los dispositivos sean incómodos, voluminosos, pesados y propensos a causar lesiones debido a la rigidez de sus piezas [17].

A la hora de utilizar los actuadores sobre un paciente, debemos tener en cuenta deben contar con cierta flexibilidad para evitar lesiones. Los actuadores rígidos requieren tanto de un complejo algoritmo de protección y de control de la estabilidad como de sensores de retroalimentación (Ej: fuerza, posicion) para garantizar la seguridad del paciente [54] [55].

La tecnología *Soft Robotics*, o también denominado actuadores blandos, busca solucionar este problema. Consta en desarrollar actuadores con materiales blandos, complacientes y de bajo peso, como polímeros, caucho, silicona u otros materiales flexibles. Al utilizar materiales blandos, no se necesitan de algoritmos ni sensores complejos para asegurar la seguridad del paciente, debido a la propiedad de absorción de impactos de los materiales utilizados. Puede interactuar con el ser humano y el entorno de forma más segura que

28 3.5 Actuadores

los sistemas robóticos rígidos convencionales, ya que reduce el riesgo de lesiones para sí mismo y para el entorno por colisión [55].

Por esta razón, en la industria médica se está tendiendo a utilizar cada vez más los actuadores blandos, mientras que otras industrias, donde el actuador no interactúa directamente con humanos ni con objetos frágiles, se siguen utilizando los actuadores rígidos [55].

Una de las principales desventajas de los robots blandos es que no pueden producir una gran fuerza debido a su estructura elástica. Los robots convencionales suelen ser accionados por un motor eléctrico, una bomba hidráulica o un compresor neumático que es capaz de producir una fuerza que va desde unos pocos milinewton (mN) hasta meganewton (MN) [55].

### 3.5.2. Tipos Soft Robotics

Existen distintos tipos de Soft Robotics, cada uno con sus ventajas y desventajas. En El-Atab et al. [56] mencionan 15 distintos tipos de Soft Robotics, aunque para este trabajo nos centraremos únicamente en aquellos que trabajan con cambios de presión.

Los actuadores accionados por presión son aquellos actuadores que utilizan el cambio de presión para generar un movimiento lineal o rotativo. Inflan canales dentro del cuerpo blando para deformar la estructura de manera controlada [57].

El cambio de presión puede utilizar una bomba neumática o hidráulica. Debido a la omnipresencia, menor invisibilidad y ligereza del aire en el entorno, los sistemas neumáticos suelen ser preferidos a los hidráulicos. La principal ventaja del accionamiento hidráulico es que puede producir una fuerza mayor, a costa de tener un reservorio de agua, mayores perdidas y riesgo de que se mojen los componentes electrónicos [57].

## 3.5.3. Actuador McKibben

Un tipo de actuador neumático es el músculo artificial neumático (PAM) o McKibben que se muestra representada en la Figura 3.14. Consisten en un tubo/vejiga interior inflable dentro de una malla trenzada, sujeta en los extremos. Cuando la vejiga interior se presuriza y se expande, la geometría de la malla actúa como enlace de tijera y traduce

3.5 Actuadores 29

esta expansión radial en contracción lineal. Los McKibben estándar se contraen en un movimiento lineal hasta un máximo de un 25 %, aunque los diferentes materiales y la construcción pueden producir contracciones en torno al 40 % [58].

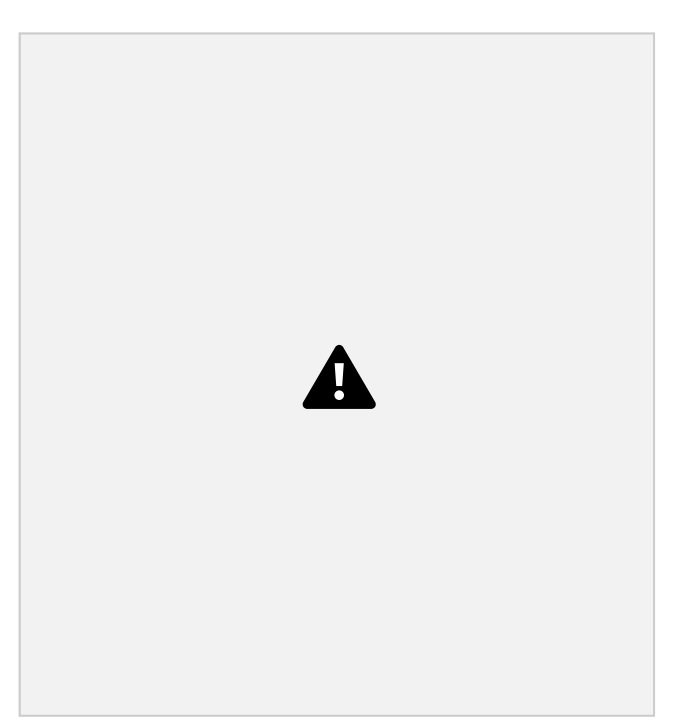

Figura 3.14: Representacion del actuador McKibben. Vemos como al presurizar el actuador el mismo se logra contraer hasta un 25 % de su largo inicial [58].

Este actuador consta de 3 partes [58]:

1. Vejiga interior elastomérica: se infla al presurizar. Las vejigas más delgadas

hacen que los actuadores sean más eficientes, puesto que se necesita menos energía para estirar el material de la misma, pero si es demasiado delgada se romperá o reventará fácilmente, especialmente porque roza con la malla. La fricción entre la vejiga y la malla también contribuye a la histéresis del actuador.

- 2. Malla exterior trenzada limita el movimiento de la vejiga, traduce la expansión radial de la vejiga en una contracción lineal.
- 3. Abrazaderas de los extremos: mantienen todo unido, evitan el deslizamiento de la malla con respecto a la vejiga interior y proporcionan un punto de fijación para montar el actuador.

Para aumentar la fuerza generada por este actuador se debe aumentar la longitud y el diámetro del mismo, aunque necesita una mayor cantidad de aire para realizar el 30 3.5 Actuadores

movimiento, lo que implica un tiempo de inflado mayor. Al aumentar la longitud del actuador también aumentará la longitud de contracción del actuador [58].

Una característica importante de las mallas trenzadas que hay que tener en cuenta durante la selección de la malla es el ángulo de trenzado inicial. El ángulo de trenzado es el ángulo formado entre el eje longitudinal de la malla y las fibras de la misma [58].

Existe un ángulo neutro/"mágico"de 54°, que puede deducirse analíticamente, a partir del cual no puede producirse más contracción axial ni expansión radial de la malla. Los ángulos de trenzado de la malla suelen comenzar por debajo de este ángulo neutro y se acercan a él a medida que el actuador se contrae. Por lo tanto, las mallas que comienzan con un ángulo inferior tendrán una mayor "longitud de carrera <sup>2</sup>un mayor porcentaje de contracción, con las correspondientes fuerzas más elevadas [58].

Los actuadores McKibben tienen las siguientes ventajas [54]:

- 1. Peso ligero y tamaño reducido.
- 2. Alta potencia específica gravimétrica, es decir, la relación entre fuerza generada y peso de los músculos artificiales neumáticos es muy grande.
- 3. Fácil fabricación.
- 4. Bajo Costo.

### 3.5.4. Actuadores de tela

Los actuadores de tela son una clase de actuador blando capaz de realizar movimientos complejos como doblar, girar, extender o cualquier combinación de los tres. Para realizar esto utiliza únicamente dos telas con propiedades de estiramiento características y un globo o vejiga expansible [58].

Con cualquier globo, un aumento de la masa de aire conduce a un aumento del volumen del globo. Sin embargo, cuando un globo está limitado a un volumen máximo, un aumento de la masa de aire conduce a un aumento de la presión del globo. La energía que habría tensado el globo se transmite a todas las superficies que toca. Ahora bien, si limitamos el volumen con materiales blandos que pueden estirarse, como la tela, la presión del aire del globo hace que el tejido se estire. El grado de estiramiento del tejido depende del tipo de material y de la presión de aire en el globo [58].

3.5 Actuadores 31

Tomemos por ejemplo el caso que se muestra en la Figura 3.15a, en la que se creó un actuador utilizando dos telas con propiedades elásticas diferentes, una elástica (fabric 1 en la imagen) y la otra que es poco elástica (fabric 2 en la imagen). Cuando el globo se infla, la presión del aire hace que la tela 1 se estire más que la tela 2. Para mantener el equilibrio, el actuador debe adoptar una forma de arco [58].

Este movimiento de arco no es el único que se puede lograr, sino que modificando las propiedades de las telas se pueden generar distintos movimientos. Por ejemplo, utilizando dos telas con propiedades elásticas similares, el actuador aumenta levemente de tamaño y se pondrá rígido, realizando un movimiento de extensión, como se muestra en la Figura 3.15b [58].

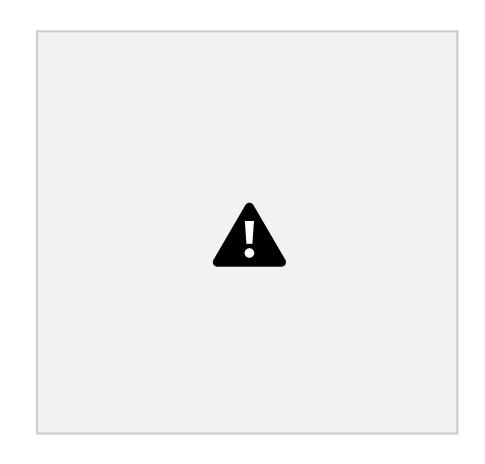

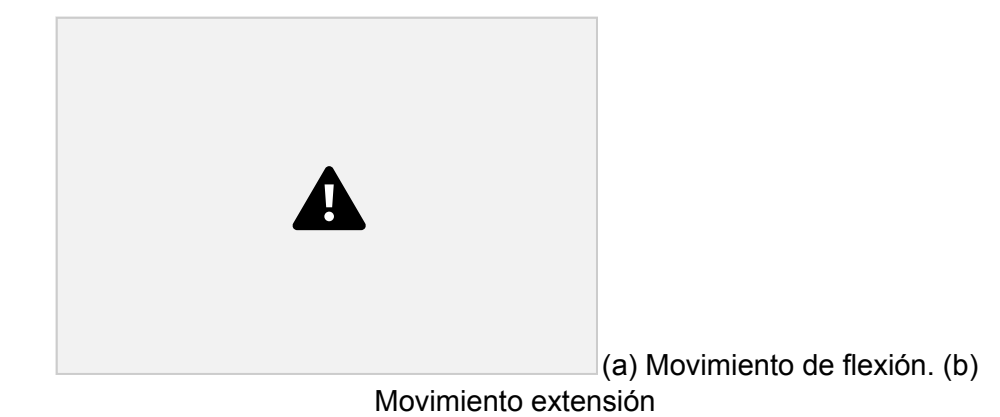

Figura 3.15: Distintos movimientos que se pueden lograr con los actuadores de telas. En A se logra el movimiento de flexión al utilizar telas con diferentes propiedades elásticas (elástica, fabric 1, y otra poco elástica, fabric 2, unidas por una costura, y en B se logra el movimiento de extensión al utilizar dos telas con propiedades elásticas similares (segmento superior el actuador sin presurizar, segmento inferior actuador presurizado) [58].

En muchos casos, no se desea la expansión radial más allá de un determinado diámetro, es decir, se desea restringir el movimiento del actuador en una única dirección. Para restringir la expansión radial sin inhibir las capacidades del actuador, se debe utilizar un tejido con propiedades de estiramiento anisotrópicas, es decir, que presente propiedad de estiramiento diferente según se estira en un sentido o en otro [58].

Una forma de aumentar las propiedades anisotrópicas del material es por medio de pliegues. En [59] utilizaron pliegues con una relación de 3:1 (definida como la relación entre la longitud del textil antes y después del plegado), doblando el textil a lo largo de la dirección de pliegue. De esta forma obtuvieron los resultados que se muestran en la imagen 3.16,

32 3.5 Actuadores

el actuador con el pliegue necesita una presión menor para conseguir el mismo nivel de flexión.

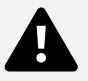

Figura 3.16: Movimiento realizado por el actuador de tela a distintas presiones. Izquierda actuador sin el plegado, derecha con el plegado. El actuador con el pliegue necesita una presión menor para conseguir el mismo nivel de flexión.

Es posible restringir parcialmente el movimiento del actuador para conseguir un movimiento que sea menos en forma de arco y más parecido al anatómico. Esto se logra agregando una capa con partes rígidas y otras blandas (*gathered layer* ) entre la tela y la vejiga, por lo que al inflar la vejiga, el actuador se flexionara más en aquellos sectores cuya capa presente propiedades más flexibles y menos en aquellas partes más rígidas, como se muestra en la Figura 3.17 [60].

A su vez, se puede conseguir realizar más de un movimiento con el actuador realizando un sistema de capas como el que se muestra en 3.17. Si se desea realizar el movimiento de flexión se presuriza la vejiga (*flexion air chamber* ) que se encuentra entre la capa superior flexible (*High Stretch Stitch)* y la intermedia no flexible (*Inextensible layer)*, en cambio, si se desea realizar el movimiento de extensión se presuriza la vejiga (*Extension air chamber)* que se encuentra entre las capas intermedia e inferior, que corresponden a dos telas no flexibles [60].

3.5 Actuadores 33

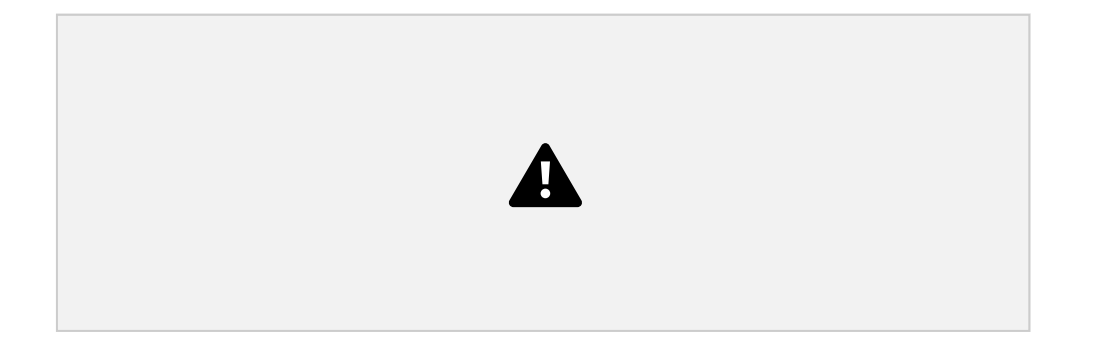

Figura 3.17: Diseño de un actuador de tela por capas (Figura 3.17.A) y movimiento logrado con el mismo (Figura 3.17.B). Se agrega un gathered layer, con secciones rígidas y blandas, entre la capa extensible (High Stretch) y la no extensible (inextensible layer) de modo que al presurizar la vejiga (flexion air chamber) se realice un movimiento de flexión más similar al anatómico. Se agrega una segunda vejiga (extension air chamber) rodeada por dos capas no extensibles, para realizar el movimiento de extensión. 34

# 4. Materiales y Métodos

# 4.1. Implementación

En la Figura 4.1 muestra la implementación general del trabajo.

El *Paciente* tiene la intención de realizar un movimiento, aunque es incapaz de hacerlo. Es por ello que realizamos la *Detección de la intención de movimiento*, adquiriendo la señal por medio de sensores de EMG y procesándola, para activar los *actuadores* y que eso mueva el *guante*, que está en la mano del *paciente*, realizando el movimiento deseado, cerrando el ciclo de retroalimentación.

Los sensores de EMG están alimentados por el bloque de *Alimentación eléctrica*. Una vez que se detecta la intención de movimiento, el bloque *lógico*, se comunica con el bloque *eléctrico*, encendiendo las bombas, que inicia la *alimentación neumática*, que permite inflar los *actuadores*, realizando el movimiento deseado.

A su vez, existe una retroalimentación del bloque *neumático* al *lógico* por medio de los sensores de presión, lo que implica un sensado continuo de la presión en los actuadores. Además, cuando la presión supera cierto umbral, se envía una señal que apaga las bombas del bloque *Eléctrico*.

Los componentes del bloque *lógico, eléctrico y neumático* se colocan en una *caja de control*. Ubicar los componentes en una caja permite integrarlos con una interfaz que permite al usuario configurar parámetros tanto desde la misma caja de control como desde una computadora externa con una conexión con cable.

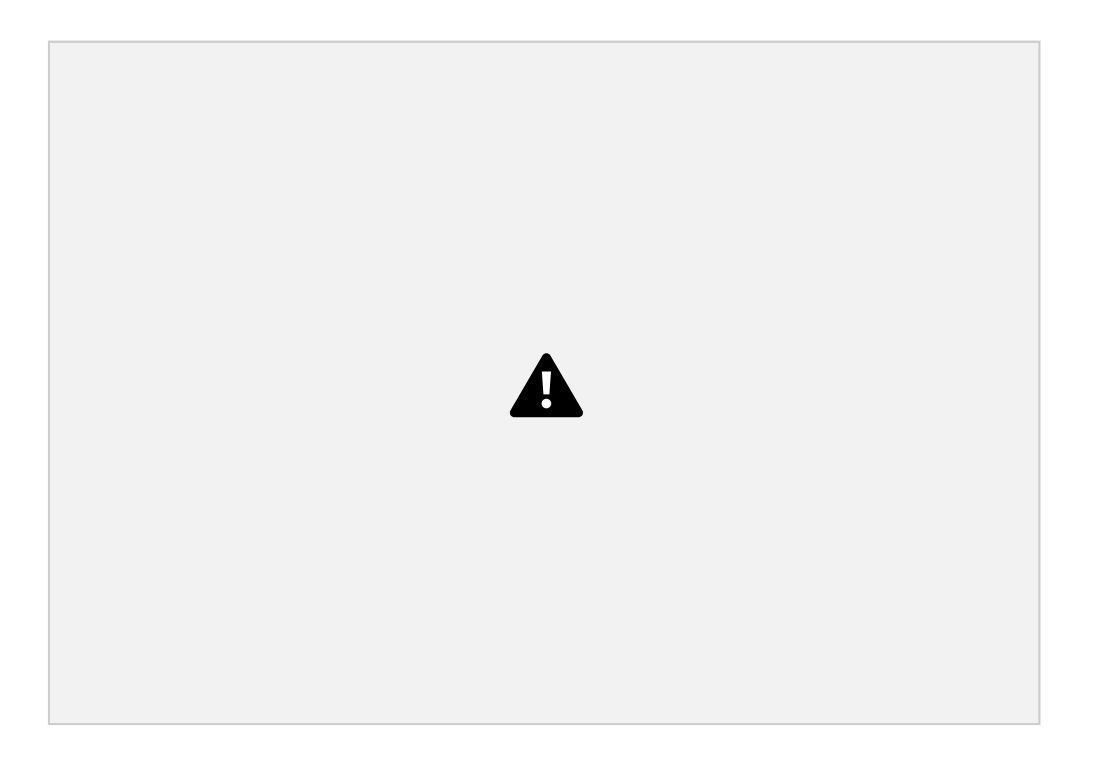

Figura 4.1: Diagrama de Flujo de la implementación general. El Paciente intenta realizar un movimiento, un algoritmo detecta la Intención de Movimiento, el bloque Lógica enciende las bombas (Alimentación Eléctrica) que generan el flujo de aire (Alimentación neumática) inflando los Actuadores y moviendo el Guante. Se integran en una Caja de Control el bloque Lógico, Eléctrico y Neumático.

Este proyecto se dividió en tres partes que se integraron para llegar al resultado final: un guante de rehabilitación adaptado a y controlado por el paciente. Cada parte es técnicamente independiente pero todas interactúan entre sí para lograr el objetivo, y se detallarán a lo largo de este capítulo:

Detección de la Intención de Movimiento

- Electromiografía: adquisición y filtrado
- Modo asistido rápido
- Modo asistido con interfaz

Control y Potencia

- Lógica
- Alimentación eléctrica
- Alimentación neumática
- Caja de control e interfaz

Ejecución de Movimiento

• Actuadores

• Consideraciones del guante

En el Anexo A.1, página 103 se detallan las instrucciones de uso del equipo.

# 4.2. Detección de la Intención de Movimiento

Para detectar la intención de movimiento que eventualmente activará los actuadores es necesario adquirir la señal de EMG por medio de sensores y electrodos. Luego, para procesar la señal, se desarrollaron dos modos de detección de intención de movimiento.

## 4.2.1. Electromiografía

La señal de EMG se obtuvo a través de dos sensores (MYOWARE® 2.0 Muscle Sensor, Advancer Technologies, USA) que además filtran, amplifican, rectifican y suavizan la señal. Cada sensor se conecta a dos electrodos superficiales (Vitrode L disposable electrode, Nihon Kohden, Tokio) de diámetro conductor 10 mm, que cumplen con las recomendaciones del SENIAM (Sección 3.3.4.1). Ver Figura 4.2.

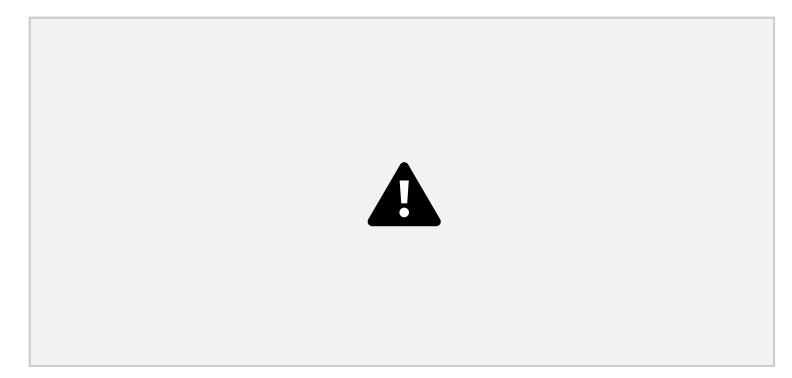

Figura 4.2: Sensor Myoware Muscle Sensor con el que se registra la señal de electromiografía

### 4.2.1.1 Ubicación electrodos

Se busca colocar uno de los sensores sobre aquellos músculos en donde se detecte una mayor activación al realizar tanto el movimiento de cierre de mano como la extensión de muñeca. Para el cierre de mano son un conjunto de músculos flexores ubicados en la parte anterior del antebrazo y para la extensión de muñeca es el músculo extensor radial largo del carpo.

La Figura 4.3 muestra como varía el tamaño y la ubicación tanto del músculo responsable del cierre de mano (Figura 4.3a) como para la extensión de muñeca (Figura 4.3b). Es

4.2 Detección de la Intención de Movimiento 37

necesario conocer las características del músculo en cada paciente previo a colocar el sensor. Para ello se debe realizar el movimiento deseado y ubicar de manera precisa el músculo responsable (remarcado en rojo en la Figura del centro). Luego, se coloca el sensor cumpliendo las normas del SENIAM (Figura 4.3 panel derecho).

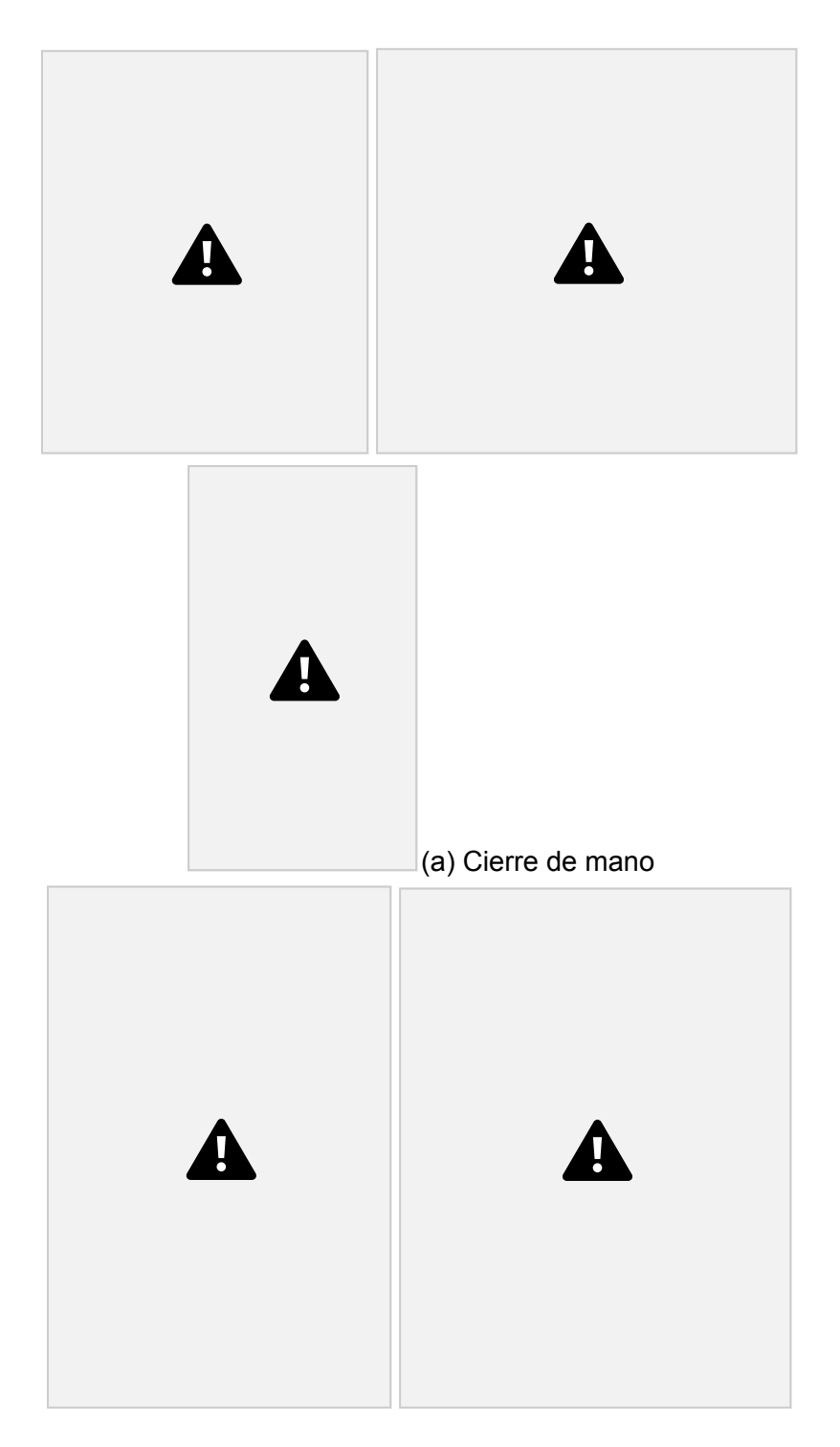

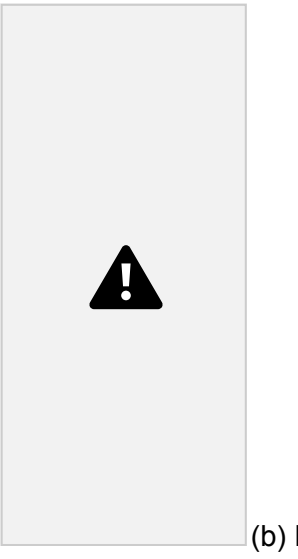

(b) Extensión Muñeca

Figura 4.3: Pruebas a realizar al momento de ubicar los electrodos, tanto para los músculos responsables del cierre de mano (Figura 4.3a) como para la extensión de la muñeca (Figura 4.3b). Se busca la ubicación precisa del músculo responsable del movimiento (círculo en rojo, panel central). Se coloca el sensor cumpliendo las normas del SENIAM (panel derecho)

Cada sensor representa un canal de información que ingresa al microcontrolador. Se decidió realizar dos métodos distintos para poder detectar la intención de movimiento del paciente a través de la señal de EMG.

38 4.2 Detección de la Intención de Movimiento

# 4.2.2. Adquisición y transmisión de datos de EMG

.

Como ya se mencionó en el 3.3.6 de Marco Teórico, se decidió usar los contactos para electrodos integrados en placa debido a los artefactos de movimiento al usar cables para electrodos y que los electrodos aguja son invasivos.

Si bien esta opción evita los artefactos de movimiento en la señal de EMG cruda, la señal analógica que viaja desde la salida del sensor hasta la etapa de conversión analógico-digital es susceptible a los ruidos descriptos en el apartado 3.3.7.1. La solución fue acortar lo máximo posible la distancia que viaja la señal montando un módulo de digitalización con arduino nano (Arduino Nano 3.0, Arduino, Italia) sobre el sensor y por ende sobre el punto de adquisición, tal como se observa en la Figura 4.4.

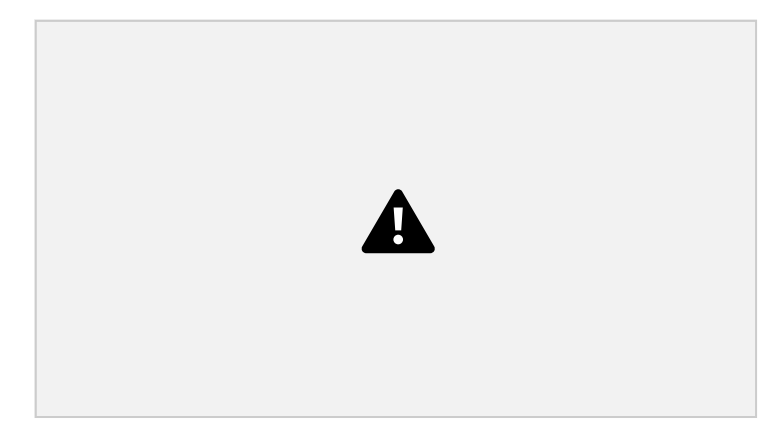

Figura 4.4: Método elegido para la adquisición de las señales de EMG. Los electrodos (blancos) se colocan en los conectores integrados a los sensores de EMG (rojos), y el arduino nano (azul) digitaliza la señal sobre el punto de adquisición para un sensor, y a través de un cable corto para el otro sensor, reduciendo los ruidos y los artefactos.

Se diseñó y construyó un módulo de digitalización (Figura 4.5) que va montado sobre uno de los sensores de EMG. El módulo tiene un conector de 3 pines para el segundo sensor y otro conector de 4 pines para comunicación con un microcontrolador en el paso siguiente en la caja de control.

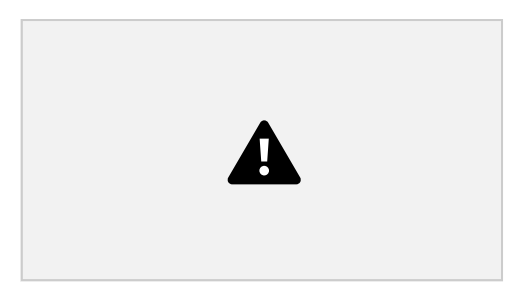

Figura 4.5: Módulo empleado para digitalizar la señal de EMG 4.2 Detección de la Intención de Movimiento 39

Una vez digitalizada la señal, esta se envía a otro microcontrolador (Arduino mega 2560, Arduino, Italia) ubicado en la caja de control. La comunicación es digital mediante protocolo I2C, lo que en principio evita los ruidos descriptos en el apartado 3.3.7.1.

# 4.2.3. Modo asistido Rápido

El *modo asistido rápido* está pensado para usuarios que no dispongan de una computadora para realizar una calibración completa. El algoritmo es más simple que el modo asistido completo, pero provee una herramienta adicional al usuario.

La calibración y procesamiento de datos de EMG se realiza sobre un microcontrolador (Arduino mega 2560, Arduino, Italia), con 20 segundos de señal de EMG. Se calcula la media móvil de 100 muestras y se registra el valor máximo que alcanza.

El usuario selecciona un valor de sensibilidad entre 0 a 100 %, que actúa como un escalado para el valor máximo registrado en el paso anterior para establecer un valor umbral según la ecuación 4.1. Cuando el usuario usa este modo rápido, cualquier señal de EMG que supere este umbral será considerado por el algoritmo como una intención de movimiento. Por ejemplo, al seleccionar un 80 % de sensibilidad (alto), el máximo de la media móvil se multiplica por un factor de 0.2, estableciendo un umbral (bajo) que, si es superado por la señal de EMG, se considera como intención de movimiento e inicia el movimiento del guante. Este ejemplo se muestra en la Figura 4.6, donde la curva de media alcanza un máximo de 623 y el umbral marcado en rojo se obtiene como 623 *·* (1 *−* 0*,*8) = 124*,*6.

*Umbral* = (1 *− Sensibilidad*) *·* (*M aximo de media movil*) (4.1) 40 4.2 Detección de la Intención de Movimiento

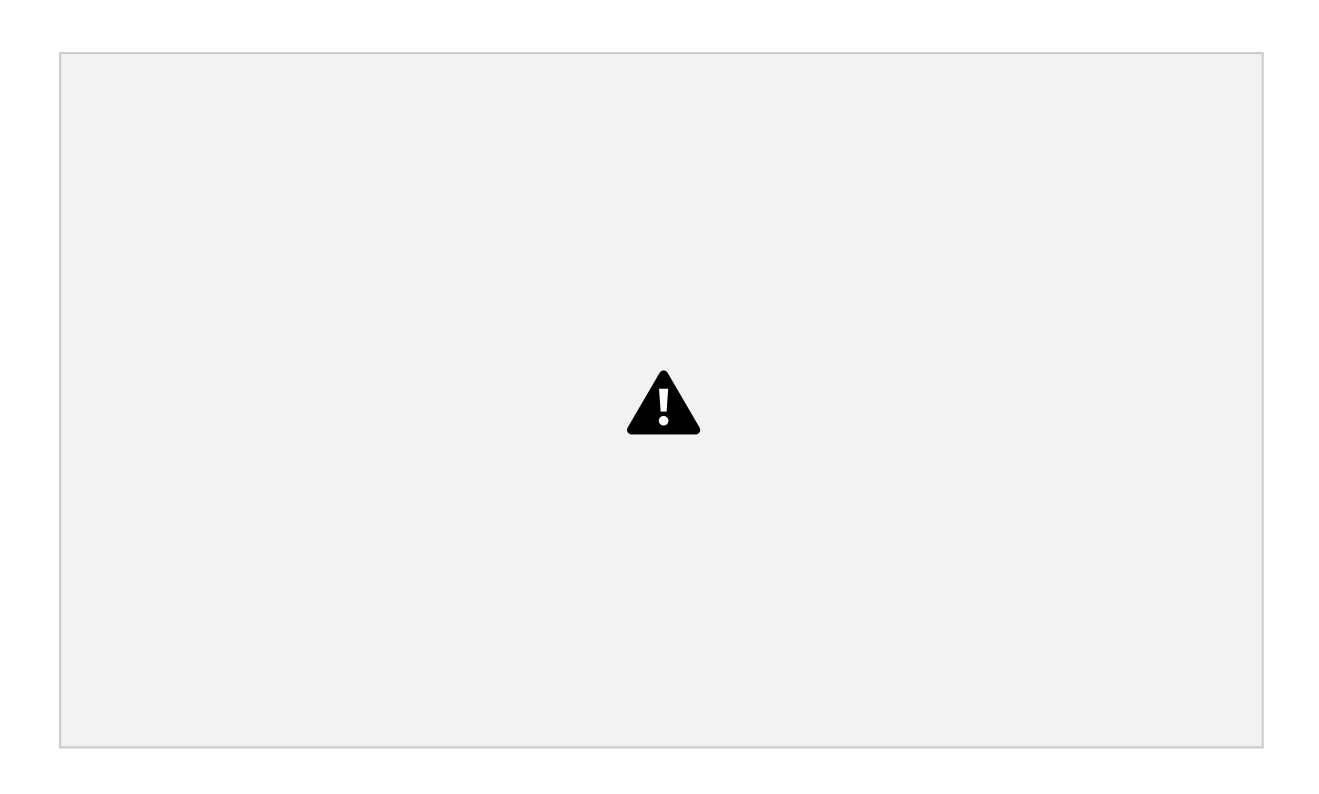

Figura 4.6: Ejemplo de una calibración con modo asistido rápido. La curva azul es la señal de EMG y la curva naranja es la media móvil con su máximo de 623 marcado con la línea negra. En este ejemplo se toma un 80 % de sensibilidad, por lo que el máximo se escala con un factor de 0.2 para obtener un umbral de 124.6, marcado con la línea roja.

# 4.2.4. Modo asistido con interfaz de calibración

El *modo asistido con interfaz* busca reducir la influencia de la variación interpersonal que existe en la señal de EMG. Para esto se creó una interfaz gráfica, un algoritmo de clasificación de señal de EMG y se emplea comunicación serie a arduino.

### 4.2.4.1 Métricas a utilizar

Luego que el sensor filtra la señal de EMG, se le extraen las características o métricas (ver Figura 3.8, página 20) que permiten la clasificación para detectar la intención y el tipo de movimiento deseado. Se analizaron 10 características del espacio temporal de [49] y [50] y se seleccionaron 4:

Valor absoluto medio (MAV):  $\frac{1}{N}$ <sup>1</sup>  $P_{\cdot N_{i=1}|X_i|}$ Desvío estándar (STD): q 1 *N−*1 P*<sup>N</sup> i*=1 (*x<sup>i</sup> − x*) 2 Difference absolute mean value (DAMV): 1 *<sup>N</sup>*P*N−*<sup>1</sup> Root Mean Square q o Valor Eficaz (RMS): 1 *N i*=1 *|xi*+1 *− x<sup>i</sup> |* P*<sup>N</sup>*  $_{i=1}(x_i)^2$ 

4.2 Detección de la Intención de Movimiento 41

donde *x<sup>i</sup>* es un dato discreto de la señal EMG y *N* es el número de muestras de la ventana temporal observada.

Se desarrolló una quinta métrica que surge de analizar la señal obtenida en simultáneo de ambos canales. La Figura 4.7 muestra los dos canales de EMG mientras se realizar tres movimientos independientes, de extensión de muñeca, reposo, y cierre de mano. Los movimientos son fácilmente distinguibles analizando ambos canales en conjunto. Por lo tanto, la diferencia entre canales provee de información respecto de los movimientos:

Diferencia entre canales (DIF) =  $x_{\text{canal}_1} - x_{\text{canal}_2}$ 

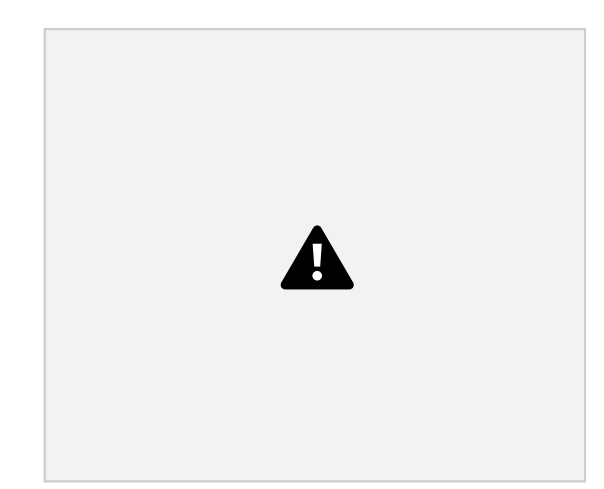

Figura 4.7: Registro de la señal de EMG durante tres movimientos: extensión de la muñeca, reposo y cierre de la mano. El canal 1 (línea naranja) registra información del sensor ubicado en la parte posterior del antebrazo, y el canal 2 del sensor de la parte anterior del antebrazo. Se aprecian los tres movimientos a través de la diferencia de amplitud entre canales.

Todas las métricas se multiplican por un parámetro de ajuste que asegura el

correcto pasaje de información entre la interfaz y la caja de control.

4.2.4.2 Algoritmo de clasificación

Se desarrolló un algoritmo de clasificación utilizando las cinco métricas que permita reducir la influencia de la variación interpersonal de la señal de EMG, con menos costo computacional que los métodos SVN y RNA (ver capítulo 3.3.7.3, página 23), y con más precisión que el método de umbralizado del Modo Rápido.

El primer paso del algoritmo es calcular los valores de las cinco métricas al intentar realizar un movimiento a máximo esfuerzo (e.g. cierre de mano), para establecer un valor de referencia máximo. Las métricas obtenidas para cualquier movimiento subsiguiente

42 4.2 Detección de la Intención de Movimiento

serán comparadas con los valores de referencia, adjudicándole un puntaje (o *score*) a cada métrica, según una ecuación. Por ejemplo, para la métrica MAV:

$$
Score_{MAX} \_MAV_{obtenido}
$$

*MAVreferencia* (4.2)

Si, por algún motivo, el valor obtenido es mayor al valor de referencia, se le asigna un *score* de 1 para todas las métricas. Por lo tanto, el *Score* para cada métrica está limitado entre 0 y 1.

Cada métrica de referencia es personal, permitiendo que el algoritmo se ajuste a cada paciente, reduciendo la influencia de la variación interpersonal de la señal de EMG.

El segundo paso del algoritmo es ponderar la relevancia de cada métrica para cada paciente. Se calcula entonces un *score* total para cada movimiento, para cada canal y para cada paciente:

$$
Score_{\text{canal}} = a \cdot Score_{\text{MAV}} + b \cdot Score_{\text{STD}} + c \cdot Score_{\text{DIF}} + d \cdot Score_{\text{DAMV}} + e \cdot Score_{\text{RMS}}(4.3)
$$

donde *a*,*b*,*c*,*d* y *e* representan el peso de cada métrica. La suma de los pesos debe cumplir con la siguiente condición:

$$
a + b + c + d + e = 100
$$

De esta forma, el *Score* total toma valores entre 0 y 100.

Cada movimiento (Extensión muñeca o cierre de mano) está mejor representado en uno de los dos canales. Entonces, dependiendo del movimiento, se elegirá un solo canal para calcular el *score* según la ecuación 4.3.

Por lo tanto, este proceso se realiza dos veces, uno para el cierre de la mano y el otro para la extensión de la muñeca.

4.2 Detección de la Intención de Movimiento 43

### 4.2.4.3 Interfaz gráfica

Para hacer más sencilla la elección de los pesos se decidió realizar una interfaz gráfica. La arquitectura del programa se visualiza en la Figura 4.8. La información obtenida en cada canal con el sensor Myoware se envía a Arduino. Este se comunica con Python por medio de comunicación serie, donde se procesa la información y se envía a la interfaz gráfica, programada en HTML, donde se muestran y grafican los datos y se le da instrucciones al usuario.

Una vez que se hayan tomado las medidas de referencias de cada métrica y el usuario haya seleccionado los pesos que más se ajusten a su persona, estos se vuelven a enviar a Arduino, donde se guardan. Con estos parámetros, el Arduino es capaz de procesar la información proveniente del sensor y, cuando detecte que el usuario desea realizar un movimiento, activar los actuadores.

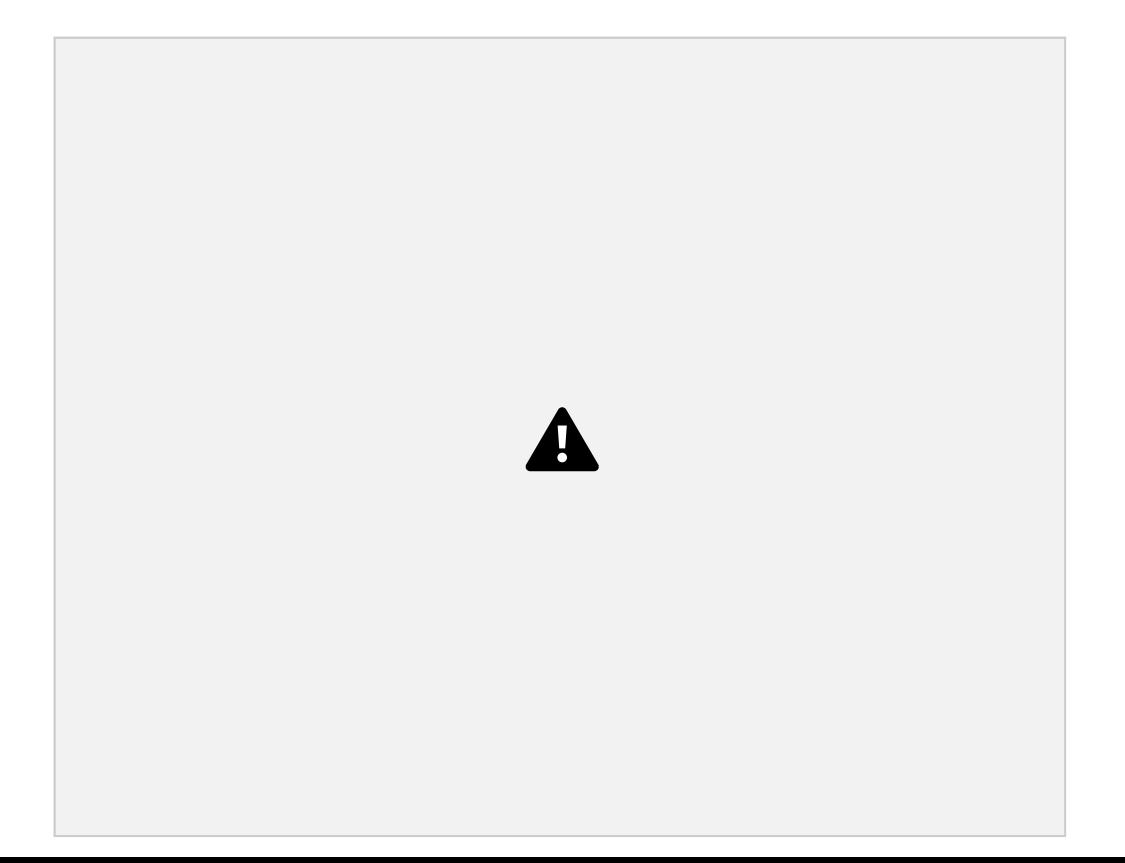

Figura 4.8: Etapas necesarias en la retroalimentación intrínseca. El *Sensor de EMG* adquiere los datos de la senal y envia al *Arduino* que procesa los datos y enciende los *Actuadores*. El *Arduino* comunica con *Python* por protocolo *TCP/IP* que a su vez se comunica por protocolo *HTTP*con *HTML* para mostrar los datos en la interfaz.

44 4.3 Control y potencia

### 4.2.4.4 Aclaración respecto a las unidades

Los sensores de EMG adquieren señales analógicas con valores entre 0 y 5 V. En la comunicación con el arduino la señal se digitaliza y toma valores entre 0 y 1023. De aquí en más, tanto estas señales como los cálculos (métricas) derivados de ellas no tienen unidades físicas. Por ejemplo, en la Figura 4.7, el eje de ordenadas toma valores entre 0 y 1023 y carece de unidades.

# 4.3. Control y potencia

Como ya se explicó en la Figura 4.1, para lograr el movimiento de los actuadores es necesario disponer de un circuito neumático que los alimente. También se requiere alimentación eléctrica y un bloque lógico para controlar dicha alimentación y también el bloque de detección de intención de movimiento. En esta sección se detallan los circuitos neumático y eléctrico y también los elementos que hacen a la interfaz física con el usuario.

### 4.3.1. Alimentación neumática

La alimentación neumática a los actuadores está dada a través de un circuito neumático que integra todos los componentes relacionados a la presurización, conducción y liberación de aire. Para la confección del circuito, empleamos una guía que detalla los pasos para implementar un Soft Robotic con materiales comunes [58].

### 4.3.1.1 Presurización

Para aumentar la presión de aire dentro de los actuadores, se trabajó con bombas de aire ambiente. Se emplearon 3 bombas de corriente continúa; la primera de marca Bühler, de 12 V que viene integrada con dos solenoides (Figura 4.9a); la segunda de marca Oken, de 6 V (Figura 4.9b); y la tercera de marca RMJ, de 3,3 V (Figura 4.9c). Las 3 bombas fueron recicladas de monitores de presión arterial.

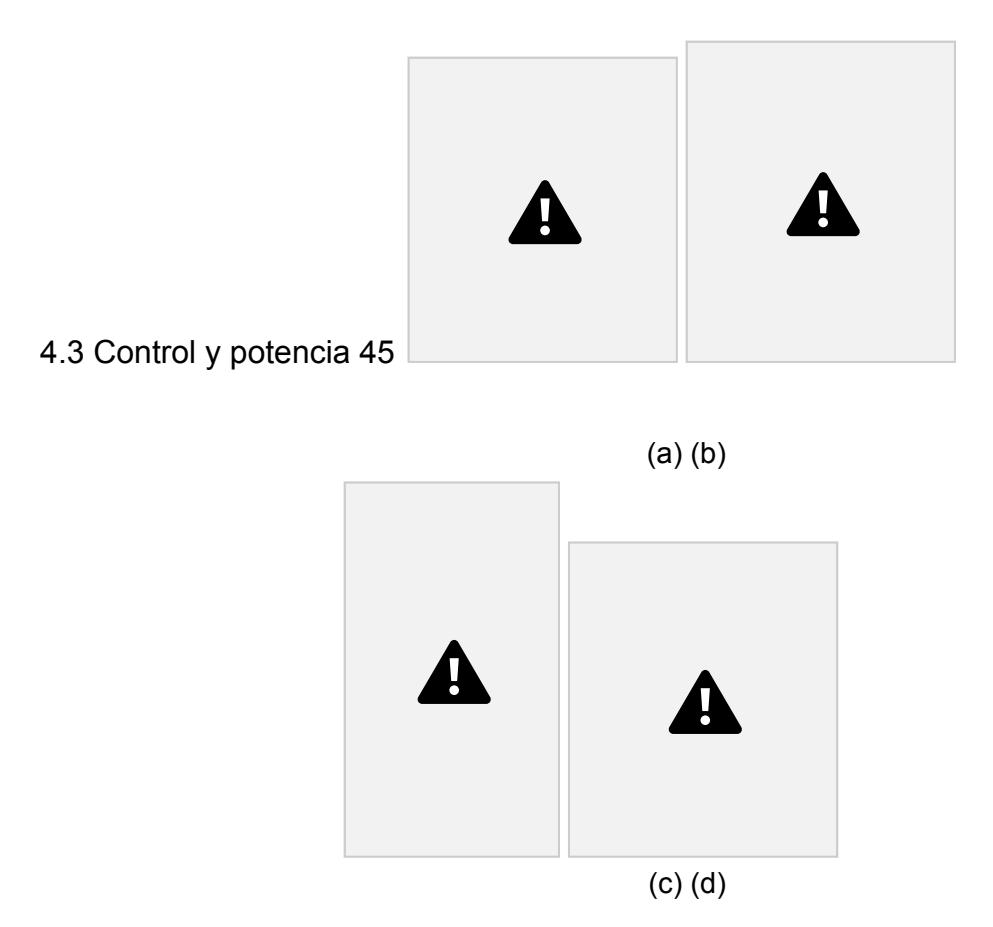

Figura 4.9: Bombas y solenoides del circuito neumático. (a) Bomba y solenoides Bühler de 12 V. (b) Bomba Oken de 6 V. (c) Bomba RMJ de 3,3 V. (d) Válvula solenoide Euromatic de 12 V.

Se midió la presión máxima que pueden estas bombas: la bomba Bühler logra alrededor de 150 kPa y las bombas Oken y RMJ logran alrededor de 90 kPa. Estos valores coinciden con la documentación de las bombas [61].

### 4.3.1.2 Despresurización

Para desinflar el actuador debe despresurizarse el circuito neumático. Esto se logra a través de bombas de vacío o válvulas solenoide. En este caso se utilizaron válvulas debido a que son más económicas y no implica agregar bombas adicionales a las 3 bombas de presurización. Las características compliantes de los actuadores aseguran que no quede volumen de aire muerto en los actuadores.

La Figura 4.10 muestra el circuito neumático reducido a bombas y solenoides. Estos componentes articulan en conectores de 3 entradas, una para la bomba, una para el solenoide y una para el actuador. En caso de querer presurizar el sistema, el solenoide se mantiene cerrado y se forma el circuito bomba - actuador. Al momento de despresurizar,

#### 46 4.3 Control y potencia

la bomba se apaga, el solenoide se mantiene abierto y se forma el circuito actuador

- solenoide. La salida del solenoide es al ambiente, por lo que se produce el desinflado del actuador.

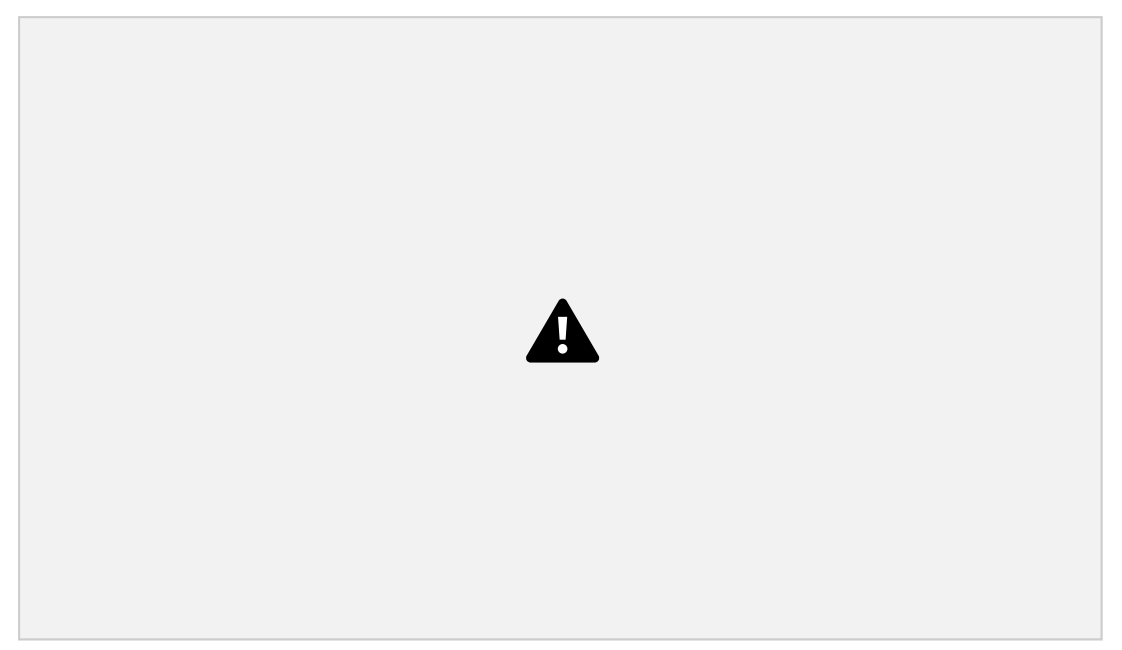

Figura 4.10: Diagrama simple del circuito neumático.

La bomba Bühler de 12 V viene en conjunto con un par de solenoides marca Staiger, también de 12 V, de los cuales solo necesitamos uno. El conjunto bomba solenoide se puede observar en la Figura 4.9a. Para las bombas RMJ y Oken se compraron solenoides marca Electromatic de 12, el la Figura 4.9d se muestra uno.

### 4.3.1.3 Evaluación del circuito neumático

Al ensamblar el circuito neumático se realizaron pruebas de presurización y despresurización para evaluar el comportamiento en el tiempo tanto del circuito como de los actuadores, utilizando los propios sensores de presión del sistema.

Se presurizó el sistema hasta alcanzar un máximo teórico dependiente del tipo de actuador. Al alcanzar el máximo teórico de presión, se detienen las bombas y el actuador retiene el aire. Al perder un 20 % de la presión máxima teórica, se vuelve a presurizar hasta alcanzar nuevamente el máximo de presión. Luego de 20 segundos de prueba, se libera el aire de los actuadores utilizando los solenoides.

4.3 Control y potencia 47

#### 4.3.1.4 Componentes adicionales

Para conectar las partes del circuito neumático se emplearon tubos de poliuretano transparente de 4 mm y tubos de poliamida de 6 mm. También se emplearon conectores rápidos rectos, en codo y en T para conectar los tubos de manera modular (Figura 4.11).

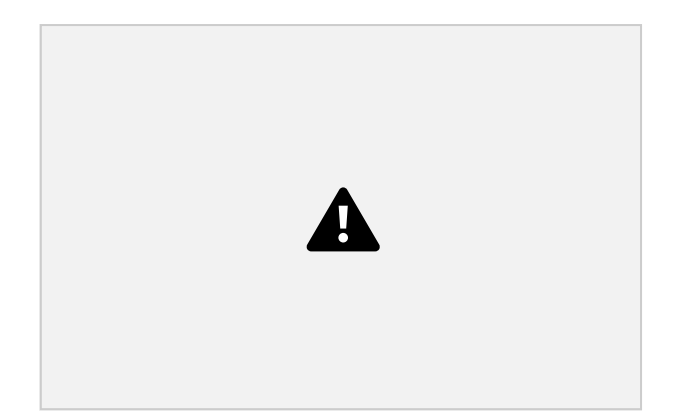

Figura 4.11: De izquierda a derecha: tubo de 4 mm, tubo de 6 mm y conectores rápidos recto, en codo, en T.

# 4.3.2. Circuito eléctrico

El circuito eléctrico integra todos los componentes de un circuito lógico y de un circuito de potencia. Para su confección se siguió la guía de Soft Robotics al igual que para el Circuito neumático (sección4.3.1) [58]. La Figura 4.12 muestra un diagrama de cajas del circuito que va a detallar durante esta sección.

48 4.3 Control y potencia

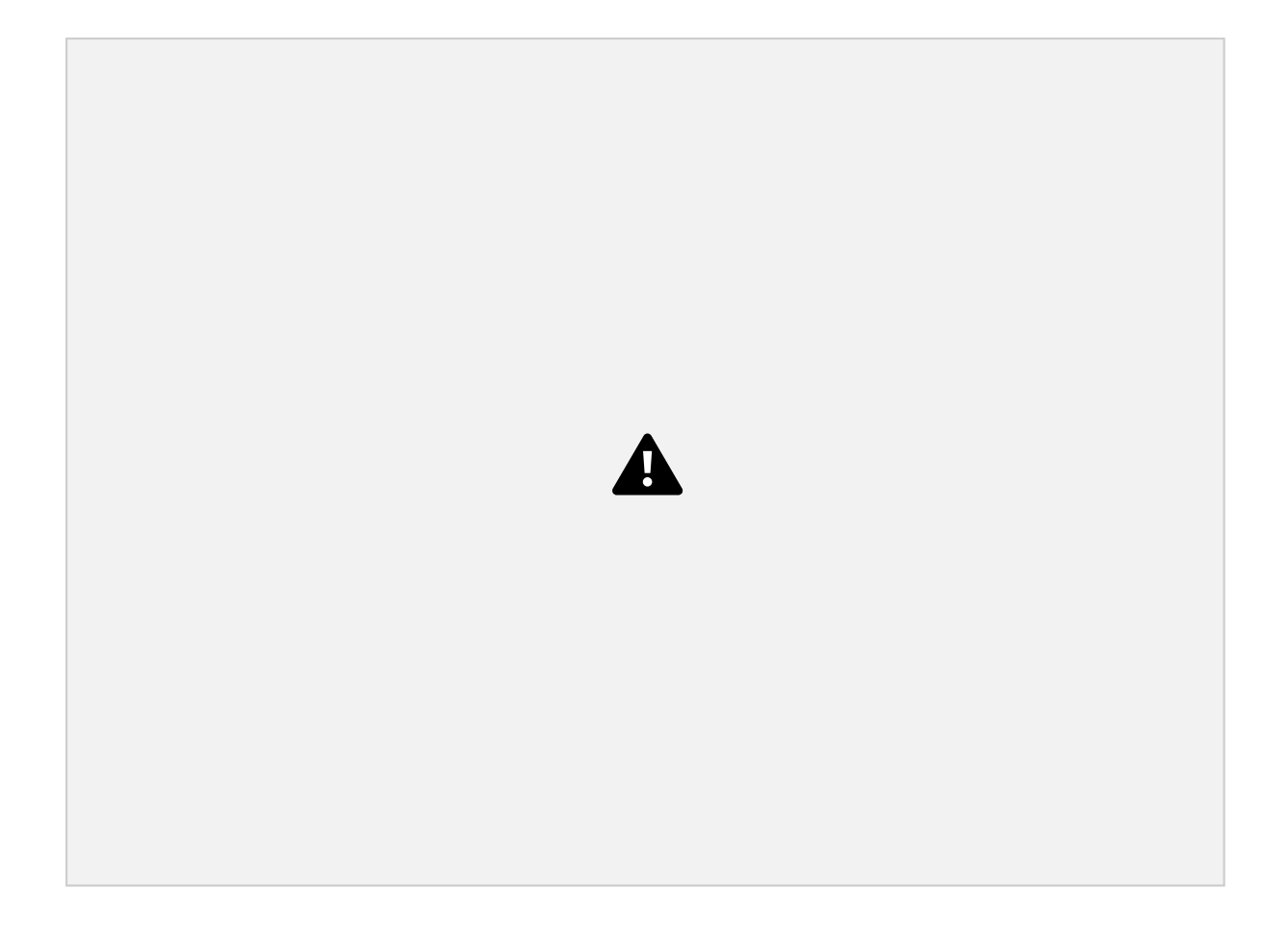

Figura 4.12: Diagrama del circuito eléctrico con distinción entre circuito lógico (recuadro azul) y de potencia (recuadro rosa). El transformador convierte 220 V CA a 18 V CC y alimenta al circuito lógico y al circuito de potencia a través de los reguladores de tensión y del arduino mega, respectivamente (flechas continuas). Todos los componentes del circuito lógico se envían datos entre si (flechas discontinuas), y a su vez el arduino mega envía datos a los

PWM del circuito de potencia.

### 4.3.2.1 Circuito lógico

El circuito lógico usa componentes que trabajan a baja corriente y bajo voltaje que se emplean para controlar y regular el funcionamiento del dispositivo:

Interfaz física: los componentes se detallan en el apartado 4.3.4, sirven para navegar el software del dispositivo.

Arduino mega 2560: es el microcontrolador principal que recibe entradas del usuario, procesa datos de EMG y de presión, controla el display y articula con el circuito de potencia mediante PWM.

Arduino nano: se detalló su uso en el apartado 4.2.2, se emplea para digitalizar señales de EMG.

4.3 Control y potencia 49

Sensores de presión: son componentes que miden la presión dentro de los actuadores. Se tiene un sensor por bomba y controlan la máxima presurización de los actuadores apagando las bombas. Los tres sensores son marca NPX, dos son modelo MPXHZ6400A y el tercero es MP3V5050, el cual se recicló de un monitor de presión. La diferencia principal entre ambos modelos es que el MP3V5050 llega a un máximo de 50 kPa mientras que el MPXHZ6400A logra un máximo de 400 kPa. En la Figura 4.13 se pueden observar ambos sensores.

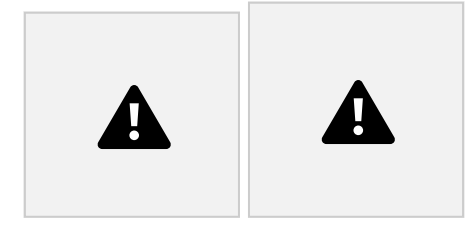

(a) Sensor MPXHZ6400A. (b) Sensor MP3V5050

Figura 4.13: Sensores de presión empleados en el dispositivo.

Las relaciones del circuito lógico se muestran la Figura 4.12 en el recuadro azul. Cabe destacar que el arduino mega se alimenta de la línea de 18 V, pero este reduce el voltaje a 5 V con un regulador de tensión que trae integrado.

### 4.3.2.2 Circuito de potencia

El circuito de potencia emplea componentes que trabajan a voltajes y/o corrientes altas y que está asociados a la carga final del circuito. Los componentes que lo

integran son:

Bombas de aire: una descripción de estos componentes está en el apartado de circuito neumático (apartado 4.3.1.1) y son una carga final del circuito.

Válvulas solenoide: se describió estos componentes en la sección de circuito neumático (apartado 4.3.1.2) y son una carga final del circuito. Los 3 solenoides trabajan a 12 V, por lo que requieren de una etapa de reducción de voltaje.

Reguladores de tensión: se emplean para disminuir voltaje. En nuestro caso al tener 3 bombas con voltajes operacionales distintos (12 V, 6 V y 3 V) necesitamos 3 reguladores de tensión. Empleamos módulos LM2596, los cuales son reguladores step-down económicos y simples de usar. En la Figura 4.14a se observa un módulo, donde el potenciómetro azul se emplea para ajustar el valor de tensión.

50 4.3 Control y potencia

PWM: para controlar velocidad de las bombas y solenoides empleamos PWM, tal como se describe en la sección 3.4.1 del marco teórico. Para esto, empleamos 6 módulos PWM D4184 (uno para cada bomba y solenoide). El módulo recibe en la entrada un tren de pulsos de 0 a 5 V y a la salida copia la frecuencia y Duty Cycle pero a mayor voltaje. En la Figura 4.14b se muestra un módulo típico con borneras.

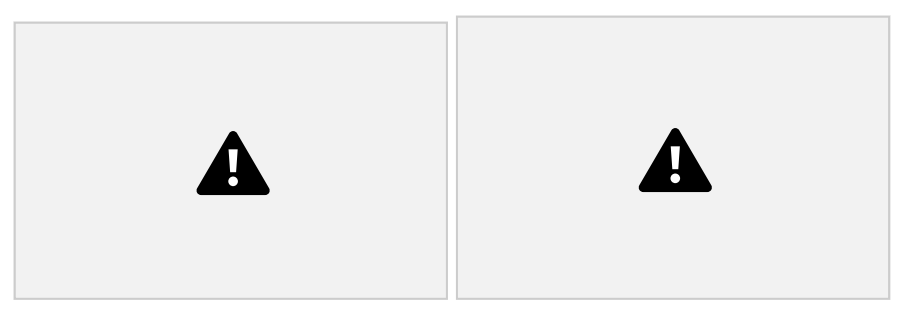

(a) Modulo LM2596. (b) Módulo PWM D4184.

Figura 4.14: Reguladores de tensión empleados en el dispositivo.

Para alimentar el circuito, se utiliza un transformador Asus EXA094YH 220 V CA a 18 V CC. El transformador tiene una entrada a tierra, lo que elimina el ruido de línea que pueda afectar lecturas de EMG. El transformador es reciclado de una vieja laptop, por lo que va por fuera del dispositivo y no aumenta el peso o tamaño de la caja de control.

## 4.3.3. Control

Para controlar la preesión dentro de los actuadores, se utiliza una estrategia de realimentación negativa (ver sección 3.4 del marco teórico). El modo de funcionamiento es con umbralizado:

1. Se configura un valor de presión deseado en la interfaz.

2. Se da inicio al entrenamiento y las bombas comienzan a presurizar los actuadores. 3. Durante la presurización, los sensores de presión verifican que no se supere la presión máxima seteada.

4. Una vez que se supera la presión máxima, se apagan las bombas y teóricamente la presión se mantiene en el valor deseado.

Con este esquema, se quiere reducir el error entre la presión deseada y la presión medida. Esto se puede ver en la Figura 4.15 donde la realimentación está dada por los sensores de

4.3 Control y potencia 51

presión. Esta Figura vincula el circuito eléctrico (lógico y de potencia - Figura 4.12) con el circuito neumático (Figura 4.10).

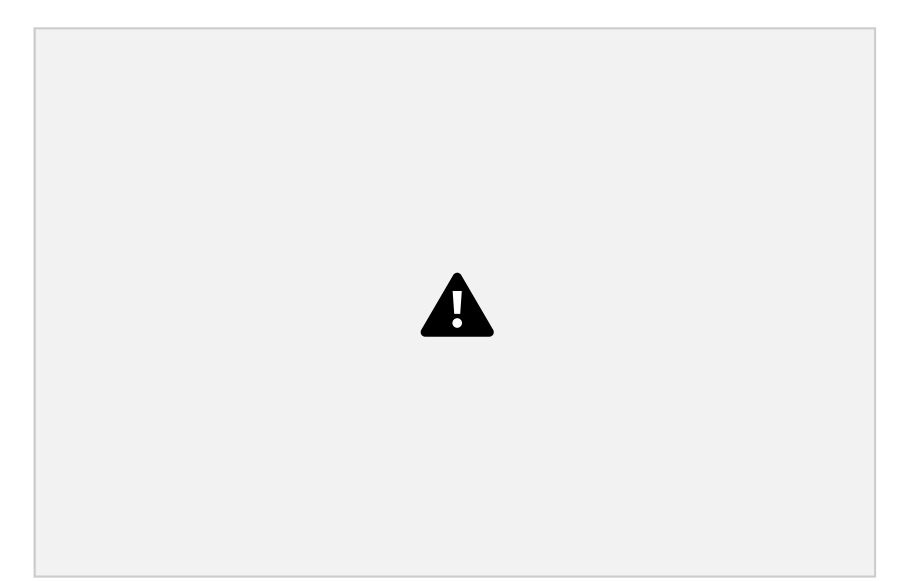

Figura 4.15: Esquema 4.10 simplificado con realimentación dada por los sensores de presión que se vincula con el esquema 4.12. La línea discontinua corresponde a datos y la continua a aire. El arduino recibe datos de presión de los actuadores mediante los sensores de presión y da la señal de encendido o apagado a las bombas y los solenoides.

Teóricamente, una vez alcanzada la presión deseada las bombas se apagan y la presión se mantiene constante. En la práctica esto no sucede ya que se tienen pérdidas de aire inherentes al uso de un circuito neumático. Para mitigar este problema, establecemos un límite inferior de presión. Cuando la presión del actuador disminuye hasta el límite establecido, las bombas se prenden y llevan la presión hasta el límite superior, por lo que se tiene una señal de presión oscilante como en la Figura 4.16.

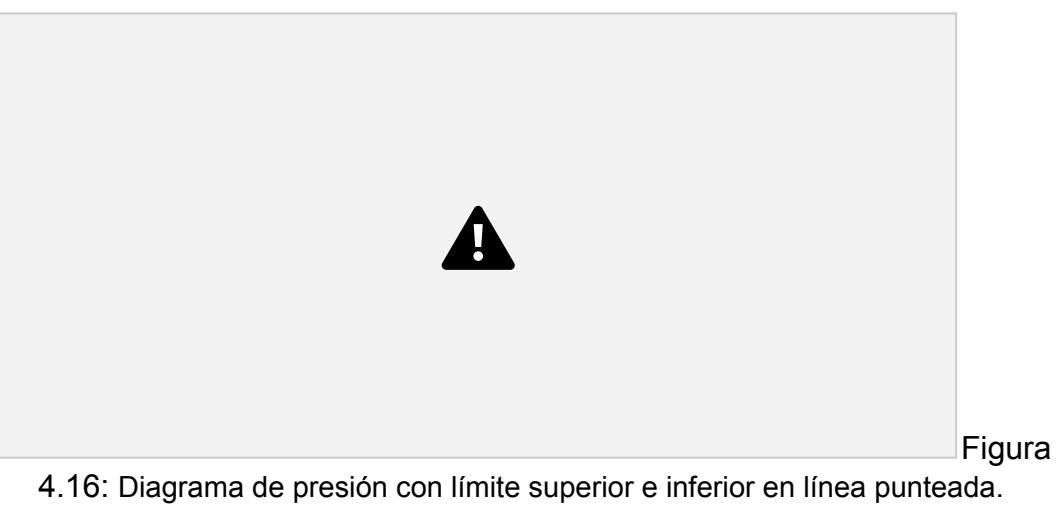

52 4.3 Control y potencia

# 4.3.4. Interfaz física

La interfaz física es una herramienta para que el usuario pueda emplear el dispositivo sin necesidad de una computadora. Se tiene la posibilidad de programar de forma manual el dispositivo o de realizar una calibración rápida, la calibración completa se reserva con la Web app.

## 4.3.4.1 Componentes

Los componentes que integran la interfaz física son:

Funduino Joystick Shield V1.A: es una placa con 7 botones y un joystick. Es económica, simple de implementar con Arduino e intuitiva de usar. En la Figura 4.17a se puede observar la disposición de los botones y del joystick. Display LCD HD44780: es una pantalla de 4 filas y 20 columnas, por lo que se pueden escribir hasta 80 caracteres. Es económica y simple de leer. La implementación es simple gracias al módulo I2C que trae integrada, como muestra la Figura 4.17b. Potenciómetro 10 *k*Ω: es una resistencia variable que viene montada en una placa con conector. Se emplea este componente para manejar sliders porcentuales, es decir, elegir un valor de 0 a 100 solo girando la perilla del potenciómetro. En la Figura 4.17c se muestra la placa con agujero para tornillos y el cable conector.

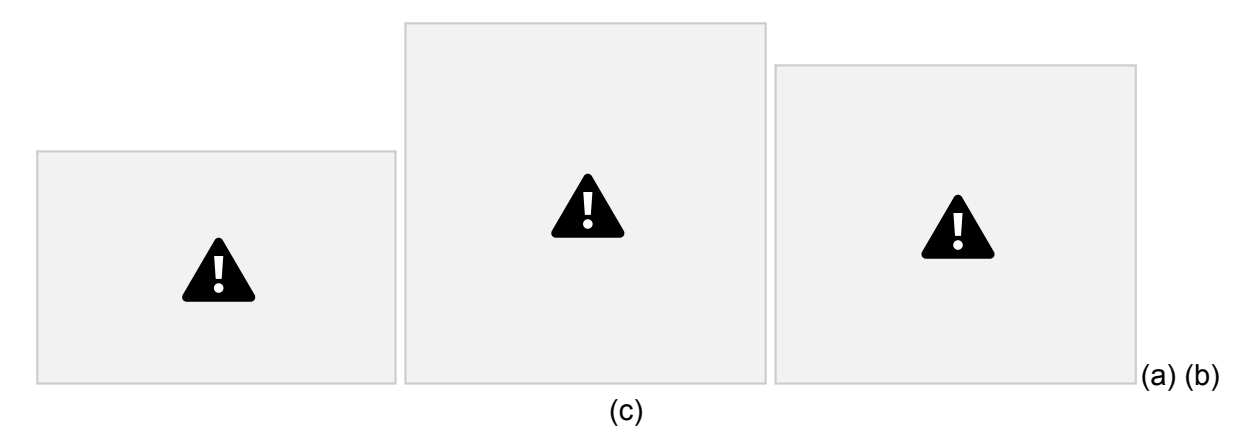

Figura 4.17: Componentes empleados en la interfaz física.

## 4.3.4.2 Software

Para la interfaz física se escribió un programa en Arduino IDE, el cual emplea los lenguajes de programación C y C++. Algunas funciones que desempeña el programa son:

4.4 Ejecución de Movimiento 53

Refrescar la pantalla.

Detectar input del usuario con la botonera o potenciómetro.

Comunicar con una computadora en caso de realizar una calibración

completa. Comunicar con un arduino nano para la toma de datos de EMG.

Procesar los datos de EMG mediante algoritmos.

Controlar módulos de PWM mediante salidas digitales arduino.

Realizar constantemente lectura con sensores de presión durante la

presurización de los actuadores.

En principio el programa estaba diseñado para un arduino nano, pero por limitaciones de memoria y velocidad optamos por un arduino mega.

# 4.4. Ejecución de Movimiento

# 4.4.1. Actuadores

En esta sección se detalla la construcción de los actuadores del guante que eventualmente realizarán el movimiento deseado por el usuario.

## 4.4.1.1 Actuador tipo McKibben

La Figura 4.18 muestra y enumera los materiales necesarios para la confección de

este actuador [58]:

- 1. 2 precintos plásticos
- 2. 1 tope plástico
- 3. Manguera De Poliuretano 8 mm diámetro interno
- 4. 1 globo largo de fiesta
- 5. 1 niple plástico
- 6. Malla de fibra trenzada PET 8 mm (Candy-Ho, Argentina)
- 7. Tijera

54 4.4 Ejecución de Movimiento

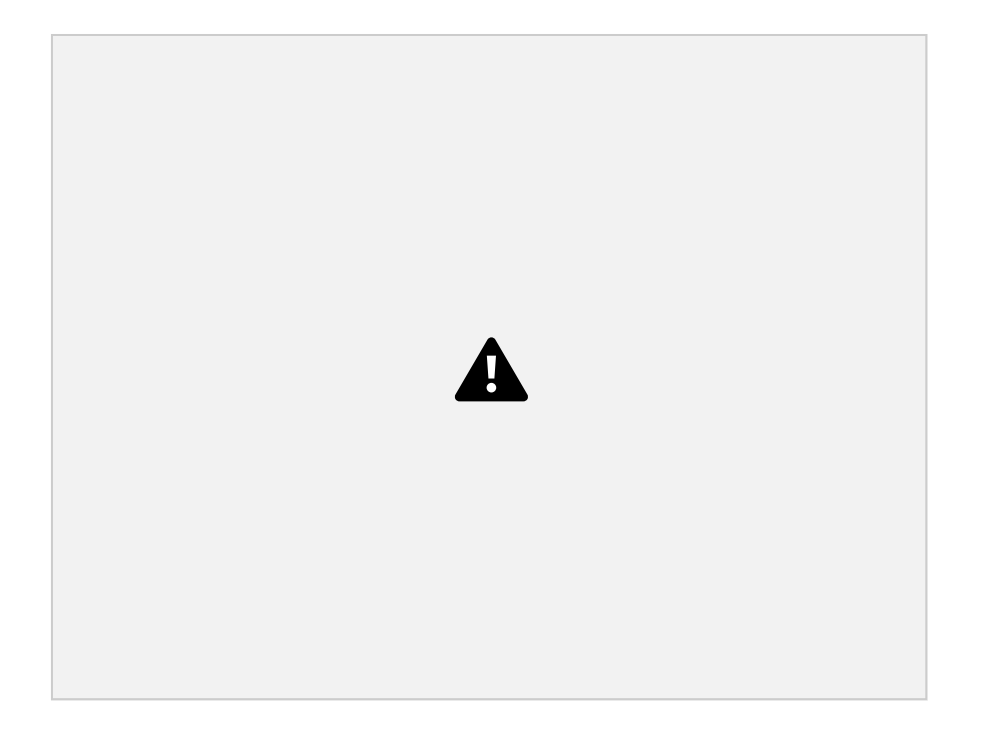

Figura 4.18: Materiales necesarios para la confección del actuador McKibben: 1- Precintos, 2 - Tope plástico, 3 - Manguera 8 mm - 4- Globo de fiesta, 5 - Niple plástico, 6 - Malla de fibra trenzada, 7 - tijera

Para crear este actuador se debe:

- 1. Cortar tanto la *malla* como el *globo de fiesta* (dejando el extremo de entrada de aire) 10 cm.
- 2. Colocar el globo dentro de la malla.
- 3. Colocar el *tope* en el extremo cortado y el *niple* en la entrada de aire del globo y ajustar ambos extremos con un *precinto*, sin cortar el sobrante.
- 4. Cortar 3 cm del *tubo de 8 mm* y colocarlo en el extremo sobrante del *niple*

Se busca replicar un actuador como el que se muestra en la Figura 3.14, del Marco Teórico, sección 3.5.3, página 29.

### 4.4.1.2 Actuador de Tela

Es posible realizar dos variantes para el actuador de tela según el requerimiento del paciente: una para realizar el movimiento de flexión (utilizando una tela extensible y otra rígida), y otra para el movimiento de extensión (con dos telas rígidas), como se menciona en el Marco teórico, sección 3.5.4, página 30. Las instrucciones para confeccionar ambas modalidades son muy similares.

4.4 Ejecución de Movimiento 55

La Figura 4.19 muestra y enumera los materiales necesarios para la confección de ambos tipos de actuadores:

- 1. Cinta aislante.
- 2. Niples, uno por actuador.
- 3. 3 cm Manguera De Poliuretano 8 mm diámetro interno.
- 4. Tiras de velcro.
- 5. Globo largo de Fiesta, uno por actuador.
- 6. Telas elástica y rígida.
- 7. Tijera.
- 8. Máquina de coser (Janome 3016, Janome, Japon) en modo zigzag con un largo de puntada de 1.

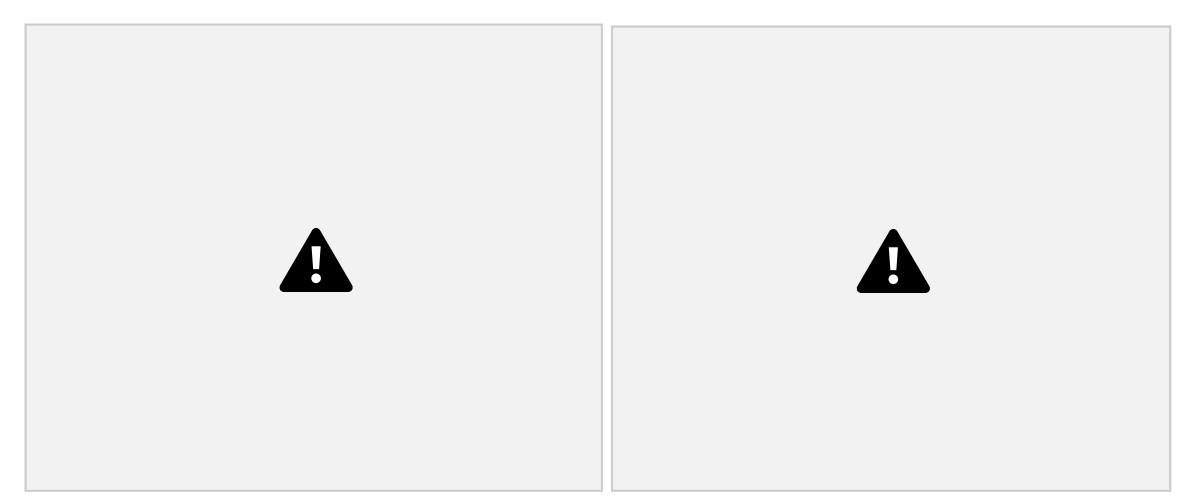

Figura 4.19: Materiales necesarios para la confección del actuador de tela: 1- Cinta aislante, 2 - Niple plástico, 3 - Manguera 8 mm, 4 - Velcro, 5 - Globo de fiesta, 6 - Tela, 7 - Tijera, 8- Máquina de coser

La Figura 4.20 muestra las medidas que se deben tomar en cada dedo para la confección del actuador [62]. Se toma la medida de cada falange de cada dedo. El total largo del actuador será la suma de estas distancias, agregando 1,5 cm de margen seguridad. En el caso del pulgar sus dos falanges, sumando el mismo

### 56 4.4 Ejecución de Movimiento

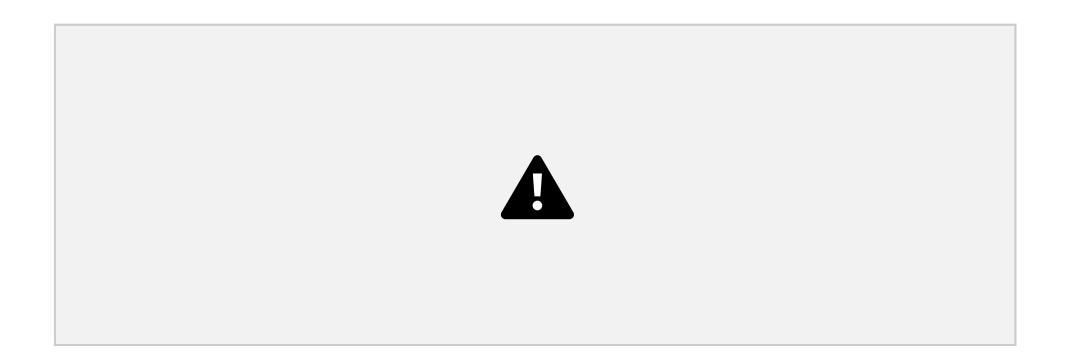

Figura 4.20: Medidas del dedo necesarias para la confección del actuador. Se toma la medida de las tres falanges: distal, intermedio y proximal [62]. Se agrega velcro a la altura de cada falange, dejando libre los espacios sobre las articulaciones interfalángicas distal, intermedia y proximal (DIP, PIP y MCP respectivamente) para imitar el movimiento anatómico.

La Figura 4.21 muestra un diagrama de la confección del actuador. Para crear este actuador se debe:

1. Cortar las *telas*:

actuador flexor: una tira de tela rígida de 15 cm de alto y 10 cm de ancho, y una tela extensible de 45 cm de alto y 10 cm de ancho. Sobre la tela extensible, realizar pliegues en relación 3:1, como se menciona en la sección 3.5.4 página. 30, y coser los extremos laterales de la tela, de modo que los pliegues queden asegurados. El largo final de la tela plegada debe ser de 15 cm.

actuador extensor: dos tiras de tela rígida de 15 cm de alto y 10 cm de

ancho. 2. Cortar el *velcro* (lado del gancho) y coserlo a la tela:

actuador flexor: cortar 3 tiras del tamaño de las falanges, Figura 4.20. Ubicar las 3 tiras a lo largo de la tela rígida dejando 0,5 cm entre ellas, y dejando un margen de 3 cm entre el velcro distal y el borde superior de la tela rígida, y un margen entre el velcro proximal y el borde inferior que dependerá de las dimensiones anatómicas de la persona. Coser las 3 tiras. Esto permite tener zonas más rígidas (con el velcro) y otras menos rígidas (la tela) de modo de realizar un movimiento similar al anatómico, inspirado en lo realizado en [62] y [60].

actuador extensor: cortar una única tira, con un tamaño igual a la suma de los tres largos de las falanges más 1 cm de margen. Centrar la tira de velcro con la tela rígida y acomodarla para que queden 3 cm de margen

superior de la tela. Coser la tira colocando el centro del velcro en el centro de una de las telas rígidas.

- 3. Marcar en el *globo* una distancia desde su boca igual a la longitud del dedo más 2,5 cm. Hacer un nudo sobre la marca. Cortar el extremo sobrante a 0.5 cm del nudo.
- 4. Coser el extremo sobrante del globo a la tela con velcro en su cara interna, a 0,5 cm del velcro distal hacia el extremo superior de la tela.
- 5. Colocar el *niple* en la boca del globo, ajustar con un *precinto* y cortar el exceso.

6. Superponer las telas dejando la tela con velcro hacia el exterior y colocarlas en la *máquina de coser*.

- 7. Realizar dos costuras a lo largo de la tela a 0,5 cm del velcro. Colocar la aguja a 0,5 cm del costado izquierdo del extremo superior del velcro y coser con cuidado de no pinchar el globo hasta donde comienza el niple.
- 8. En el extremo distal realizar una costura en forma de semicírculo asegurando quedar por encima de la costura con el globo.
- 9. Cortar la tela sobrante por fuera de las costuras, dejando en el extremo proximal 1 cm de margen.

10. Plegar la el margen proximal de tela y asegurar el niple con cinta aislante. 11. Colocar la *Manguera De Poliuretano 8 mm* en el extremo libre del niple.

58 4.4 Ejecución de Movimiento

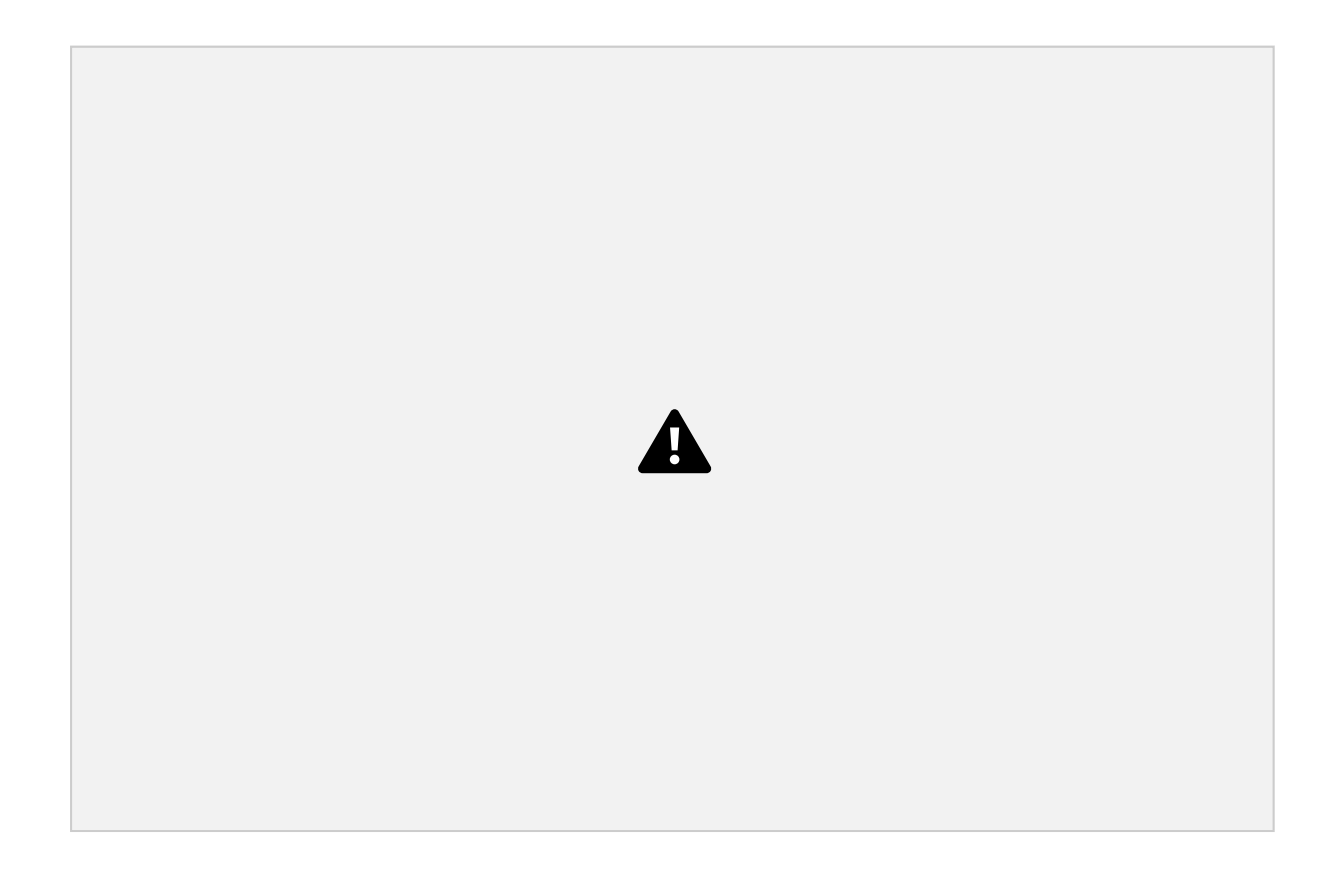

Figura 4.21: Medidas en mm de los recortes de tela para realizar los actuadores. Panel izquierdo: actuador flexor, panel derecho: actuador extensor. Línea punteada fina: costura; línea gruesa: tela inicial; estrella: punto de costura globo; recuadro negro: velcro.

# 4.4.2. Guante y muñequera

La Figura 4.22 muestra la disposición final del guante y la muñequera que se colocarán en el paciente.

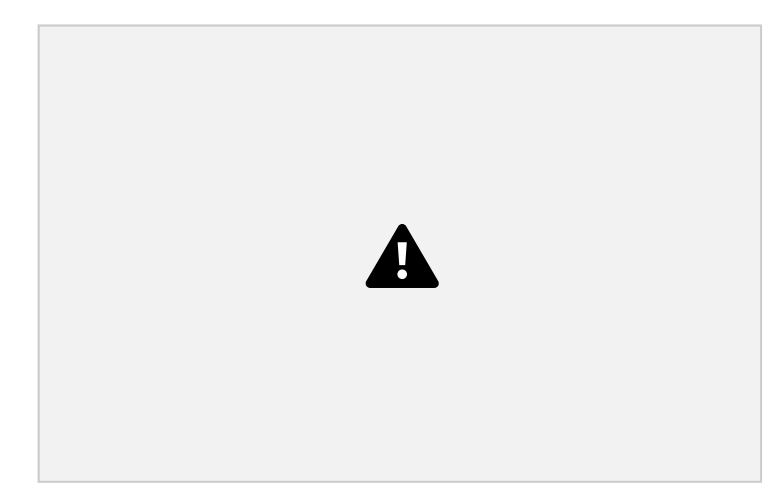

Figura 4.22: Disposición final del guante y la muñequera. Panel derecho: guante derecho preparado para actuadores extensores. Panel izquierdo: guante izquierdo preparado para actuadores flexores. Panel central: muñequera preparada para acoplar el actuador McKibben para movimiento de flexión de muñeca, con su divisor de paso de aire.

4.5 Fabricación de caja 59

El velcro (lado del bucle) se cosió al guante de modo de poder poner y quitar fácil y rápidamente los actuadores, obteniendo un sistema modular. En la Figura 4.22 se muestran un par de guantes; en el guante derecho se colocó el velcro en lado de la palma, para colocar los actuadores extensores, mientras que el guante izquierdo se colocaron 3 tiras de velcro en los dedos índice y medio y dos en el pulgar para colocar los actuadores flexores.

En la parte inferior del guante se cosieron 3 *conectores rápidos*, permitiendo una rápida conexión y desconexión del guante a la caja, por medio de *tubos de 6 mm*. Ver Figura 4.22.

Dado que se requiere inflar 4 actuadores (3 de tela y un McKibben) es necesario dividir el flujo de aire proveniente de una de las bombas. Para ello se cosieron dos conectores rápidos tipo codo y un conector tipo T, unidos por medio de tubos de 6 mm, a la muñequera. Finalmente, se cosió tanto en el dorso del guante como en la muñequera una bornera, permitiendo la conexión del actuador McKibben.

# 4.5. Fabricación de caja

Se construyó una caja de control para tener un dispositivo portátil y cómodo de usar, que contenga todos los componentes de los circuitos eléctrico y neumático. La caja tiene varios compartimentos en donde colocar las bombas. Varios componentes deben atornillarse a la caja: las placas circuito, el microcontrolador Arduino Mega 2560, la pantalla LCD y el potenciómetro. Además, se debe colocar el Joystick Shield en un lugar accesible para el usuario. Finalmente, la caja debe tener 3 salidas neumáticas, una entrada de potencia y una boca de salida para el cable USB del microcontrolador y los cables de los sensores EMG.

Debido a estas especificaciones se decidió modelar la caja e imprimirla con tecnología 3D para luego realizar todos los agujeros y los compartimentos necesarios. En primer lugar se utilizó una caja de zapatos para poder tener una idea de las dimensiones y la distribución de los componentes. Tal es así que la caja tiene bordes redondeados para que no se quiebren, los agujeros de los tornillos fueron hechos con la medida necesaria para que tornillos perforadores le den la forma al plástico (i.e. 0.3 mm menor al diámetro del tornillo) y arcos invertidos entre los soportes para las placas. Todas estas mejoras al diseño le proporcionarán más vida útil al dispositivo. Fue necesario restringir el tamaño de la

60 4.5 Fabricación de caja

caja a un superficie de 230×230 mm debido a las limitaciones de la máquina de impresión 3D. Se eligió que la caja tenga un volumen de 230×230×150 mm. En el piso de la caja caben dos bombas y sus solenoides, la batería y dos placas circuito. Se construyó una suerte de entrepiso PVC espumado de 5 mm de espesor (fácil de cortar y suficientemente resistente) sostenida por 4 topes con agujeros pasantes para tornillos, donde caben una bomba, un solenoide, una placa circuito y los tubos neumáticos. Por otro lado, se diseñó un panel de control para colocar la pantalla LCD y el Joystick Shield. Se agregaron dos columnas de PVC por debajo del Joystick Shield para prevenir el quiebre del material plástico. La Figura 4.23 muestra dos vistas del modelado de la caja de control previo a su impresión.

La impresión 3D se realizó en un máquina Stratasys Fortus 250mc con filamentos de ABS y el diseño fue realizado en CATIA (Version 5-7 Release 2017 Build Day 10-19-2016.20.00).

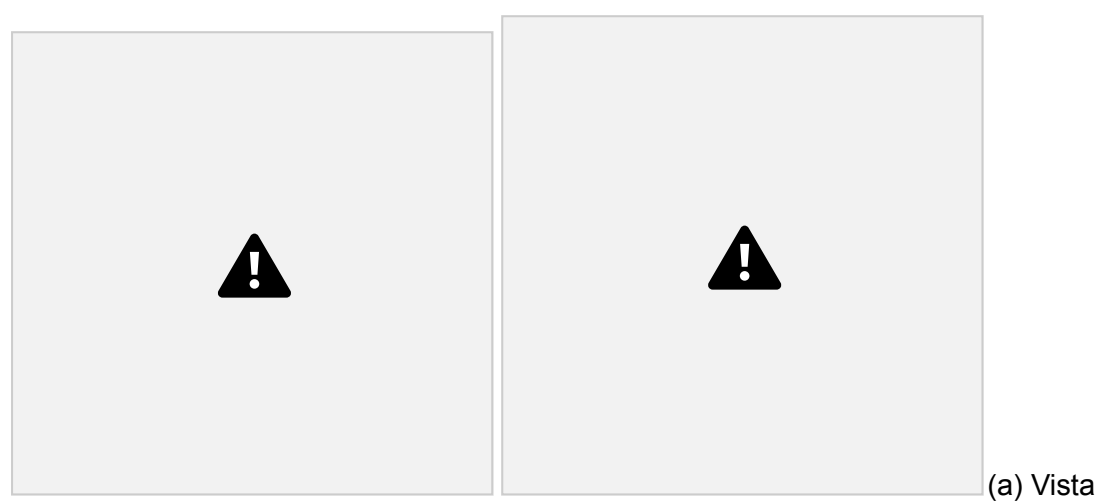

isométrica (b) Vista superior

Figura 4.23: Vistas de la caja de control en CATIA. (a) En el frente se ven las aberturas para el interruptor de encendido de la batería, para el pin de carga y para pasar cables al exterior. En la pared posterior se ven las 3 salidas neumáticas y uno de los 4 topes para el entrepiso. (b) Compartimentos: arriba a la derecha: bomba de 12V, arriba a la izquierda: solenoide y bomba 6V, abajo a la izquierda: batería, abajo a la derecha: soportes para circuitos.

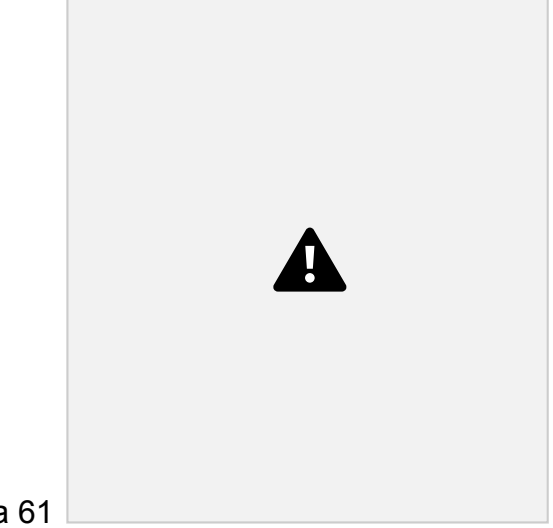

4.5 Fabricación de caja 61

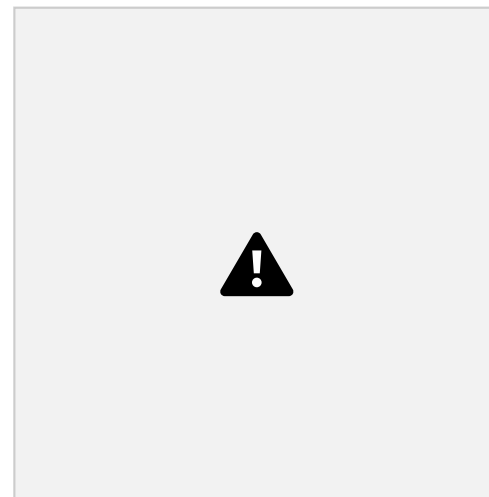

(a) Vista isométrica (b) Vista isómetrica trasera

Figura 4.24: Vistas del panel de control en CATIA. (a) Cara frontal: abertura para potenciómetro. Cara superior: abertura para pines del Joystick Shield a la izquierda y a la derecha la abertura para la pantalla y tornillos. (b) Se observan las dos columnas de refuerzo para el Joystick y los redondeos que refuerzan cada una de las uniones entre las caras.

Una vez impresa la caja, fue necesario hacerle unos cambios debido a errores en el diseño y modificaciones en los circuitos. En algunos casos fue necesario agrandar ciertas aberturas para que pasen cables o por errores de alineación del diseño. Para unir las dos partes se realizaron más perforaciones para colocar escuadras de metal de manera que sea posible desarmar el dispositivo completamente de ser necesario. Finalmente, se colocó una tapa de acrílico transparente con perforaciones para tornillos para poder ensamblarla.

62

# 5. Resultados

# 5.1. Detección de la Intención de Movimiento

## 5.1.1. Interfaz de Calibración

La imagen 5.1 muestra la distribución de las pantallas en la interfaz de calibración. Se comienza con una *pantalla de inicio*, en la que se describe brevemente el funcionamiento de la aplicación y donde el usuario puede elegir entre un entrenamiento con un único sensor de EMG (para entrenar la extensión de muñeca) o con dos sensores de EMG (para entrenar tanto extensión de muñeca como cierre de mano). El siguiente paso es el de entrenamiento, donde se busca encontrar la ecuación que mejor se adapte al usuario (ec. 4.3, página 42). Si se usa un canal, se ingresa al *entrenamiento de la extensión de la muñeca*, si se usan dos canales se

agrega el *entrenamiento de cierre de mano*. La pantalla siguiente es la de *evaluación* del funcionamiento de la ecuación obtenida. Finalmente, la pantalla *resumen* muestra una síntesis de los resultados y se envían los parámetros a la caja de control para continuar con la rehabilitación personalizada.

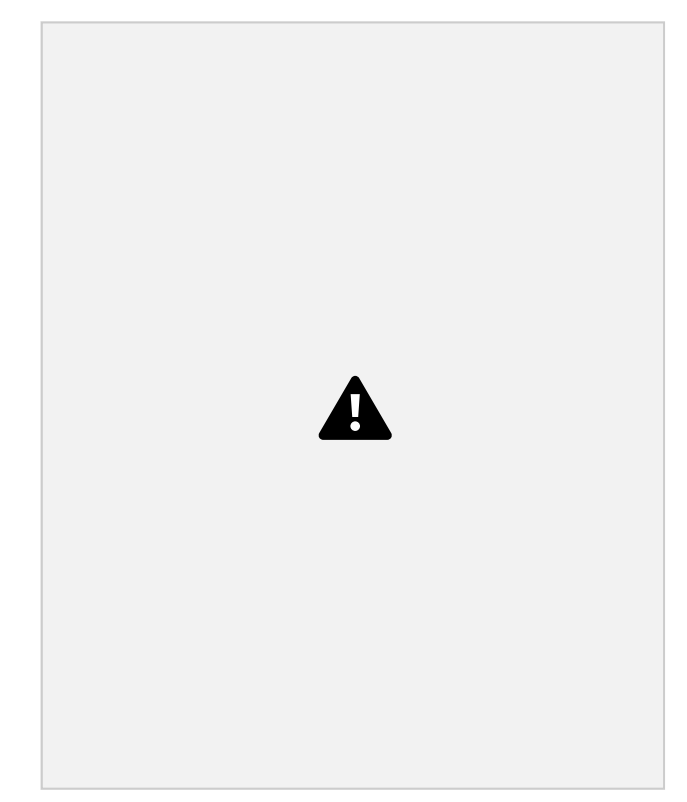

Figura 5.1: Distribución de las pantallas en la aplicación. 5.1 Detección de la Intención de Movimiento 63

El anexo A.2, página 105 detalla las pantallas de *Inicio*, de *Entrenamiento (un canal)*, *Evaluación* y *Entrenamiento (un canal)* y muestra capturas de las mismas.

5.1.1.1 Pantalla de Entrenamiento (dos canales)

La Figura 5.2 muestra la pantalla del entrenamiento de extensión de muñeca:

La tabla muestra el valor obtenido para cada métrica calculada para cada canal tanto en reposo como realizando el movimiento (recuadro amarillo). Se calcula también la diferencia porcentual de las métricas entre el estado de movimiento y el estado de reposo, y se resaltan en verde aquellas mayores al 300 %, la diferencia porcentual mínima que distingue entre ambos estados definida tras repetidos ensayos de prueba y error.

El gráfico (recuadro azul) muestra las señales adquiridas con ambos sensores (*Canal 1* en línea azul, y *Canal 2* en línea naranja) durante 3 segundos, el *score total* en línea verde (calculado según la ecuación 4.3), y el umbral definido por el usuario a partir del cual se decide realizar el movimiento.

Tanto el umbral como la ponderación de cada métrica utilizada para calcular el

score son definidas por el usuario en esta misma pantalla (recuadro rosa). El cuadro de texto (remarcado en rojo) muestra la información para interactuar con el usuario e informarle los pasos a seguir. Incluye botones para avanzar o retroceder entre pasos (*Volver* y *Seguir* ) y de información complementaria (*FAQ*), remarcados en verde.

64 5.1 Detección de la Intención de Movimiento

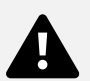

Figura 5.2: Captura de la pantalla de entrenamiento extensión muñeca, de dos canales. Tabla con los cálculos de métricas por cada canal y cada movimiento, y diferencias porcentuales (recuadro amarillo). Gráfico de las señales de EMG de ambos canales (líneas azul y naranja), *score* calculado (línea verde) y umbral (línea roja) de intención de movimiento (recuadro azul). Cuadro de información e instrucciones (recuadro rojo) con botones de avance e información (recuadro verde). Ingreso de datos, por parte del usuario, de la ponderación de cada métrica y el umbral elegido (recuadro rosa).

La señal que se muestra en el gráfico de la Figura 5.2 se obtuvo al realizar un movimiento de extensión de muñeca (canal 1, linea azul) seguido por el movimiento el cierre de mano (canal 2, linea naranja). Como el movimiento a detectar es la extensión de muñeca, el Score (linea verde) únicamente supera el umbral (linea roja) únicamente en la primera mitad, y permanece por debajo del umbral en la segunda mitad, a pesar de que observe actividad en el segundo canal.

El *Score* se calcula utilizando una ventana móvil de 100 muestras según la ecuación 4.3. La señal se adquiere con una frecuencia de muestreo de 1200 Hz.

De modo de evitar fallos en el algoritmo, se agregaron alarmas en caso de que el usuario ingrese un dato erróneo en los recuadros de ponderación (recuadro rosa

Figura 5.2):

Los pesos de las métricas no suman 100.

Se coloca un valor que no es un entero

5.1 Detección de la Intención de Movimiento 65

La Figura 5.3 muestra la pantalla que se observa al presionar el botón de FAQ en la pantalla de entrenamiento. En la sección A.2.7.1, página 119, del anexo puede ver en detalle las respuestas para cada una de las preguntas.

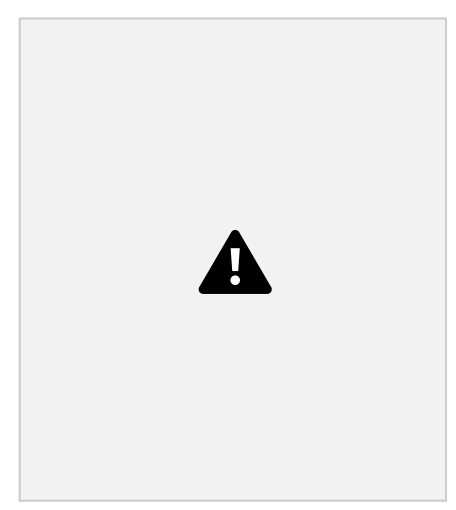

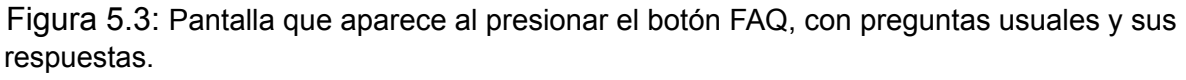

El anexo A.2.2, página 106, detalla las ventanas consecutivas que aparecen al apretar el botón Seguir en la pantalla de entrenamiento.

La Figura 5.4 muestra el Score obtenido al realizar cada uno de los movimientos estudiados. Al realizar el movimiento de extensión (5.4a) la señal de *Score* (línea verde) actúa como filtro pasabajo del canal 2 (línea naranja), con un leve desfasaje temporal que no altera los tiempos de respuesta. Se obtuvo un puntaje de 92, superior al umbral seleccionado de 45 (línea roja), por lo tanto el algoritmo decide realizar el movimiento de extensión de muñeca. Se obtienen puntajes (línea verde) menores al umbral (línea roja) para el movimiento de cierre de mano (Figura 5.4b, puntaje 11) y en reposo (5.4c, puntaje 4).

66 5.1 Detección de la Intención de Movimiento

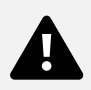

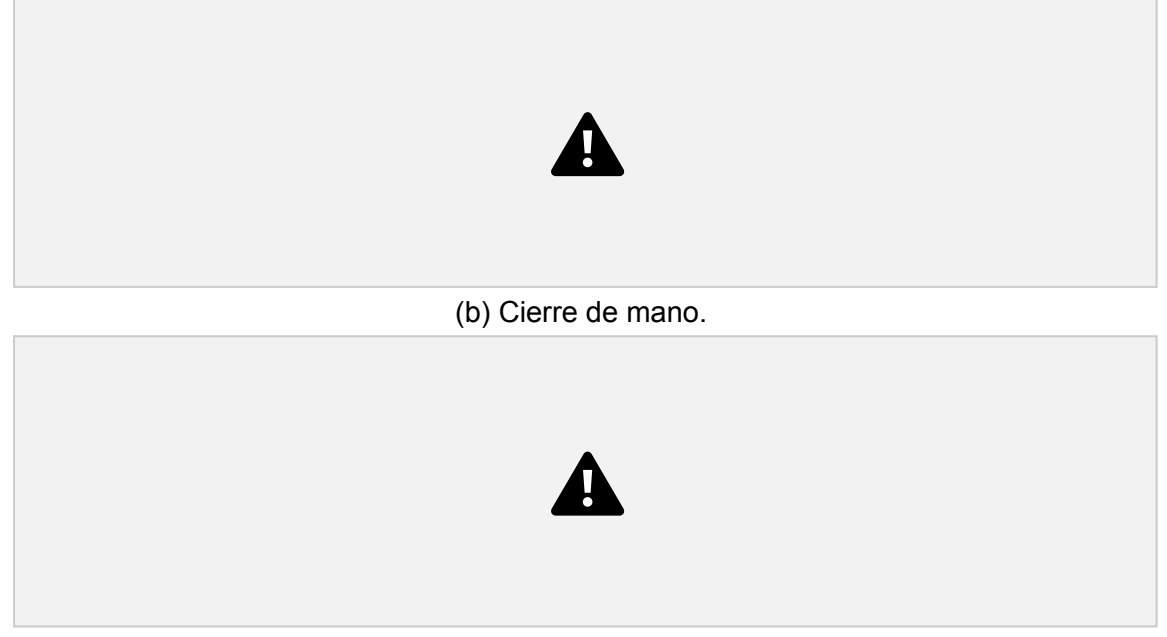

(c) Reposo

Figura 5.4: Score obtenido para los tres movimientos con la ecuación elegida. Al realizar el movimiento de extensión de muñeca (5.4a), se observa que el *Score* acompaña a la señal del canal 2 (colocado en la parte posterior del antebrazo), manteniendo la característica de funcionar como un filtro pasa bajos, eliminando las frecuencias altas de esta señal que se observaba con la métrica de MAV y logrando un puntaje de 92. Se obtienen puntajes muy bajos tanto para el movimiento de cierre de mano (Figura 5.4b, puntaje de 11) y en reposo (5.4c, puntaje 4).

5.1.1.2 Pantalla de Resumen (2 canales)

La Figura 5.5 muestra la pantalla de resumen, luego de realizar 10 intentos con cada movimiento en la pantalla de evaluación. En la misma se muestra:

Los valores de *Sensibilidad*, *Especificidad*, *VPP* y *VPN* para cada movimiento (recuadro verde)

Selección del movimiento que se desea conocer los parámetros del item anterior y botón de información complementaria (*FAQ*) (remarcados en rosa) La matriz de confusión obtenida (remarcado en celeste)

5.2 Caja de control 67

El cuadro de texto (remarcado en rojo) muestra la información para interactuar con el usuario

En este caso de estudio con sujeto sano, el algoritmo logró detectar cuatro intenciones de movimiento distintos (Reposo, Extensión muñeca, Cierre de mano y Movimiento combinado muñeca-mano) con una precisión del 100 %, y, en consecuencia, se obtienen puntajes máximos para la sensibilidad, especificidad, valor predictivo positivo (VPP) y valor predictivo negativo (VPN).

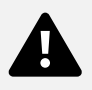

Figura 5.5: Captura de pantalla de la pantalla de Resumen. Valores obtenidos de Sensibilidad, especificidad, VPP y VPN (remarcado en verde), según el movimiento seleccionado (recuadro rosa). Matriz de confusion (recuadro celeste). Botón de información (FAQ dentro de recuadro rosa). Cuadro de información (recuadro rojo).

El anexo A.16, página 119, muestra la adaptación de la pantalla resumen para el caso de 1 canal.

# 5.2. Caja de control

# 5.2.1. Interfaz física

En la imagen 5.6 se muestra la interfaz física finalizada. Los componentes se atornillan directamente a la caja y el arduino mega queda fijado a una de las paredes interiores.

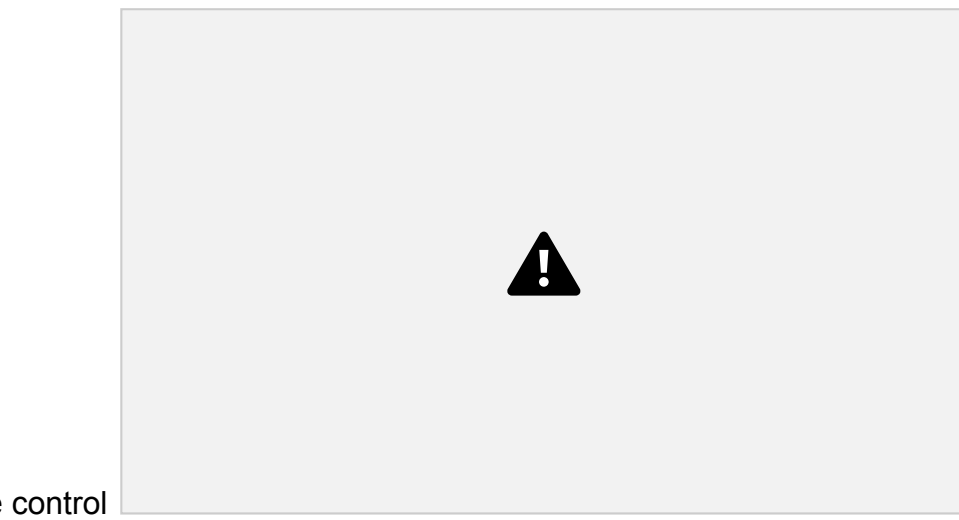

68 5.2 Caja de control

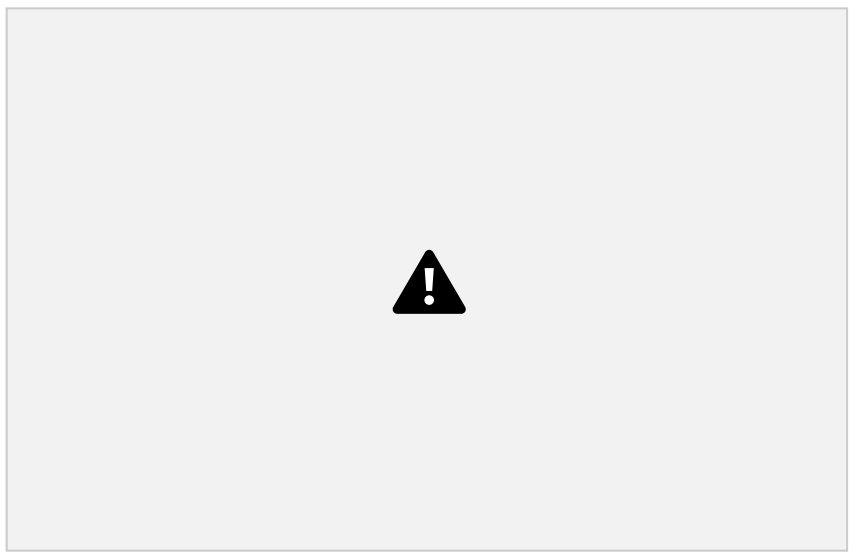

(b) Interior de la interfaz.

Figura 5.6: Interfaz física finalizada. En (a) se muestra la disposición del display, botonera y potenciómetro y en (b) la disposición del arduino mega en el interior de la caja de control.

5.2.1.1 Pantallas de la interfaz física

La Figura 5.7 muestra la distribución de pantallas de la interfaz física. A continuación se detalla cada una (ver Figura 5.8).

5.2 Caja de control 69

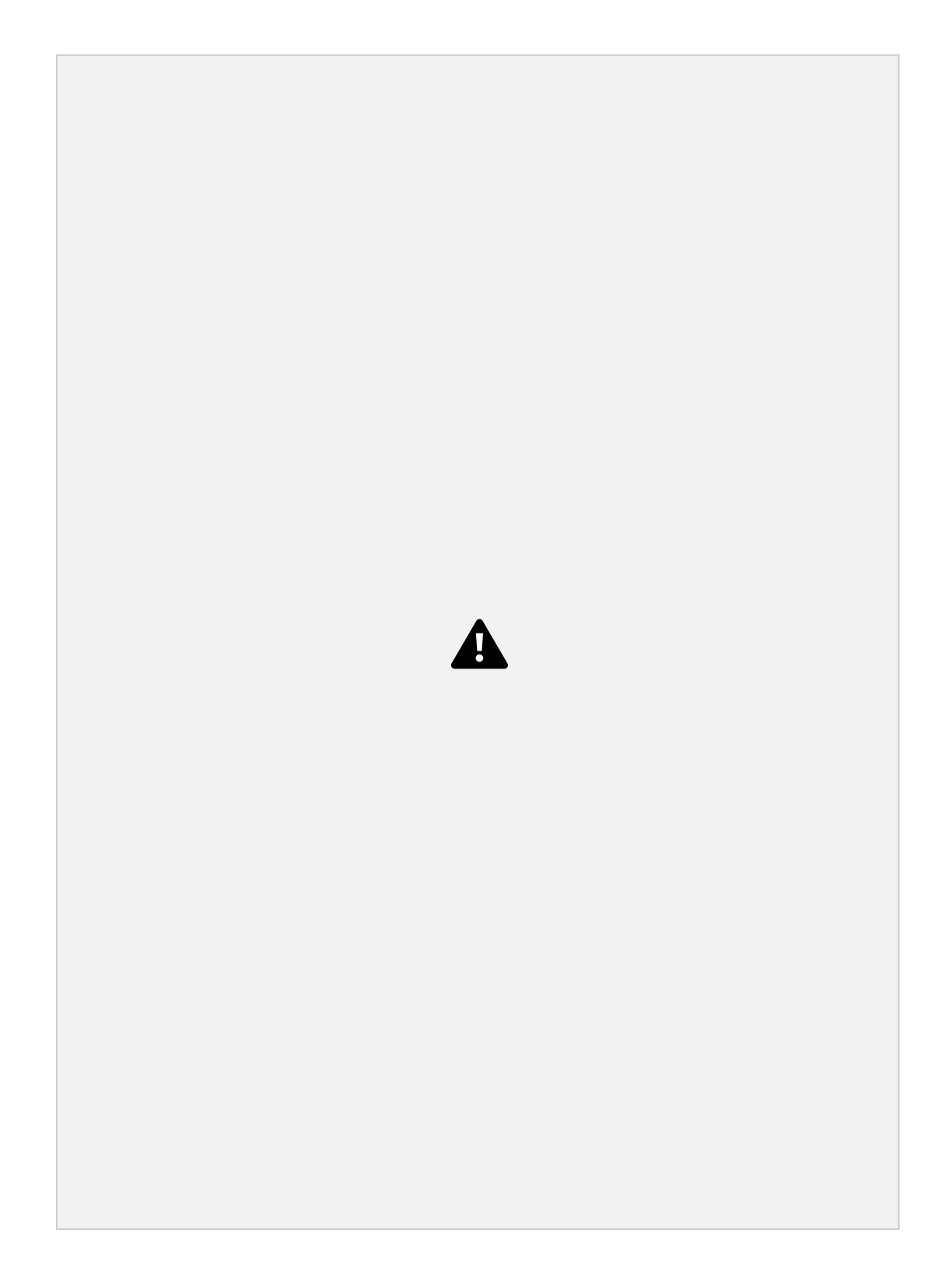

Figura 5.7: Diagrama de flujo de la interfaz física. La *Pantalla de inicio* permite seleccionar entre *Modo asistido* y *Modo manual*. Seleccionar *Modo asistido* lleva a la selección *Completo* (azul) y *Rápido* (verde), que requieren, respectivamente, una *calibración con computadora* o una *Calibración con interfaz física* seguida de una *Selección de sensibilidad*. Para ambos modos asistidos, se sigue con la *Selección de intensidad*. Seleccionar *Modo manual* (beige) lleva a la selección de: *Intensidad*, *Tiempo de inflado* y *Tiempo de desinflado*. Todos los modos confluyen a la opción de *Modificar velocidad de inflado* y de *Modificar velocidad desinflado*, consecutivamente. Estas opciones permiten modificar la *frecuencia* y el *duty cycle* o dejar el *PWM* sin configurar. Finalmente, se llega a la pantalla de entrenamiento correspondiente al modo elegido en la primera pantalla.

70 5.2 Caja de control

que se detalló el contenido de la Figura 5.7. En el Anexo A.3 se adjunta el programa que comanda el flujo de las pantallas.

*Pantalla de inicio* (Figura 5.8a): es la primera pantalla del programa y permite seleccionar entre Modo asistido o Modo manual. Las opciones de Rutina 1 y 2 son programables.

*Modo asistido* (Figura 5.8b): al seleccionarlo se muestran dos opciones: modo *Completo* y modo *Rápido*.

*Modo completo*, *Calibración con computadora*: se le aclara al usuario que debe conectar el dispositivo a una computadora (Figura 5.8c). Al finalizar las instrucciones en la Web App el dispositivo indica que la calibración terminó y si se usaron 2 o 1 canales (Figuras 5.8d y 5.8e)).

*Selección de intensidad* (Figura 5.8f): se le pide al usuario que seleccione un valor porcentual de intensidad, siendo el 100 % equivalente a la presión máxima en los actuadores.

*Modificar velocidad inflado* (Figura 5.8g): se le pregunta al usuario si quiere modificar la velocidad de inflado. Por defecto, la señal de encendido para las bombas es un escalón de voltaje. Al seleccionar *Si*, se pasa a una serie de pantallas para *modificar la frecuencia* y el *duty cycle* del tren de pulsos para las bombas, tal como se describió en la sección 3.4.1 del Marco Teórico. Si se selecciona *No*, se avanza a la pantalla 5.8h.

*Modificar frecuencia inflado* (Figura 5.8i): se le pide al usuario que seleccione la frecuencia del tren de pulsos en valor porcentual, que coincide con la frecuencia en Hz (e.g. una frecuencia de inflado de 70 % equivale a un tren de pulsos de 70 Hz). Seleccionando *DC* con la botonera se accede a la pantalla *Modificar duty cycle inflado* (Figura 5.8j), que por defecto es de 50 %.

*Modificar velocidad de desinflado* (Figura 5.8h): es análoga a la pantalla *Modificar velocidad inflado*. Al seleccionar *Si*, se pasa a las pantallas para modificar frecuencia y duty cycle idénticas a las de inflado. Si se selecciona *No*, se avanza a la pantalla de entrenamiento correspondiente.

Pantalla de *Entrenamiento* del *Modo asistido Completo*: se da inicio al entrenamiento, a la detección de intención de movimiento y, en consecuencia, al funcionamiento del